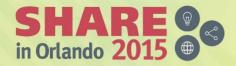

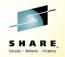

# IBM Wave Setup, Use Cases, and Experiences

Tuesday, August 11, 2015: 04:30 PM - 05:30 PM, Dolphin, Southern Hemisphere 3

Richard Young Executive I.T. Specialist IBM Systems Lab Services

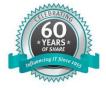

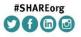

SHARE is an independent volunteer-run information technology association that provides education, professional networking and industry influence.

Copyright (c) 2015 by SHARE Inc. C () S () C (c) twee otherwise noted. this work is licensed under http://creativecommons.org/licenses/by-nc-sa/3.0/

# Session Agenda

- **IBM Wave Product Architecture** .
- Installation of IBM Wave for z/VM . ESM Considerations
- Authentication and Authorization ۰
- Guest discovery and initialization for Wave •
- z/VM System Management Use Cases ۲
- Linux System Management Use Cases ۰
  - Provisioning/Cloning
  - BMI (just a few words)
  - Live Guest Relocation
- Customize and Extend

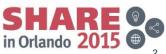

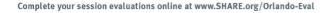

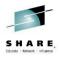

# Wave 1.2 Announcement Summary

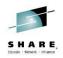

- New enhancements
  - Reporting Improvements
    - · Customized and scoped only to authorized role of resources
    - More data
    - Exportable
  - Support of RHEL 7 and SLES 12
    - All currently supported and serviced levels of RHEL and SLES can be managed by Wave
- Recent enhancements
  - Improved LDAP integration
  - Site specific configuration via PROFILE EXEC exit
  - EDEV Management of SCSI LUNs
    - Cloning, storage management, EDEV definitions
  - Provisioning across CPCs / Cross system cloning
  - Ext 4 support was added
  - Layer 2 support for BMI
  - Mixed case password support
  - Performance improvements
    - Autodetect processing
    - Reduced SMF record generation

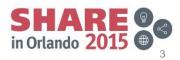

# **Session Agenda**

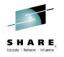

- IBM Wave Product Architecture
- Installation of IBM Wave for z/VM
   ESM Considerations
- Authentication and Authorization
- · Guest discovery and initialization for Wave
- z/VM System Management Use Cases
- Linux System Management Use Cases
  - Provisioning/Cloning
  - BMI (just a few words)
  - Live Guest Relocation
- Customize and Extend

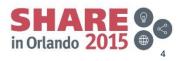

#### Architecture

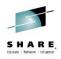

The architecture consists of three tiers

- Intuitive graphical interface as a Java application accessed via a browser
- · Linux based server component
  - Typically only one (except if you have a test environment)
  - Single RPM installation
- Three z/VM service machines to interface with hypervisor
  - One per z/VM instance
  - Utilizes z/VM SMAPI
  - SMAPI interacts with the z/VM directory manager

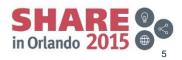

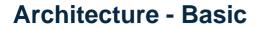

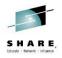

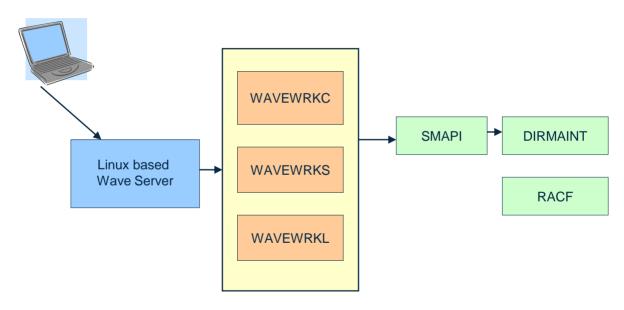

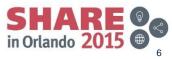

Complete your session evaluations online at www.SHARE.org/Orlando-Eval

## Architecture – Multi CEC

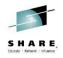

No requirement for z/VM single system image

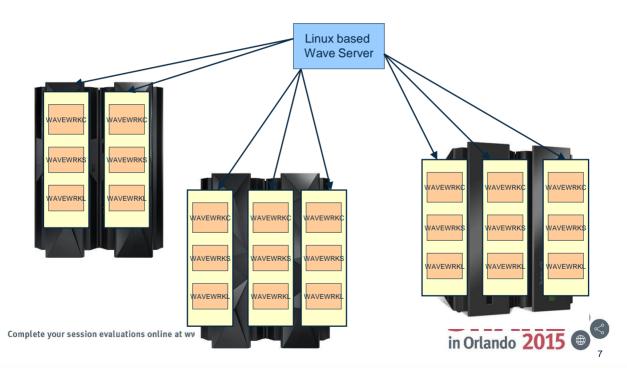

#### **Architecture Network Ports**

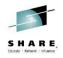

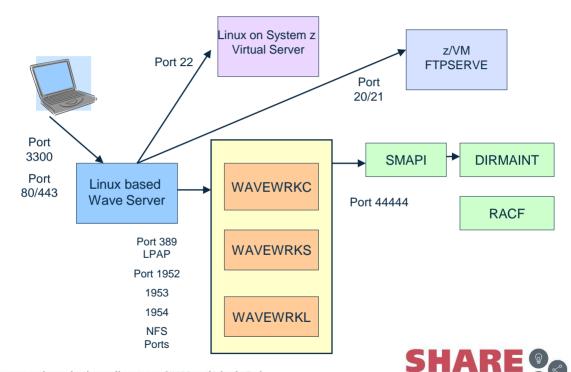

Complete your session evaluations online at www.SHARE.org/Orlando-Eval

8

in Orlando 2015

# **Architecture Disk Storage**

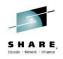

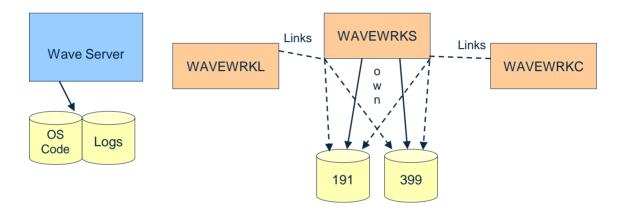

- Model 9 alone for the Wave Server will likely run out of log space
- Implement a log rotation scheme for /var/log/WAVE
- Use an LVM, if you are unsure of your needs so you can dynamically grow the filesystem

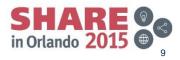

# **Architecture of Persistent Changes**

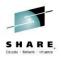

Persistent changes are generally accomplished via:

- User directory and EXTENT CONTROL changes via SMAPI and DIRMAINT
- System resource definition outside of SYSTEM CONFIG via:

#### AUTOLOGx

ACTPROF WAVEPARM EDEVPROF WAVEPARM GRNTPROF WAVEPARM LANPROF WAVEPARM WAVEAUTR EXEC PROFILE AUTOORIG

- XAUTOLOG WAVEWRKS
- Commands to define EDEVs
- VSWITCH GRANTs
- Virtual network definitions
- Called by AUTOLOG PROFILE EXEC
- Original PROFILE EXEC
- Other changes via shell scripts and EXECs against guests or system resources

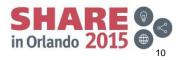

# **Atypical environments**

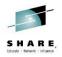

- Linux OS on dedicated disk or DEVNO mdisks are not supported for cloning. LUNs via EDEVs or Emulated FBA device work just fine.
- Not using Virtual switches, allocating directly to OSA devices, can be limiting
- Linux OS on SCSI LUNs via dedicated FCP is not currently supported for cloning by Wave
- Wave needs to update sudoers, if you push a copy or have centralized instance this must be accounted for
- Standard but potentially challenging
  - Locked down with security software
  - Security policies prohibiting things Wave requires

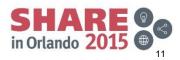

#### If you need a function Wave does not yet offer

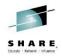

Submit and RFE (Request for enhancement)

- You need a Developerworks userid
- http://www.ibm.com/developerworks/rfe/
- Select the "Submit" tab
- Login

| Brand:*          | Servers and Systems Software | - |
|------------------|------------------------------|---|
| Product family:* | zSeries Software             |   |
| Product:*        | z/VM                         | • |
| Component:*      | WAVE                         | • |

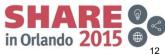

# **Session Agenda**

- IBM Wave Product Architecture
- Installation of IBM Wave for z/VM
  - ESM Considerations
- Authentication and Authorization
- · Guest discovery and initialization for Wave
- z/VM System Management Use Cases
- Linux System Management Use Cases
  - Provisioning/Cloning
  - BMI
  - LGR
- Customize and Extend

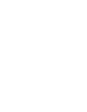

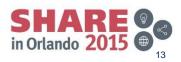

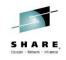

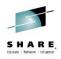

- Obtaining the code
  - ShopzSeries Full product, base level code (lead time required) (rpm file)
  - FixCentral Fixpack updates (not full product, immediate download when entitled) (tar file update)
  - You need both!
  - Always apply the latest fixpack and read the included readme file
- Prepare
  - Read the product manuals and review requirements
  - Enable directory manager to work with IBM Wave
  - Enable SMAPI, and authorize the IBM Wave server to it
  - Prepare a Linux Server with documented prerequisites to host the IBM Wave Server
  - Enable Perform Toolkit to work with Wave
  - Have a plan for authentication and role authorizations
  - Ensure ports are open thru any firewalls that communications must traverse

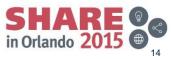

# Installation – Requisite Knowledge

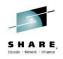

- Knowledge Center
  - <u>http://www.ibm.com/support/knowledgecenter/SS6JTX/welcome</u>
- Admin and Customization Guide
  - http://publibz.boulder.ibm.com/epubs/pdf/c2761185.pdf
- User Guide and Reference
  - http://publibz.boulder.ibm.com/epubs/pdf/c2761195.pdf
- z/VM DIRMAINT
  - http://publibz.boulder.ibm.com/epubs/pdf/hcsl3c20.pdf
- z/VM SMAPI
  - http://publibz.boulder.ibm.com/epubs/pdf/hcsl8c23.pdf

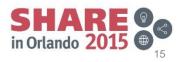

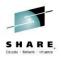

- FP10 Readme note
  - If making changes with Wave via SMAPI and making DIRMAINT changes via command line, Wave is saying to disable SMAPI
  - Example of LOHCOST\_Enabled=0 is given
  - LOHCOST\_Enabled= LOHCOST\_DIRECTORY is recommend
  - Normally it is LOHCOST\_DIRECTORY + LOHCOST\_GROUP
  - The change is made to DMSSICNF COPY
  - The proper way is to perform a VMSES Localmod (See the service guide)
  - You will have to remove and reapply the Localmod if there is any service to DMSSICNF COPY

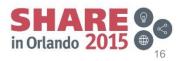

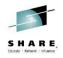

- Ensure you have adequate space in the /var/log/WAVE directory on the Wave Server. Plan for some sort of log rotation
- LANG AMENG is required on the WAVEWRK service machines
- Important to consider IPTIMEOUT in layer 2 networking environments. Consider increasing from default, especially with environments that have idle severs
- Apply VM65560 and VM65601
- Apply latest IBM Wave fixpack •
- If using RACF, DIRMAINT requires RACF special per DIRMAINT publications. WAVEWRKx require RACF operations
- Use the sample WAVEWRKx directory entries as given. Modifying ۲ aspects such as reader class could cause failures
- Ensure you have no empty DIRMAINT extent control groups

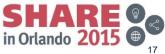

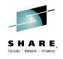

- Ensure you have adequate space in the /var/log/WAVE directory on the Wave Server. Plan for some sort of log rotation
- LANG AMENG is required on the WAVEWRK service machines
- Consider IPTIMEOUT in layer 2 networking environments. Consider increasing from default, especially with environments that have idle severs. Most relevant before the "init for Wave process"
- Apply latest IBM Wave fixpack
- If using RACF, DIRMAINT requires RACF special per DIRMAINT publications. WAVEWRKx require RACF operations
- Use the sample WAVEWRKx directory entries as given. Modifying aspects such as reader class could cause failures
- Ensure you have no empty DIRMAINT extent control groups

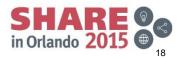

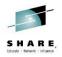

- Review SMAPI steps in product publications. Especially Appendix F if you are using an external security manager (ESM)
- Ensure DIRMAINT Tailoring and Admin Guide Appendix B has been reviewed and implemented
- Monitor operator console for ESM and other relevant messages during initial bring up
- Wave autodetect failure RSN 168 check AUTHFOR CONTROL and CONFIGXX DATADVH files. Ensure the WAVEWRK user directory matches the product documentation exactly. For example, don't change reader class.
- Using SSI, but not attaching storage to all members could cause problems during clone, as some DATAMOVE operations may execute on other members.
- Predefine the WAVEWRKx servers, especially in instances where you have an ESM (ie RACF) or are in an SSI

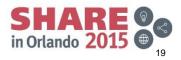

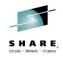

• Be aware you will need to allow direct logon access to the WAVEWRKx servers as the product itself requires such access. Currently no provision for LOGON BY / surrogate authority

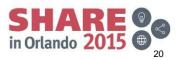

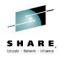

- SMAPI authorizations required
  - Wave service machines
  - Wave userid

| VSMWORK1 AUTHLIST Z1 F 195 Trunc=195 Size=10 Line=0 Col=1 Alt=2 |         |
|-----------------------------------------------------------------|---------|
| 00000 x x x Top of File x x x                                   |         |
| 00000 * * * Top of File * * *<br>00001 DO.NOT.REMOVE            | DO.NOT. |
| 00002 MAINT                                                     | ALL     |
| 00003 VSMPROXY                                                  | ALL     |
| 00004 VSMWORK1                                                  | ALL     |
| 00005 WAVSMAPI                                                  | ALL     |
| 00006 VSMGUARD                                                  | ALL     |
| 00007 WAVEWRKC                                                  | ALL     |
| 00008 WAVEWRKS                                                  | ALL     |
| 00009 WAVEWRKL                                                  | ALL     |
| 00010 ZHCP<br>00011 * * * End of File * * *                     | ALL     |
|                                                                 |         |

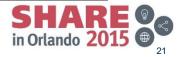

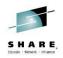

Dirmaint CONFIGXX DATADVH authorizations required for IBM Wave and 

F 80 Trunc=80 Size=16 Line=0 Col=1 Alt=0

0000 \* \* \* Top of File \* \* \* 00001 DISK CLEANUP= YES 00002 ONLINE= IMMED 00003 RUNMODE= OPERATIONAL 00004 DVHDXD FLASHCOPY BEHAVIOR= 00005 ASYNCHRONOUS UPDATE NOTIFICATION EXIT.TCP= DVHXNE EXEC 30006 ASYNCHRONOUS UPDATE NOTIFICATION EXIT.UDP= DVHXNE EXEC 00007 ALLOW ASUSER NOPASS FROM= VSMWORK1 \* 00008 ALLOW ASUSER NOPASS FROM= VSMWORK2 \* 00009 ALLOW\_ASUSER\_NOPASS\_FROM= VSMWORK3 \* 00010 ALLOW ASUSER NOPASS FROM=\_VSMGUARD \* 30011 ALLOW ASUSER NOPASS FROM= WAVSMAPI \* 00012 ALLOW ASUSER NOPASS\_FROM= WAVEWRKS \* 00013 ALLOW ASUSER NOPASS FROM= WAVEWRKL \* 00014 ALLOW ASUSER NOPASS FROM= WAVEWRKC \* 00015 ALLOW ASUSER NOPASS FROM=<mark>|MIGMAINT \*</mark> 00016 ALLOW\_ASUSER\_NOPASS\_FROM= ZHCP 00017 \* \* \* End of File \* \* \*

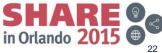

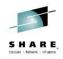

Dirmaint AUTHFOR CONTROL authorizations for IBM Wave and SMAPI

| AUTHFOR CONTROL    | A1 V | 80 Trunc | =80 Size=23 | Line=0 | Col=1 | Alt=9 |
|--------------------|------|----------|-------------|--------|-------|-------|
| 00000 * * * Top of | File | * * *    |             |        |       |       |
| 00001 ALL MAINT    | *    | 140A AI  | OGHOPS      |        |       |       |
| 00002 ALL MAINT    | ж    | 150A AI  | OGHOPS      |        |       |       |
| 00003 ALL WAVSMAPI |      | 140A AI  | OGHMOPS     |        |       |       |
| 00004 ALL WAVSMAPI |      | 150A AI  | OGHMOPS     |        |       |       |
| 00005 ALL VSMWORK1 | ж    | 140A AI  | DGHMOPS     |        |       |       |
| 00006 ALL VSMWORK1 |      | 150A AI  | OGHMOPS     |        |       |       |
| 00007 ALL VSMWORK2 |      | 140A AI  | DGHMOPS     |        |       |       |
| 00008 ALL VSMWORK2 |      | 150A AI  | OGHMOPS     |        |       |       |
| 00009 ALL VSMWORK3 |      | 140A AI  | OGHMOPS     |        |       |       |
| 00010 ALL VSMWORK3 |      | 150A AI  | OGHMOPS     |        |       |       |
| 00011 ALL VSMGUARD |      | 140A AI  | OGHMOPS     |        |       |       |
| 00012 ALL VSMGUARD | ж    |          | DGHMOPS     |        |       |       |
| 00013 ALL WAVEWRKC |      |          | DGHMOPS     |        |       |       |
| 00014 ALL WAVEWRKC |      |          | DGHMOPS     |        |       |       |
| 00015 ALL WAVEWRKS |      |          | DGHMOPS     |        |       |       |
| 00016 ALL WAVEWRKS |      | 150A AI  | DGHMOPS     |        |       |       |
| 00017 ALL WAVEWRKL |      |          | DGHMOPS     |        |       |       |
| 00018 ALL WAVEWRKL |      | 150A AI  | DGHMOPS     |        |       |       |
| 00019 ALL ZHCP     | ж    |          | DGHMOPS     |        |       |       |
| 00020 ALL ZHCP     |      | 150A AI  | DGHMOPS     |        |       |       |
| ====> _            |      |          |             |        |       |       |

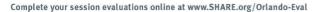

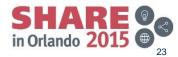

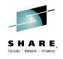

```
ravlxsp2: # rpm -ivh IBM-Wave-1.1.0.1.fp001.s390x.rpm
Preparing...
  Detected suse-11.2
ibm java detected.
mysql-5.0.96 detected
nfs-kernel-server-1.2.3 detected
apache2-Prefork-2.2.12 detected
mysql-Max-5.0.96 detected
  1 · TBM-Wave
  Initializing DB...
starting MySOL ...
Creating MySOL privilege database ...
Installing MySQL system tables...
OK
```

( Content omitted due to output size)

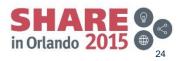

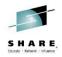

\*----\*
IBM Wave Installed successfully! |
\*----\*
rgylxsp2: #

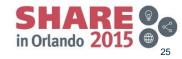

Complete your session evaluations online at www.SHARE.org/Orlando-Eval

# **IBM Wave Fix Pack Installation**

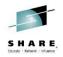

- Update to fixpack 10 (always update to the latest fixpack) •
- tar -xvf IBM-Wave-1.1.0.10.tar .
- Run doUpdate.sh script •
- Answer prompts about IBM Wave service machines •

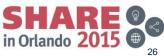

### **IBM Wave fixpack installation**

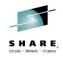

```
rgvlxsp2:~/wavfp2/IBM-Wave-1.1.0.02 # ./doUpdate.sh
Detected suse-11.2
Stopping IBM-Wave Background Services...
Shutting down WAVEBackgroundServices...
  done
Stopping mysql...
Shutting down service MySQL
  done
stopping apache2...
Shutting down httpd2 (waiting for all children to
  terminate)
                                                    done
Backing up old version files...
Checking levels and updates...
grep: /usr/wave/install/smVer: No such file or directory
Updating files...
Updated Wave Jar
```

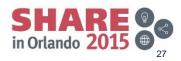

#### **IBM Wave fixpack installation**

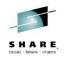

06/05/2014 23:38:46 com.CSL.WAVE.upgrade.Upgrader : WARNING: service machines update will recycle the IBM-WAVE service machines. Also make sure FTP access to the system is available.

06/05/2014 23:38:46 com.CSL.WAVE.upgrade.Upgrader : Would you

like to update Service Machines at z/VM POKLBS1 (1.2.3.4)?

```
no
```

Restarting Background Services... Starting WAVEBackgroundServices... done

- You would only reply "no" above if you had previously applied the Fixpack to the Wave worker servers
- Pay special attention to the statement about FTP access. Ensure firewalls are not an issue.

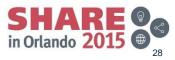

Complete your session evaluations online at www.SHARE.org/Orlando-Eval

# **Installation - Verifications**

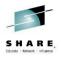

- Access SMAPI testing application from your browser .
- Available after Wave rpm installation •

| IBN                             | A Wave for z/VI                                         | M                     |
|---------------------------------|---------------------------------------------------------|-----------------------|
| Welcome to the<br>Current IBM W | a IBM Wave homepage on your site!<br>ave version: 1.1.0 |                       |
|                                 | Launch IBM Wave v1.1.0                                  |                       |
|                                 | Launch z/VM API Testing Application                     |                       |
|                                 | Administration and Customization Guide                  |                       |
|                                 | User Guide and Reference                                |                       |
|                                 |                                                         |                       |
| IBM.                            |                                                         |                       |
|                                 |                                                         |                       |
| session evaluations onli        | ne at www.SHARE.org/Orlando-Eval                        | SHAR<br>in Orlando 20 |

Complete your session evaluations online at www.SHARE.org/Orlando-Eval

# **Installation - Verifications**

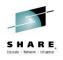

- Java based • SMAPI testir application
- Important to • validate SMAPI setup

|    | 🛓 API Testing for |                                    |                      | X                      |      |
|----|-------------------|------------------------------------|----------------------|------------------------|------|
|    | Help              |                                    |                      |                        |      |
| ng | Input Paramters   |                                    |                      |                        |      |
|    | z/VM IP Address   | 172.110.100.250                    |                      |                        |      |
|    | API User Name     | cslsmapi                           |                      |                        |      |
|    | API User Password |                                    |                      |                        |      |
|    |                   | Use SSL Encryption                 |                      |                        |      |
| _  |                   |                                    |                      |                        |      |
|    | Use API           |                                    | OUse Service Machin  | ne                     |      |
|    | API Paramters     |                                    | Service Machine Para | amters                 |      |
|    | VM Version        | VM63 👻                             | Service Machine Port | 1952                   |      |
|    | VM API Port       | 44444                              | Command              | GUEST_QUERY_ID         | -    |
|    | Directory Manager | DIRMAINT 🔻                         |                      |                        |      |
|    | Returned From zVM |                                    |                      |                        |      |
|    |                   |                                    |                      |                        | ^    |
|    | *DVHOPT LNK0 LOG: | 1 RCM1 SMS0 NPW0 LNGAMENG PWC2011: | 1228 CRCXX           |                        |      |
|    |                   |                                    |                      |                        |      |
|    | ******            | *****                              |                      |                        |      |
|    |                   | tion Succeeded!                    |                      |                        |      |
|    | Disconnecting fro | om API server                      |                      |                        | Ξ    |
|    |                   |                                    |                      |                        | -    |
|    |                   |                                    |                      | Elapsed Time: 00:00:05 | Test |
|    |                   |                                    |                      |                        |      |

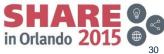

Complete your session evaluations online at www.SHARE.org/Orlando-Eval

© Copyright IBM Corporation 2014

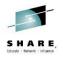

Access Wave homepage from browser

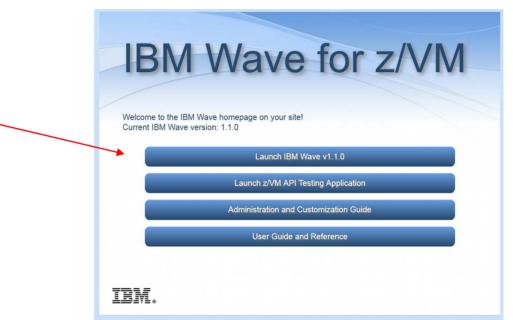

Complete your session evaluations online at www.SHARE.org/Orlando-Eval

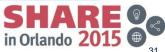

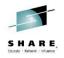

- Initial login panel
- · You make up the initial userid and password
- Note: The userid can NOT be deleted

| IBM Wave First Account                                                                                                    |                                                                                                    |
|----------------------------------------------------------------------------------------------------|----------------------------------------------------------------------------------------------------|
| IBM Wave First Account<br>EXEMPTION IN THE ACCOUNT IN THE ACCOUNT OF A STATE OF A STATE OF | Welcome to IBM Wave v1.1.0         Create IBM Wave Administrator Account         Please fill in the form to create an IBM Wave Administrator account.         User Name: |
|                                                                                                    | Go                                                                                                    |

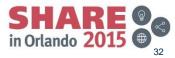

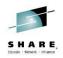

Launch "Add New CPC" task from hardware viewer frame

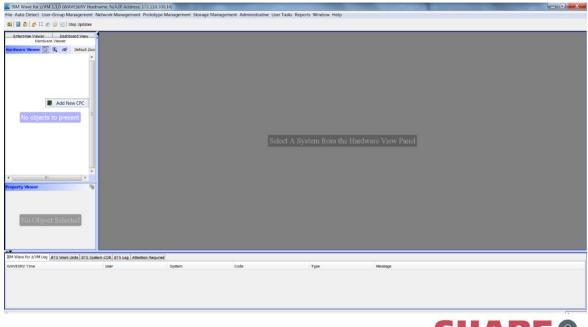

Complete your session evaluations online at www.SHARE.org/Orlando-Eval

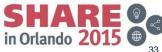

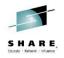

- Define New CPC •
- Obtain CPUID from /proc/sysinfo or other source •

| Create New CPC                                                                                                    |                              |
|----------------------------------------------------------------------------------------------------|------------------------------|
| General Information CPC Name POKLBS                                                                                                    |                              |
| Model/CPU Information       Site Information         CPC Model       2097 (Z10EC)         Update       Description         Created By: |                              |
| ur session evaluations online at www.SHARE.org/Orlando-Eval                                                                            | SHARE ©<br>in Orlando 2015 @ |

Complete your session evaluations online at www.SHARE.org/Orlando-Eval

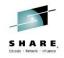

#### • CPC but no z/VM systems (LPARs) defined yet

| IBM Wave for z/VM 1.1                                                               | .0 (WAVESERV Hos  | stname: N/A,IP A | ddress: 172.110.100. | 14)            |                                              |                     |
|-------------------------------------------------------------------------------------|-------------------|------------------|----------------------|----------------|----------------------------------------------|---------------------|
| ile Auto Detect User-Gr                                                             | oup Management    | Network Mana     | gement Prototype N   | lanagement Sto | orage Management Administrative User Tasks F | Reports Window Help |
| 🎫   🗐 💩   🍰 🏣 🖉 🔯                                                                   | Stop Updates      |                  |                      |                |                                              |                     |
| Enterorise Viewer<br>Hardware V<br>Hardware Viewer<br>POKLES<br>POKLES<br>No Object | dt) Default Zoo   | Í                |                      | Select A       | . System from the Hardware Vie               | w Panel             |
| IBM Wave for z/VM Log BTS                                                           | Work Units BTS Sy | stem COR BTS Lo  | g Attention Required |                |                                              |                     |
| WAVESRV Time                                                                        | User              | System           | Code                 | Туре           | Message                                      |                     |
| 2014-05-06 23:03:19                                                                 | ryoung1           | WAVE             | WAVCPC001I           | I              | CPC POKLBS created successfully.             |                     |
| SSL Enabled                                                                         |                   |                  |                      |                |                                              | S ryoung            |
| nplete your sessio                                                                  | n evaluations     | s online at v    | www.SHARE.or         | g/Orlando-     | Eval                                         | in Orlando 201      |

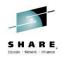

· Launch the External Entity Manager

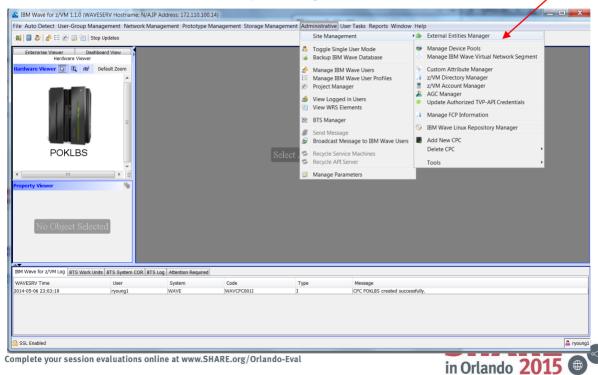

© Copyright IBM Corporation 2014

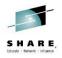

· Predefine new system in the External Entity Manager

| Create N       | lew IBM Wa   | ve External Ent |
|----------------|--------------|-----------------|
| - General Info | rmation      |                 |
|                | Name:        | POKLBS1         |
|                | Туре:        | z/VM 🔻          |
|                | Description: | POKLBS          |
| Associated (   | Objects      |                 |
|                |              |                 |
|                |              |                 |
| No             |              | s Associated    |
|                |              |                 |
|                |              |                 |
| L              |              | Cancel Create   |
|                |              | Concer Create   |
| Waiting for u  | ser input    |                 |

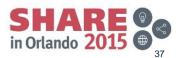

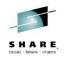

"Add New System" task .

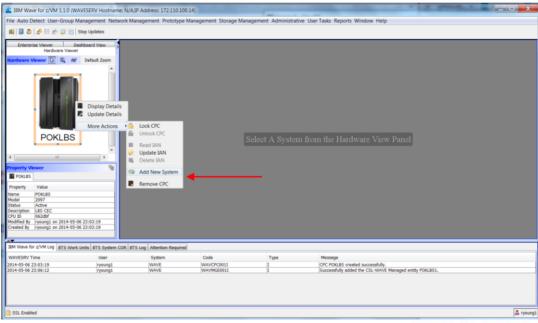

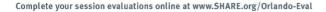

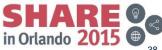

- New System Definition .
  - z/VM version
  - IP Address
  - Performance Machine
  - Dummy Region
  - Region Volume id

| <u> Create New z/</u> | VM Syster   | m for CPC POKLBS        |              | X                      |
|-----------------------|-------------|-------------------------|--------------|------------------------|
| General Information   | n           |                         |              |                        |
|                       | tem Name    | POKLBS1                 |              | •                      |
| CPC                   | Name        | POKLBS                  |              | <b>•</b>               |
| Syst                  | em Status   | suspend                 |              |                        |
| Version Information   | 1           |                         | Communicat   | tion Information       |
| z/VM Version          | VM63        | •                       | IP Address   | 1.2.3.4                |
| API Port no           | 44444       |                         | IPv6 Addres  | 55                     |
| z/VM Service Level    |             |                         | Hostname     |                        |
| z/VM Architecture     | 64          | *                       | NFS Server   | WAVESERV -             |
| z/VM name             |             |                         |              |                        |
| Site Information      |             |                         | CPC Informa  | ation                  |
| System Type           | Other       | -                       | No. of CPUs  |                        |
| Description           |             |                         | CPU Serial   | 062dbf                 |
| Associate Directory   |             |                         |              |                        |
| 3270 Connection Po    | rt 23       |                         |              |                        |
|                       | Use         | TLS/SSL tunnel for 3270 |              |                        |
|                       | Use         | SSL for TVP-API         |              |                        |
| IBM Wave Service      | Machine Inf | ormation                | Directory Ma | anager Options         |
| Service Machine IP    | 1.2.3.4     |                         | Directory Ma | nager DIRMAINT -       |
| Service Machine Po    | rt 1952     |                         | DASD Dumm    | ny Region Name CSLDMY  |
| Short Service Mach    | ine WAVEV   | VRKS                    | DASD Dumm    | Ny Region VOLID VM2US2 |
| Long Service Machin   | ne WAVEV    | VRKL                    |              |                        |
| CSC Service Machin    | e WAVEV     | VRKC                    |              |                        |
| Performance Machin    | ne PERFS    | /M                      |              |                        |
|                       |             |                         |              | Cancel Create          |
|                       |             |                         |              |                        |
|                       |             |                         |              |                        |

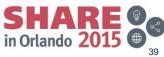

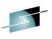

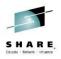

#### Auto-Detect Wizard .

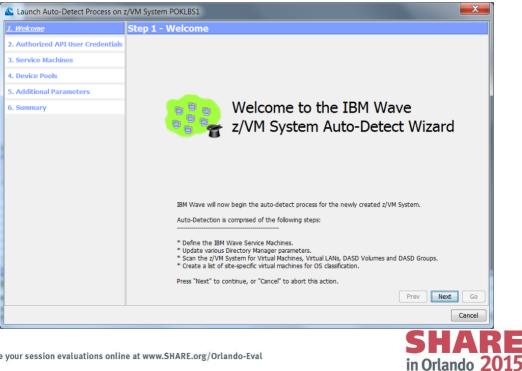

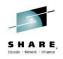

- z/VM SMAPI userid for IBM Wave
- Be alert for mixed case passwords being enabled

| 1. Welcome                    | Step 2 - Authorized API User Credentials                                                                                                    |
|-------------------------------|----------------------------------------------------------------------------------------------------|
| 2. Authorized API User Creder | tias                                                                                                    |
| 3. Service Machines           |                                                                                                    |
| 4. Device Pools               |                                                                                                    |
| 5. Additional Parameters      | Update Authorized API User Credentials                                                                                                    |
| 6. Summary                    | Username: wavşmapi                                                                                                    |
|                               | Password:                                                                                                    |
|                               |                                                                                                    |
|                               |                                                                                                    |
|                               |                                                                                                    |
|                               |                                                                                                    |
|                               |                                                                                                    |
|                               |                                                                                                    |
|                               | Details                                                                                                    |
|                               | The Authorized API User is used to authenticate against SMAPI and the IBM Wave Service Machines for<br>API execution. This user ID has to be an existing z/VM User ID, defined on the z/VM System. |
|                               | If this z/VM System has been successfully auto-detected before, this step is not mandatory.                                                                                                    |
|                               |                                                                                                    |
|                               | Prev Next Go                                                                                                    |
|                               | Cancel                                                                                                    |
|                               | Califer                                                                                                    |
| our session evaluations       | online at www.SHARE.org/Orlando-Eval                                                                                                    |
| our session evaluations       | in Orlando                                                                                                    |

© Copyright IBM Corporation 2014

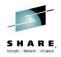

 If services machines did not exist, Wave would define and populate in non-RACF/SSI environment

| Launch Auto-Detect Process on      | z/VM System POKLBS1                                                                                                    |
|------------------------------------|----------------------------------------------------------------------------------------------------|
| 1. Welcome                         | Step 3 - Service Machines                                                                                                    |
| 2. Authorized API User Credentials | Service Machine Definition Options                                                                                                    |
| <u>3. Service Machines</u>         | Short Service Machine (WAVEWRKS): No Action                                                                                                    |
| 4. Device Pools                    | Long Service Machine (WAVEWRKL): No Action                                                                                                    |
| 5. Additional Parameters           | CSC Service Machine (WAVEWRKC): No Action                                                                                                    |
| 6. Summary                         | Service Machines Password                                                                                                    |
|                                    |                                                                                                    |
|                                    | Storage Options                                                                                                    |
|                                    | Use DASD Group                                                                                                    |
|                                    |                                                                                                    |
|                                    |                                                                                                    |
|                                    | Details<br>The Service Machines are 3 z/VM Guests which are installed and configured automatically as part of                                                                                            |
|                                    | the service machines are 3 2.000 Guests which are installed and configured automatically as part of<br>the auto-detect process, and provide additional API capabilities which extend SMAPI's default set |
|                                    | of APIs.                                                                                                    |
|                                    | * Short Service Machine - An active Service Machine was found running a compatible version. No                                                                                                    |
|                                    | action necessary<br>* Long Service Machine - An active Service Machine was found running a compatible version. No                                                                                        |
|                                    | action necessary<br>* CSC Service Machine - An active Service Machine was found running a compatible version. No                                                                                         |
|                                    | CSC Service Machine - An active Service Machine was found running a compatible version. No<br>action necessary                                                                                           |
|                                    | Prev Next Go                                                                                                    |
|                                    | Cancel                                                                                                    |
|                                    |                                                                                                    |

Complete your session evaluations online at www.SHARE.org/Orlando-Eval

in Orlando 2

#### **Installation - Verifications**

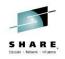

#### netstat

VM TCP/IP Netstat Level 630 TCP/IP Server Name: TCPIP

Active TPv4 Transmission Blocks:

| User Id  | Conn | Local Socket | Foreign Socket | State  |
|----------|------|--------------|----------------|--------|
|          |      |              |                |        |
| FTPSERVE | 1014 | *FTP-C       | * • • *        | Listen |
| INTCLIEN | 1018 | *TELNET      | * • • *        | Listen |
| PERFSVM  | 1005 | *81          | * • • *        | Listen |
| WAVEWRKS | 1003 | *1952        | **             | Listen |
| WAVEWRKC | 1017 | *1954        | **             | Listen |
| WAVEWRKL | 1030 | *1953        | **             | Listen |
| VSMREQIN | 1025 | *44444       | * • • *        | Listen |
| VSMEVSRV | 1006 | *55555       | * • • *        | Listen |

Active TPv6 Transmission Blocks:

| User Id  | Conn | State  |
|----------|------|--------|
|          |      |        |
| VSMREQI6 | 1007 | Listen |

The Wave servers should report they are listening on the specified ports •

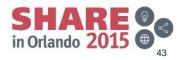

Complete your session evaluations online at www.SHARE.org/Orlando-Eval

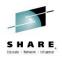

- Default device pool names shown •
- You can't change the names here, but you can create new ones ۰

| 1. Welcome                        | Step 4 - Device Pools                                                                                                    |
|-----------------------------------|----------------------------------------------------------------------------------------------------|
| 2. Authorized API User Credential | s                                                                                                    |
| 3. Service Machines               |                                                                                                    |
| <u>4. Device Pools</u>            | Default Device Pool Configuration                                                                                                  |
| 5. Additional Parameters          | DASD: New DASD Device Pool for POKLBS1                                                                                             |
| 6. Summary                        | OSA: New OSA Device Pool for POKLBS1                                                                                               |
|                                   | HIPER: New HIPER Device Pool for POKLBS1 -                                                                                         |
|                                   | FCP: New FCP Device Pool for POKLBS1                                                                                               |
|                                   |                                                                                                    |
|                                   |                                                                                                    |
|                                   |                                                                                                    |
|                                   |                                                                                                    |
|                                   |                                                                                                    |
|                                   | Details<br>Device Fools are used to store information about real devices (DASD, OSA, HIPER, FCP) accessib                          |
|                                   | the z/VM System. New devices which are found when scanning this z/VM System will be automatica added to the selected Device Fools. |
|                                   | dala of the science bevice roots.                                                                                                  |
|                                   |                                                                                                    |
|                                   | Prev Next                                                                                                    |
|                                   | Ca                                                                                                    |
|                                   | SHA                                                                                                    |
| avaluations online at unuu 6      |                                                                                                    |
| evaluations online at www.S       | in Orlando                                                                                                    |

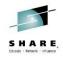

• Typically no need to change these values, unless you use RACF. In which case you would want to change to AUTOLOG2

| Launch Auto-Detect Process on :    | z/VM System POKLBS1                                                                                                    |
|------------------------------------|----------------------------------------------------------------------------------------------------|
| 1. Welcome                         | Step 5 - Additional Parameters                                                                                                    |
| 2. Authorized API User Credentials |                                                                                                    |
| 3. Service Machines                |                                                                                                    |
| 4. Device Pools                    | Additional Configuration Guest Running the TCP/IP stack:                                                                          |
| 5. Additional Parameters           | Minidisk Address for TCP/IP Executables:                                                                                          |
| 6. Summary                         | Guest Running the Directory Manager:                                                                                              |
|                                    | Vise AUTOLOG Facility Using Guest                                                                                                 |
|                                    | Define Dummy Region: CSLDMY On VOLSER: VM2US2                                                                                     |
|                                    |                                                                                                    |
|                                    |                                                                                                    |
|                                    |                                                                                                    |
|                                    | r Details                                                                                                    |
|                                    | Additional parameters required for the auto-detect process.                                                                       |
|                                    | The TCP/IP machine name and minidisk address fields are used to locate various TCP/IP<br>executables such as the NETSTAT command. |
|                                    | The Directory Manager Machine Name is used by the Service Machines to interface with the Directory Manager.                       |
|                                    | The TCPIP fields and the Directory Manager Machine Name fields may be mandatory only if certain                                   |
|                                    | changes are to be made to the Service Machines. If no action is taken against the Service 👻                                       |
|                                    | Prev Next Go                                                                                                    |
|                                    | Cancel                                                                                                    |
|                                    | <u> </u>                                                                                                    |

Complete your session evaluations online at www.SHARE.org/Orlando-Eval

in Orlando 2

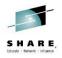

Review summary and launch the Auto-Detect process •

| Authorized API User Credentials Service Machines Device Pools Additional Parameters Summary Service Machines Dummy Region AUTOLOG Settings | formed during the Auto-Detect Process Summary of Actions The Authorized API User credentials for this z/VM System will be modified to use Username: CSLSMAPI. Password: ******** * DASD Device Pool The WDASD Device Pool for POKLBS1" will be created if necessary and associated with the z/VM System * OSA Device Pool To POOKLBS1" will be created if necessar and associated with the z/VM System * HIPER Device Pool "New HIPER Device Pool for POKLBS1" will be created if necessary and associated with the z/VM System * FLPER Device Pool "New HIPER Device Pool for POKLBS1" will be created if necessary and associated with the z/VM System * SCA Device Pool "New HIPER Device Pool for POKLBS1" will be created if necessary and associated with the z/VM System * SCA Device Pool "New FCP Device Pool for POKLBS1" will be created if necessary and associated with the z/MSystem * SCA Service Machine: No Action CSC Service Machine : No Action Dummy Region already exists. It will not be created |
|----------------------------------------------------------------------------------------------------|----------------------------------------------------------------------------------------------------|
| Service Machines Device Pools Additional Parameters Summary Service Machines Dummy Region                                                  | The Authorized API User credentials for this z/VM System will be modified to use<br>Username: CSLSMAPI, Password: ********<br>* DASD Device Pool "New DASD Device Pool for POKLBS1" will be created if<br>necessary and associated with the z/VM System<br>* OSA Device Pool "New OSA Device Pool for POKLBS1" will be created if necessar<br>and associated with the z/VM System<br>* HIPER Device Pool "New HIPER Device Pool for POKLBS1" will be created if<br>necessary and associated with the z/VM System<br>* FCP Device Pool "New FCP Device Pool for POKLBS1" will be created if<br>necessary and associated with the z/VM System<br>* Short Service Pool "New FCP Device Pool for POKLBS1" will be created if necessary<br>and associated with the z/VM System<br>* Short Service Machine: No Action<br>* CSC Service Machine : No Action                                                                                                    |
| Additional Parameters Summary Service Machines Dummy Region                                                                                | Username: CSLSMAPI, Password: ******** * DASD Device Pool "New DASD Device Pool for POKLBS1" will be created if<br>necessary and associated with the z/VM System * OSA Device Pool "New OSA Device Pool for POKLBS1" will be created if necessary<br>and associated with the z/VM System * HIPER Device Pool "New HIPER Device Pool for POKLBS1" will be created if<br>necessary and associated with the z/VM System * FCP Device Pool or POKLBS1" will be created if necessary<br>and associated with the z/VM System * Short Service Pool "New FCP Device Pool for POKLBS1" will be created if necessary<br>and associated with the z/VM System * Short Service Machine: No Action * CSC Service Machine : No Action                                                                                                    |
| Additional Parameters Summary Service Machines Dummy Region                                                                                | * DASD Device Pool "New DASD Device Pool for POKLBS1" will be created if<br>necessary and associated with the z/VM System<br>* OSA Device Pool "New OSA Device Pool for POKLBS1" will be created if necessar<br>and associated with the z/VM System<br>* HIPER Device Pool "New HIPER Device Pool for POKLBS1" will be created if<br>necessary and associated with the z/VM System<br>* FCP Device Pool "New FCP Device Pool for POKLBS1" will be created if necessary<br>and associated with the z/VM System<br>* Short Service Machine: No Action<br>* CSC Service Machine : No Action                                                                                                    |
| Service Machines Dummy Region                                                                                                    | necessary and associated with the z/VM System<br>* OSA Device Pool "New OSA Device Pool for POKLBS1" will be created if necessar<br>and associated with the z/VM System<br>* HIPER Device Pool "New HIPER Device Pool for POKLBS1" will be created if<br>necessary and associated with the z/VM System<br>* FCP Device Pool Tore Pool for POKLBS1" will be created if necessary<br>and associated with the z/VM System<br>* Short Service Machine: No Action<br>* CSC Service Machine : No Action                                                                                                    |
| Service Machines Dummy Region                                                                                                    | and associated with the z/VM System<br>* HIPER Device Pool "New HIPER Device Pool for POKLBS1" will be created if<br>necessary and associated with the z/VM System<br>* FCP Device Pool "New FCP Device Pool for POKLBS1" will be created if necessary<br>and associated with the z/VM System<br>* Short Service Machine : No Action<br>* Long Service Machine : No Action<br>* CSC Service Machine : No Action                                                                                                    |
| Service Machines Dummy Region                                                                                                    | necessary and associated with the z/VM System<br>* FCP Device Pool "New FCP Device Pool for POKLBS1" will be created if necessary<br>and associated with the z/VM System<br>* Short Service Machine: No Action<br>* Long Service Machine : No Action<br>* CSC Service Machine : No Action                                                                                                    |
| Dummy Region                                                                                                    | * FCP Device Pool "New FCP Device Pool for POKLBS1" will be created if necessary<br>and associated with the z/VM System<br>* Short Service Machine: No Action<br>* Long Service Machine : No Action<br>* CSC Service Machine : No Action                                                                                                    |
| Dummy Region                                                                                                    | and associated with the z/VM System<br>* Short Service Machine: No Action<br>* Long Service Machine : No Action<br>* CSC Service Machine : No Action                                                                                                    |
| Dummy Region                                                                                                    | * Short Service Machine: No Action<br>* Long Service Machine : No Action<br>* CSC Service Machine : No Action                                                                                                    |
| Dummy Region                                                                                                    | * Long Service Machine : No Action<br>* CSC Service Machine : No Action                                                                                                    |
| , , ,                                                                                                    | * CSC Service Machine : No Action                                                                                                    |
| , , ,                                                                                                    |                                                                                                    |
| , , ,                                                                                                    | Dummy Region already exists. It will not be created                                                                                                    |
| AUTOLOG Settings                                                                                                    |                                                                                                    |
|                                                                                                    | AUTOLOG profiles will be created using AUTOLOG guest "AUTOLOG1"                                                                                                    |
| Knowledgebase population                                                                                                    | The knowledgebase will be populated with Guests, Prototypes, Virtual Networks an<br>Storage information retrieved from the z/VM System                                                                                                    |
|                                                                                                    |                                                                                                    |
|                                                                                                    | Prev Next G                                                                                                    |
| н                                                                                                    | Cance                                                                                                    |
|                                                                                                    |                                                                                                    |
|                                                                                                    |                                                                                                    |

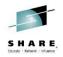

- Initial scan may take a period of time to process all devices it can detect
- Online and offline storage devices will be processed
- Don't "sense" devices you don't intend to ever work with in order to reduce auto detect time. Exclude them from being sensed in SYSTEM CONFIG ahead of time.

#### z/VM System is in Auto-Detect status, processing 1036 update events. Please wait...

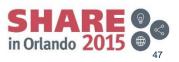

#### **IBM Wave Installation**

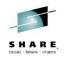

#### • Installation completed

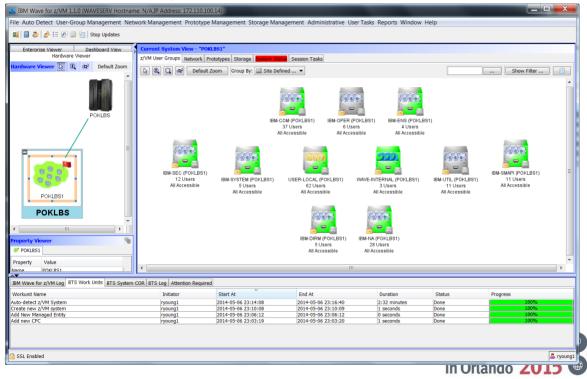

## **Session Agenda**

- IBM Wave Product Architecture
- Installation of IBM Wave for z/VM
   ESM Considerations
- Authentication and Authorization
- · Guest discovery and initialization for Wave
- z/VM System Management Use Cases
- Linux System Management Use Cases
  - Provisioning/Cloning
  - BMI
  - LGR
- Customize and Extend

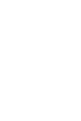

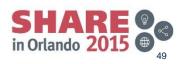

#### ESM Installation Actions

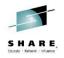

'EXEC RAC PERMIT DIRMSAT2 CLASS(VMRDR) ACC(UPDATE) ID(WAVEWRKC)' 'EXEC RAC PERMIT DIRMSAT2 CLASS(VMRDR) ACC(UPDATE) ID(WAVEWRKS)' 'EXEC RAC PERMIT DIRMSAT2 CLASS(VMRDR) ACC(UPDATE) ID(WAVEWRKL)' 'EXEC RAC PERMIT DIRMSAT3 CLASS(VMRDR) ACC(UPDATE) ID(WAVEWRKC)' 'EXEC RAC PERMIT DIRMSAT3 CLASS(VMRDR) ACC(UPDATE) ID(WAVEWRKS)' 'EXEC RAC PERMIT DIRMSAT3 CLASS(VMRDR) ACC(UPDATE) ID(WAVEWRKL)' 'EXEC RAC PERMIT DIRMSAT4 CLASS(VMRDR) ACC(UPDATE) ID(WAVEWRKC)' 'EXEC RAC PERMIT DIRMSAT4 CLASS(VMRDR) ACC(UPDATE) ID(WAVEWRKS)' 'EXEC RAC PERMIT DIRMSAT4 CLASS(VMRDR) ACC(UPDATE) ID(WAVEWRKL)'

'EXEC RAC PERMIT DIAG088 CLASS(VMCMD) ACC(READ) ID(WAVEWRKC)' 'EXEC RAC PERMIT DIAG088 CLASS(VMCMD) ACC(READ) ID(WAVEWRKS)' 'EXEC RAC PERMIT DIAG088 CLASS(VMCMD) ACC(READ) ID(WAVEWRKL)'

'EXEC RAC PERMIT WAVEWRKS CLASS(VMBATCH) ACC(CONTROL) ID(FTPSERVE)' 'EXEC RAC PERMIT AUTOLOG2.191 CLASS(VMMDISK) ACC(ALTER) ID(WAVEWRKS)'

'EXEC RAC PERMIT WAVEWRKS.191 CLASS(VMMDISK) ACC(ALTER) ID(VMADMINS)' 'EXEC RAC PERMIT WAVEWRKS.191 CLASS(VMMDISK) ACC(ALTER) ID(MAINT)' 'EXEC RAC PERMIT WAVEWRKS.399 CLASS(VMMDISK) ACC(ALTER) ID(VMADMINS)' 'EXEC RAC PERMIT WAVEWRKS.399 CLASS(VMMDISK) ACC(ALTER) ID(MAINT)'

Complete your session evaluations online at www.SHARE.org/Orlando-Eval

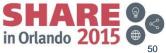

#### **ESM Installation Actions**

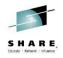

'EXEC RAC PERMIT AUTOLOG1.191 CLASS(VMMDISK) id(WAVEWRKS) acc(alter) ' 'EXEC RAC PERMIT AUTOLOG2.191 CLASS(VMMDISK) id(WAVEWRKS) acc(alter) ' 'EXEC RAC PERMIT DIRMAINT.1DF CLASS(VMMDISK) id(WAVEWRKS) acc(read) ' 'EXEC RAC PERMIT WAVEWRKS.191 CLASS(VMMDISK) id(WAVEWRKL) acc(alter) ' 'EXEC RAC PERMIT WAVEWRKS.191 CLASS(VMMDISK) id(WAVEWRKC) acc(alter) ' 'EXEC RAC PERMIT WAVEWRKS.399 CLASS(VMMDISK) id(WAVEWRKS) acc(alter) ' 'EXEC RAC PERMIT WAVEWRKS.191 CLASS(VMMDISK) id(WAVEWRKS) acc(alter) ' 'EXEC RAC PERMIT WAVEWRKS.399 CLASS(VMMDISK) id(WAVEWRKS) acc(alter) ' 'EXEC RAC PERMIT WAVEWRKS.399 CLASS(VMMDISK) id(WAVEWRKS) acc(alter) ' 'EXEC RAC PERMIT WAVEWRKS.399 CLASS(VMMDISK) id(WAVEWRKL) acc(alter) '

'EXEC RAC RALT VMMDISK WAVEWRKS.399 UACC(READ)' 'EXEC RAC ALU WAVEWRKC OPERATIONS'

'EXEC RAC RDEFINE VMXEVENT USERSEL.WAVEWRKS' 'EXEC RAC RALT VMXEVENT USERSEL.WAVEWRKS ADDMEM(FOR.C/NOCTL FOR.G/NOCTL) 'EXEC RAC SETEVENT REFRESH USERSEL.WAVEWRKS'

'EXEC RAC RDEFINE VMXEVENT USERSEL.WAVEWRKC' 'EXEC RAC RALT VMXEVENT USERSEL.WAVEWRKC ADDMEM(FOR.C/NOCTL FOR.G/NOCTL) 'EXEC RAC SETEVENT REFRESH USERSEL.WAVEWRKC'

'EXEC RAC RDEFINE VMXEVENT USERSEL.WAVEWRKI' 'EXEC RAC RALT VMXEVENT USERSEL.WAVEWRKI ADDMEM(FOR.C/NOCTL FOR.G/NOCTL) 'EXEC RAC SETEVENT REFRESH USERSEL.WAVEWRKI

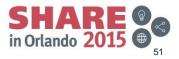

Complete your session evaluations online at www.SHARE.org/Orlando-Eval

#### **Post Install Setup Actions**

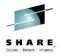

- Creating User Defined Groups
- Define Authentication mechanisms, role authorizations, and additional userids
- Define External Entities
- Review/Modify Device Pools
- Assign device pools to storage controllers
- Evaluate IPTimeout for Layer 2 environment
- Init for Wave the guest that will be managed

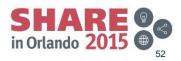

# Adding user defined groups

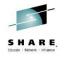

- · Right mouse to define the name of a new user defined group
- · Groups and projects are a point of access control

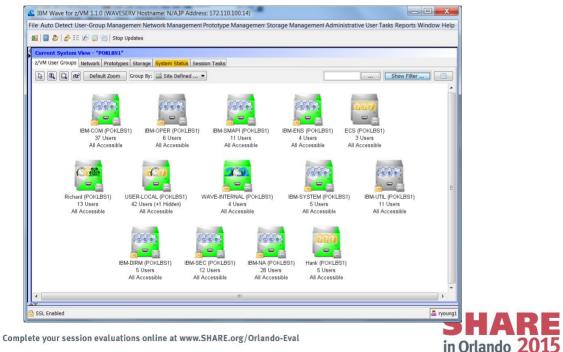

# **Adding External Entities**

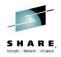

- z/VM instances, Storage Controller instances, routers and z/OS instances can be defined here. z/VM entities are required and part of the early setup process
- Storage Controller entities help in the visualization of the storage. Define one for each storage subsystem

| Existing IBM Wave Mana | ged Entities |             |                     |
|------------------------|--------------|-------------|---------------------|
| Туре                   | Name         | Description | Managed by IBM Wave |
| z/VM                   | POKLBS1      | POKLBS1     | Yes                 |
| z/VM                   | POKLBS2      | POKLBS2     | Yes                 |
| Storage Controller     | DS8K1        | DS8K #1     | No                  |
| Storage Controller     | CCCH         | CCCTI       | N                   |
| an otorage controller  | SCSI1        | SCSI1       | No                  |
| Storage Controller     | 50311        | ISCSII      | NO                  |

in Orlando 20

#### **Device Pools**

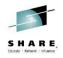

- Changing names requires add, reassign, then delete, there is no rename
- Assign default virtual devices

| C Device Pool Manager                              |                                         |                  |                       | X            |                                 |
|----------------------------------------------------|-----------------------------------------|------------------|-----------------------|--------------|---------------------------------|
| Existing Device Pools                              |                                         |                  |                       |              |                                 |
| Name Type                                          | Description                             | Devices          | Free Devices (Uni     | IAN          |                                 |
| The Were the New DASD Device Pool for POKLBS2 DASD | New Device Pool for DASD devices for z  | /V 0             | 0                     |              |                                 |
| Device Pool for POKLBS2 HIPER                      | New Device Pool for HIPER devices for z | z/V 0            | 0                     |              |                                 |
| New DASD Device Pool for POKLBS1 DASD              | New Device Pool for DASD devices for z  |                  | 81                    |              |                                 |
| New FCP Device Pool for POKLBS2 FCP                | New Device Pool for FCP devices for z/V |                  | 196                   |              |                                 |
| The Were A Device Pool for POKLBS2 OSA             | New Device Pool for OSA devices for z/  | VM 11            | 2                     |              |                                 |
| The Wey HIPER Device Pool for POKLBS1 HIPER        | New De                                  | DACD D           |                       |              |                                 |
| The New OSA Device Pool for POKLBS1 OSA            | New De 🕿 Update Device Pool "Ne         | ew DASD Device I | POOL FOR POKLEST      |              |                                 |
| New FCP Device Pool for POKLBS1 FCP                | New De General Information              |                  |                       |              |                                 |
|                                                    | Device Pool Name:                       | New DASD Device  | Pool for POKLBS1      | Created By:  | WAVEinit on 2014-03-04 13:48:52 |
|                                                    |                                         |                  |                       |              |                                 |
|                                                    | ——— Туре:                               | DASD             | - 1                   | Modified By: | WAVEinit on 2014-03-04 13:48:52 |
|                                                    |                                         |                  |                       |              |                                 |
|                                                    | Descriptive Devices Connect             | ed IBM Wave Reso | urces                 |              |                                 |
|                                                    | Descriptive Information                 |                  |                       |              |                                 |
|                                                    | Default Virtual Device:                 |                  |                       |              |                                 |
|                                                    | Derault virtual Device:                 |                  |                       |              |                                 |
|                                                    | Description: New Device Poo             | l for DASD devi  | ces for z/VM System P | OKLBS1       |                                 |
|                                                    |                                         |                  |                       |              |                                 |
|                                                    |                                         |                  |                       |              |                                 |
|                                                    |                                         |                  |                       |              |                                 |
|                                                    |                                         |                  |                       |              |                                 |
|                                                    |                                         |                  |                       |              |                                 |
|                                                    |                                         |                  |                       |              |                                 |
|                                                    |                                         |                  |                       |              | Update Cancel                   |
| omplete your session evaluations online a          | at www.                                 |                  |                       |              | epoute current                  |
| 5 F.                                               |                                         |                  |                       |              |                                 |
| © Copyright IBM Corporation 2014                   | Waiting for user input                  |                  |                       |              |                                 |
| 1, 0, 1, 1, 1, 1, 1, 1, 1, 1, 1, 1, 1, 1, 1,       |                                         |                  |                       |              |                                 |

#### **Device Pools - DASD**

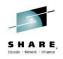

56

#### Set default virtual device and review device:system associations

| DASD Device Pool for P | • • • • • • • • • • • • • • • • • • •                             | Created By: WAVEinit on 2014-0<br>Modified By: WAVEinit on 2014-0                                                                   |                                                                                                    |                                                                                                    |                                                                                                    |                                                                                                    |                                                                                                    |                                                                                                    |                                                                                                    |
|------------------------|-------------------------------------------------------------------|----------------------------------------------------------------------------------------------------|----------------------------------------------------------------------------------------------------|----------------------------------------------------------------------------------------------------|----------------------------------------------------------------------------------------------------|----------------------------------------------------------------------------------------------------|----------------------------------------------------------------------------------------------------|----------------------------------------------------------------------------------------------------|----------------------------------------------------------------------------------------------------|
| M Wave Resources       |                                                                   | ,                                                                                                    | 3-04 13:48:52                                                                                                    |                                                                                                    |                                                                                                    |                                                                                                    |                                                                                                    |                                                                                                    |                                                                                                    |
|                        | z/VM System P                                                     | 0// 801                                                                                                    |                                                                                                    |                                                                                                    |                                                                                                    |                                                                                                    |                                                                                                    |                                                                                                    |                                                                                                    |
| r DASD devices for z   | z/VM System P                                                     | OUT BS1                                                                                                    |                                                                                                    |                                                                                                    |                                                                                                    |                                                                                                    |                                                                                                    |                                                                                                    |                                                                                                    |
| r DASD devices for 2   | z/VM System P                                                     | OVT BS1                                                                                                    |                                                                                                    |                                                                                                    |                                                                                                    |                                                                                                    |                                                                                                    |                                                                                                    |                                                                                                    |
| r DASD devices for z   | z/VM System P                                                     | 0VT BS1                                                                                                    |                                                                                                    |                                                                                                    |                                                                                                    |                                                                                                    |                                                                                                    |                                                                                                    |                                                                                                    |
| r DASD devices for z   | z/VM System P                                                     | OVT BS1                                                                                                    |                                                                                                    |                                                                                                    |                                                                                                    |                                                                                                    |                                                                                                    |                                                                                                    |                                                                                                    |
|                        |                                                                   | ORDERT                                                                                                    |                                                                                                    |                                                                                                    |                                                                                                    |                                                                                                    |                                                                                                    |                                                                                                    |                                                                                                    |
|                        |                                                                   |                                                                                                    |                                                                                                    |                                                                                                    |                                                                                                    | _                                                                                                    | _                                                                                                    | _                                                                                                    | ~                                                                                                    |
| Pool "New DASD De      | evice Pool for                                                    | POKLBS1"                                                                                                    |                                                                                                    |                                                                                                    |                                                                                                    |                                                                                                    |                                                                                                    |                                                                                                    | X                                                                                                    |
|                        |                                                                   |                                                                                                    |                                                                                                    |                                                                                                    |                                                                                                    |                                                                                                    |                                                                                                    |                                                                                                    |                                                                                                    |
| Name: New DASD D       | Device Pool for                                                   | POKLBS1                                                                                                    | Created By: V                                                                                                    | VAVEinit on                                                                                                    | 2014-03-04 1                                                                                                    | 3:48:52                                                                                                    |                                                                                                    |                                                                                                    |                                                                                                    |
| DACD                   |                                                                   |                                                                                                    |                                                                                                    |                                                                                                    | 2014 02 04 1                                                                                                    |                                                                                                    |                                                                                                    |                                                                                                    |                                                                                                    |
| DASD                   |                                                                   |                                                                                                    | Modified By: V                                                                                                    | AVEINIL ON .                                                                                                    | 2014-03-04 1                                                                                                    | 3:48:52                                                                                                    |                                                                                                    |                                                                                                    |                                                                                                    |
| Connected TPM Wave     | Pacourcos                                                         |                                                                                                    |                                                                                                    |                                                                                                    |                                                                                                    |                                                                                                    |                                                                                                    |                                                                                                    |                                                                                                    |
|                        |                                                                   |                                                                                                    |                                                                                                    |                                                                                                    |                                                                                                    |                                                                                                    |                                                                                                    |                                                                                                    | _                                                                                                    |
|                        |                                                                   |                                                                                                    |                                                                                                    |                                                                                                    |                                                                                                    |                                                                                                    |                                                                                                    |                                                                                                    |                                                                                                    |
|                        |                                                                   |                                                                                                    |                                                                                                    |                                                                                                    | Details                                                                                                    |                                                                                                    | Loc                                                                                                    | IAN                                                                                                    |                                                                                                    |
|                        |                                                                   |                                                                                                    |                                                                                                    |                                                                                                    |                                                                                                    |                                                                                                    |                                                                                                    |                                                                                                    |                                                                                                    |
|                        | ONLINE                                                            | FREE                                                                                                    |                                                                                                    |                                                                                                    |                                                                                                    |                                                                                                    |                                                                                                    |                                                                                                    |                                                                                                    |
| 5EAD                   |                                                                   |                                                                                                    |                                                                                                    |                                                                                                    |                                                                                                    |                                                                                                    |                                                                                                    |                                                                                                    |                                                                                                    |
| 5FAD<br>5FAE           | ONLINE                                                            | FREE                                                                                                    |                                                                                                    |                                                                                                    |                                                                                                    |                                                                                                    |                                                                                                    |                                                                                                    |                                                                                                    |
|                        |                                                                   | FREE<br>FREE                                                                                                    |                                                                                                    |                                                                                                    |                                                                                                    |                                                                                                    |                                                                                                    |                                                                                                    | _                                                                                                    |
| 5FAE                   | ONLINE                                                            |                                                                                                    |                                                                                                    |                                                                                                    |                                                                                                    |                                                                                                    |                                                                                                    |                                                                                                    | -                                                                                                    |
| 5FAE<br>5FAF           | ONLINE<br>ONLINE                                                  | FREE                                                                                                    |                                                                                                    |                                                                                                    |                                                                                                    |                                                                                                    |                                                                                                    |                                                                                                    |                                                                                                    |
| 5FAE<br>SFAF<br>5FB0   | ONLINE<br>ONLINE<br>ONLINE                                        | FREE<br>FREE                                                                                                    |                                                                                                    |                                                                                                    |                                                                                                    |                                                                                                    |                                                                                                    |                                                                                                    | +                                                                                                    |
|                        | ol Name: New DASD I<br>DASD<br>Connected IBM Wave<br>stems Real D | Ol Name: New DASD Device Pool for<br>DASD<br>Connected IBM Wave Resources<br>stems<br>Real Devices<br>Addr Online St<br>SFAB ONLINE | IN IN INTERNATIONAL INTERNATIONALI INTERNATIONALI INTERNATIONALI INTERNATION | ol Name: New DASD Device Pool for POKLBS1 Created By: W DASD Modified By: W Connected IBM Wave Resources stems Real Devices Addr Online St Dedicate Status SFAB ONLINE FREE | Image: New DASD Device Pool for POKLBS1     Created By:     WAVEinit on       DASD     Image: Modified By:     WAVEinit on       Connected IBM Wave Resources     Image: Modified By:     WAVEinit on       Stems     Real Devices     Image: Modified By:     Modified By:       Addr     Online St     Dedicate Status       SFAB     ONLINE     FREE | Image: New DASD Device Pool for POKLBS1     Created By:     WAVEinit on 2014-03-04 13       DASD     Modified By:     WAVEinit on 2014-03-04 13       Connected IBM Wave Resources     Modified By:     WAVEinit on 2014-03-04 13       Stems     Real Devices     Details       Addr     Online St     Details       SFAB     ONLINE     FRE | Image: New DASD Device Pool for POKLBS1     Created By:     WAVEinit on 2014-03-04 13:48:52       DASD     Modified By:     WAVEinit on 2014-03-04 13:48:52       Connected IBM Wave Resources     Modified By:     WAVEinit on 2014-03-04 13:48:52       Stems     Real Devices     Image: Stems     Image: Stems       Addr     Online St     Dedicate Status     Details     Image: Stems | Image: New DASD Device Pool for POKLBS1     Created By:     WAVEinit on 2014-03-04 13:48:52       DASD     Image: Modified By:     WAVEinit on 2014-03-04 13:48:52       Connected IBM Wave Resources     Image: Modified By:     WAVEinit on 2014-03-04 13:48:52       Stems     Real Devices     Image: Modified By:     Image: Modified By:       Addr     Online St     Dedicate Status     Details     Image: Modified By:       SFAB     ONLINE     FREE | Incomparison       Incomparison         Incomparison       Incomparison         Incomparison       Incomparison |

#### **Device Pools - DASD**

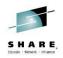

- You can associate a storage controller that you have defined in the "External Entities Manager" with a device pool
- As shown, DS8K1 is associated with this DASD device pool

| Lupdate Device Pool "N                                                                                                    | lew DASD Device Pool for POKLBS    | 51"                   | -                                  | X                                  |  |  |  |  |  |  |
|----------------------------------------------------------------------------------------------------|------------------------------------|-----------------------|------------------------------------|------------------------------------|--|--|--|--|--|--|
| General Information                                                                                                    |                                    |                       |                                    |                                    |  |  |  |  |  |  |
| Device Pool Name                                                                                                    | : New DASD Device Pool for POKLBS1 | ed By: WAVEinit on 20 | v: WAVEinit on 2014-03-04 13:48:52 |                                    |  |  |  |  |  |  |
| ण Туре:                                                                                                    | DASD                               | ▼ Modifi              | ied By: WAVEinit on 20             | /: WAVEinit on 2014-03-04 13:48:52 |  |  |  |  |  |  |
| Descriptive Devices Connected IBM Wave Resources This Device Pool is connected to the following IBM Wave Managed Entities: |                                    |                       |                                    |                                    |  |  |  |  |  |  |
| Name                                                                                                    | Туре                               | Description           |                                    | Is Managed by IBM Wave             |  |  |  |  |  |  |
| DS8K1                                                                                                    | Storage Controller                 | DS8K #1               |                                    | No                                 |  |  |  |  |  |  |
|                                                                                                    |                                    |                       |                                    |                                    |  |  |  |  |  |  |
|                                                                                                    |                                    |                       | Connect Man                        | aged Entity to Device Pool Cancel  |  |  |  |  |  |  |
| Waiting for user input                                                                                                    |                                    |                       |                                    |                                    |  |  |  |  |  |  |

Complete your session evaluations online at www.SHARE.org/Orlando-Eval

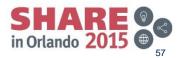

#### **Device Pools – FCP**

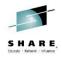

- The process for FCP devices is similar to DASD devices
- Consider separate FCP pools for SSI/LGR systems to reserve relocation ranges

| Line Content of the second second sec | vice Pool for POKLB    | S1"                                | X                                  |                                |
|----------------------------------------------------------------------------------------------------|------------------------|------------------------------------|------------------------------------|--------------------------------|
| General Information                                                                                                    |                        |                                    |                                    |                                |
| Device Pool Name: New FCP D                                                                                                    | evice Pool for POKLBS  | 1 Created By: WAVEinit             | on 2014-03-04 13:48:55             |                                |
| Туре: FCP                                                                                                    |                        | ▼ Modified By: WAVEinit            | on 2014-04-30 10:41:41             |                                |
| Descriptive Devices Connected IBM Way                                                                                                    | e Resources            |                                    |                                    |                                |
| Descriptive Information                                                                                                    |                        |                                    |                                    |                                |
| Default Virtual Device: 1000<br>Description: New Device Pool for FCP                                                                                                    | Lupdate Device         | Pool "New FCP Device Pool for      | POKLBS1"                           | X                              |
| New Device Pool for FCP                                                                                                    | General Information    |                                    |                                    |                                |
|                                                                                                    | Device Po              | ol Name: New FCP Device Pool for   | POKLBS1 Created By: W              | AVEinit on 2014-03-04 13:48:55 |
|                                                                                                    | Туре:                  | FCP                                | <ul> <li>Modified By: W</li> </ul> | AVEinit on 2014-04-30 10:41:41 |
|                                                                                                    | Descriptive Devices    | Connected IBM Wave Resources       |                                    |                                |
| L                                                                                                    | This Device Pool is c  | connected to the following IBM Wav | e Managed Entities:                |                                |
|                                                                                                    | Name                   | Туре                               | Description                        | Is Managed by IBM Wave         |
|                                                                                                    | SCSI1                  | Storage Controller                 | SCSI1                              | No                             |
| Waiting for user input                                                                                                    |                        |                                    |                                    |                                |
| mplete your session evaluations online                                                                                                    |                        |                                    | Connect Managed                    | Entity to Device Pool Cancel   |
|                                                                                                    | Waiting for user input | t                                  |                                    |                                |
|                                                                                                    |                        |                                    |                                    |                                |

#### **IP Timeout in Layer 2 environments**

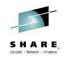

g vswitch net172a VSWITCH SYSTEM NET172A Type: ODIO Connected: 13 Maxconn: INFINITE PERSISTENT RESTRICTED ETHERNET Accounting: OFF USERBASED VLAN Aware Default VLAN: 0100 Default Porttype: Access GVRP: Ena bled Native VLAN: 0001 VLAN Counters: OFF MAC address: 02-1B-00-00-01 MAC Protection: Unspecified **IPTimeout:** 5 QueueStorage: 8 Isolation Status: OFF VEPA Status: OFF Uplink Port: State: Ready PMTUD setting: EXTERNAL PMTUD value: 8992 RDEV: 0147.P00 VDEV: 0600 Controller: DTCVSW2 ACTIVE EOID: 456 Readv; T=0.01/0.01 07:15:27

• Use DEFINE LAN, DEFINE VSWITCH, SET LAN, SET VSWITCH IPTIMEOUT parameter to set duration to the desired value

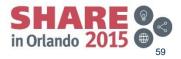

## **Session Agenda**

- IBM Wave Product Architecture
- Installation of IBM Wave for z/VM
   ESM Considerations
- Authentication and Authorization
- · Guest discovery and initialization for Wave
- z/VM System Management Use Cases
- Linux System Management Use Cases
  - Provisioning/Cloning
  - BMI
  - LGR
- Customize and Extend

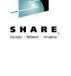

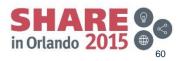

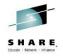

- Authentication
  - LDAP/AD
  - Internal DB
  - Both
- Ability to group users in LDAP
- Ability to authorize by project
- Authorization via four different scope types

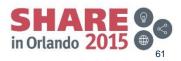

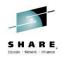

- LDAP is optional
- Used for authentication
- LDAP groups are optional
- Can have a mixture of LDAP and non-LDAP userids

| IBM Wave Parameters                                                  |                                              | X |
|----------------------------------------------------------------------|----------------------------------------------|---|
| Threshold GUI BTS Functionality NFS A                                | ttention Required Definitions Security Login |   |
| LDAP/Active Directory Options                                        |                                              |   |
| Enable user authentication through LDAP                              |                                              |   |
| LDAP/Active Directory Port                                           | 389                                          |   |
| LDAP/Active Directory Base Domain                                    | ou=yourorg,o=yourldap.com                    |   |
| LDAP/Active Directory Hostname                                       | yourldap.com                                 |   |
| User Search Object Class                                             | person                                       |   |
| User Search Attribute                                                | mail                                         |   |
| User Search filter preview                                           | (&(ObjectClass=person)(mail=[username]))     |   |
|                                                                      |                                              |   |
| Anonymous search enabled<br>LDAP/Active Directory Administrator FQDN |                                              |   |
|                                                                      |                                              |   |
| LDAP/Active Directory Admin Password                                 |                                              |   |
| Use LDAP Groups for Scope/Permissions                                |                                              |   |
| Group Search Object Class                                            |                                              |   |
| Group Search Attribute                                               |                                              |   |
| Group Search filter preview                                          |                                              |   |
| Login Options                                                        |                                              |   |
| Oefault login through IBM Wave DB                                    |                                              |   |
| Default login through LDAP/Active Director                           | pry                                          |   |
| Use SSL when connecting to LDAP                                      |                                              |   |
| CA Certificate file                                                  |                                              |   |
|                                                                      |                                              |   |
|                                                                      | Close Updat                                  | е |
|                                                                      |                                              |   |
|                                                                      |                                              |   |
| rg/Orlando-Eval                                                      |                                              | 0 |

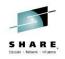

· Users managed via administrative menu

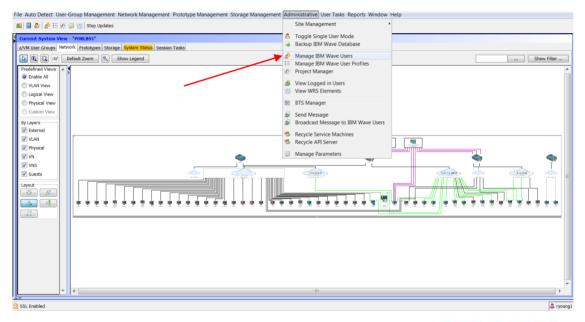

Complete your session evaluations online at www.SHARE.org/Orlando-Eval

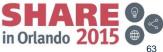

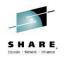

- User management .
- Can not change a logged on user •
- Can not delete a user, but you can deactivate/suspend .

| sting Users<br>me                            | WA | SLA      | NA       | Status | Description                        | Created By | Created On    | Modified By | Modified On   | Lo   | IAN |
|----------------------------------------------|----|----------|----------|--------|------------------------------------|------------|---------------|-------------|---------------|------|-----|
|                                              |    | SLA      | INA      |        | Description                        |            |               |             |               | L0   | TWD |
| alan                                         | 1  | <b>v</b> |          | Active |                                    | ryoung1    | 2014-03-04 14 |             | 2014-03-04 14 |      |     |
| CLIUser                                      |    |          |          | Active |                                    | WAVEinit   | 2007-12-13 13 |             | 2009-09-04 07 |      |     |
| marian                                       | 1  | <b>v</b> | V        | Active | Marian                             | ryoung1    | 2014-03-04 14 |             | 2014-03-06 05 |      |     |
| ryoung1                                      | 1  | 1        | 1        | Active |                                    | WAVEinit   | 2014-03-04 13 |             | 2014-05-01 09 |      |     |
| ryoung1@us.ibm.com                           | 1  | <b>V</b> | V        | Active |                                    | WAVEinit   | 2014-04-03 09 |             | 2014-04-03 10 |      |     |
| ryoung2                                      | 1  | 1        | <b>V</b> | Active |                                    | ryoung1    | 2014-03-04 14 |             | 2014-03-04 14 |      |     |
| WAVE Daemon Updater                          |    |          |          | Active |                                    | WAVEinit   | 2000-01-01 00 |             | 2007-09-23 22 |      |     |
| waveadmin                                    |    |          |          | Active | Dummy User for activ               |            | 2007-12-13 13 |             | 2007-12-25 00 |      |     |
| WAVEBTSAttReq                                |    |          |          | Active | Initial WAE user for t             |            | 2007-12-13 13 |             | 2014-04-03 11 |      |     |
| WAVEBTSMsgListen                             |    |          |          | Active | Initial WAE user for t             |            | 2007-12-13 13 |             | 2012-01-23 18 |      |     |
| WAVEBTSScheduler                             |    |          |          | Active | Initial WAE user for t             |            | 2007-12-13 13 |             | 2014-04-03 11 |      |     |
| WAVEinit                                     |    |          |          | Active | temp user to initiale t            |            | 2000-01-01 00 |             | 2007-09-23 22 |      |     |
| Iter<br>Active V Regula<br>Suspended V IBM W |    |          | ators    |        | l Administrators<br>Administrators |            |               |             |               | Rese | t   |

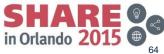

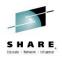

#### User management

| xisting Users       |      |          |        | 1            |                       |            |               | 1           |               |      | _   |
|---------------------|------|----------|--------|--------------|-----------------------|------------|---------------|-------------|---------------|------|-----|
| Name                | WA   | SLA      | NA     | Status       | Description           | Created By | Created On    | Modified By | Modified On   | Lo   | IAN |
| 🖁 alan              | 1    | -        | 1      | Active       | Í                     | ryoung1    | 2014-03-04 14 | ryoung1     | 2014-03-04 14 |      |     |
| CLIUser             |      |          |        | Active       |                       | WAVEinit   | 2007-12-13 13 | WAVEinit    | 2009-09-04 07 |      |     |
| arian 🛛             | 1    | 1        | -      | Active       | Marian                | ryoung1    | 2014-03-04 14 | ryoung1     | 2014-03-06 05 |      |     |
| sryoung1            | 1    | <b>V</b> | 1      | Active       |                       | WAVEinit   | 2014-03-04 13 | WAVEinit    | 2014-05-01 09 |      |     |
| sryoung1@us.ibm.com | 1    | <b>v</b> | 1      | Active       |                       | WAVEinit   | 2014-04-03 09 | ryoung1     | 2014-04-03 10 |      |     |
| ryoung2             |      | .7       |        | Activo       |                       | ryoung1    | 2014-03-04 14 | ryoung1     | 2014-03-04 14 |      |     |
| WAVE Daemon Upda 🚨  | Upc  | late IB  | M Wa   | ave User     |                       | WAVEinit   | 2000-01-01 00 | WAVEinit    | 2007-09-23 22 |      |     |
| waveadmin           | _    |          |        |              |                       | WAVEinit   | 2007-12-13 13 | WAVEinit    | 2007-12-25 00 |      |     |
| 🛛 WAVEBTSAttReq 🔰 🚨 | Cloi | ne this  | IBM '  | Wave User    |                       | WAVEinit   | 2007-12-13 13 | WAVEinit    | 2014-04-03 11 |      |     |
| WAVEBTSMsgListen    |      |          |        |              |                       | WAVEinit   | 2007-12-13 13 | WAVEinit    | 2012-01-23 18 |      |     |
| WAVEBTSScheduler    | Loc  | k IBM    | Wave   | user         |                       | WAVEinit   | 2007-12-13 13 | WAVEinit    | 2014-04-03 11 |      |     |
| WAVEinit            | Unle | ock IBI  | M Wa   | ve user      |                       |            | 2000-01-01 00 |             | 2007-09-23 22 |      |     |
| Filter              | Rea  | d IAN    |        |              |                       |            |               |             |               |      |     |
| 🔽 Active 🛛 🔽 Re 🡳   |      | late IA  | N      |              |                       |            |               |             |               |      |     |
| Suspended IB        | Del  | ete IAI  | N      |              |                       |            |               |             | [             | Rese | et  |
|                     | Cor  | w scor   | nes ar | nd nermissio | ons to selected users |            |               |             |               |      |     |

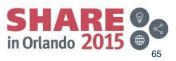

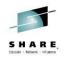

- Basic user attribute .
  - User Status

| General Details Use | Type Scope and Permissions |
|---------------------|----------------------------|
| User Details        |                            |
| User Name:          | ryoung2                    |
| Password:           | •••••                      |
| Confirm:            | ••••                       |
| Security Question:  | adfdsads                   |
| Answer:             | •••••                      |
| Change Passwor      | On Next Login              |
| Description:        |                            |
| Created by:         | 2014-03-04 14:06:57        |
| Last modified by:   | 2014-03-04 14:06:57        |
|                     |                            |
| User Status         |                            |
| Active              |                            |
| A-Suspend           |                            |

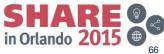

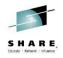

User type controls admin access

|   | Update IBM Wave User ryoung2                    | Π |
|---|-------------------------------------------------|---|
|   | Actions                                         |   |
|   | General Details User Type Scope and Permissions |   |
|   | User Type                                       |   |
|   | Regular User                                    |   |
|   | Administrator       Site Level Admin            |   |
|   |                                                 |   |
|   |                                                 |   |
|   |                                                 |   |
| 1 |                                                 |   |
|   |                                                 |   |
|   | Update Close                                    |   |

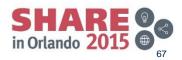

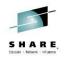

- Overview of scope and . permissions
- Full access shown •
- No one specific read only • setting

| Actions   |                  |           |                           |
|-----------|------------------|-----------|---------------------------|
| General D | etails User Type | Scope and | Permissions               |
| Current F | Permissions      |           |                           |
| System    | Permission T     | Entry Val | Permissions               |
| *         | DASDGroup        | *         | ALL                       |
| *         | 🛃 Project        | *         | ALL                       |
| *         | 🐨 DevicePool     | *         | ALL                       |
| *         | 🍥 System         | *         | ALL                       |
|           |                  |           |                           |
|           |                  |           |                           |
|           |                  |           |                           |
|           |                  |           |                           |
|           |                  |           |                           |
|           |                  |           |                           |
|           |                  |           |                           |
|           |                  |           |                           |
|           |                  |           |                           |
|           |                  |           |                           |
|           |                  | Delete I  | Permission Add Permission |
|           |                  |           | Update Close              |
|           |                  |           |                           |

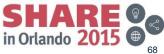

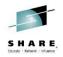

- There are fine grained controls for authorizations by project
- Operational and configuration permissions can be controlled

| Permission Scope |                               |                    |                  |                  |  |  |  |  |
|------------------|-------------------------------|--------------------|------------------|------------------|--|--|--|--|
| z/VM Syster      | n Scope Typ                   | oe Scope Val       | ue               |                  |  |  |  |  |
|                  | 🔻 🗏 Projec                    | t ▼ *              | -                |                  |  |  |  |  |
| Permissions      |                               | *                  |                  |                  |  |  |  |  |
| z/VM User        |                               | IOC                |                  |                  |  |  |  |  |
| Activate         | Add                           | 🔲 Assign Distribut | 🔲 Assign Project | Browse Console   |  |  |  |  |
| CLC              | Clone                         | Connect            | Create Like      | Create Prototype |  |  |  |  |
| Deactivate       | Delete                        | Disconnect         | Display          | Execute REXX     |  |  |  |  |
| Execute Script   | Init for IBM Wave             | Linux Console      | Lock/Unlock      | Manage Storage   |  |  |  |  |
| Pause            | Recycle                       | Remove Incons      | Resume           | SSH SSH          |  |  |  |  |
| Send Message     | Set Account                   | Status             | Transfer to SDG  | 🔲 Update         |  |  |  |  |
|                  | Permit All Deny All Clear All |                    |                  |                  |  |  |  |  |
|                  |                               |                    | Cancel           | Add permission   |  |  |  |  |

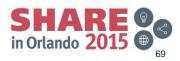

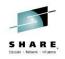

- · Permissions to work with DASD by Group
- Not all functions shown, as some functions are for admins

| Permission Scope                                                         |                                |
|--------------------------------------------------------------------------|--------------------------------|
| z/VM System   Scope Type     *   Image: Comparison of the system         | Scope Value                    |
| Permissions<br>DASD Group<br>Add To Linux<br>Execute REXX<br>Lock/Unlock | * XCAT1 LINUX ECS SSI USER IOC |
|                                                                          | Permit All Deny All Clear All  |
|                                                                          | Cancel Add permission          |

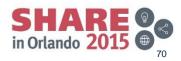

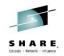

• Since permissions are given to device pools, you should setup device pools before you define users authorizations if you need pool granularity

| Permission Scope                                                |                                                                                                    |                          |
|-----------------------------------------------------------------|----------------------------------------------------------------------------------------------------|--------------------------|
| Z/VM System Scope Type                                          | Scope Value                                                                                                    |                          |
| * 🗸 👽 DevicePool 🔻                                              | *                                                                                                    | -                        |
| Permissions<br>Device Pool<br>Display Details<br>Update Details | *<br>New DASD Device Pool for POKLBS2<br>New HIPER Device Pool for POKLBS2<br>New DASD Device Pool for POKLBS1<br>New FCP Device Pool for POKLBS2<br>New OSA Device Pool for POKLBS1<br>New OSA Device Pool for POKLBS1 |                          |
|                                                                 | Permit All Deny All                                                                                                    | Clear All Add permission |

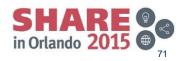

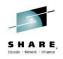

- Group controls are LDAP based
- · Same permission controls as for individual users

| LDAP Group b                         | ased Scope and | Permi    | ssion a   | assign   | ment is not in use        |           |               |          |                  |        | ?     |
|--------------------------------------|----------------|----------|-----------|----------|---------------------------|-----------|---------------|----------|------------------|--------|-------|
| Existing IBM Wave<br>By LDAP Group B |                |          |           |          |                           |           |               |          |                  |        |       |
| IBM Wave Use                         | LDAP Group     | WA       | SLA       | NA       | IBM Wave User Profile De  | Crea      | Created On    | Last     | Last Modified    | Locked | IAN   |
| 🚨 LBSAdmins                          | LBSZWAVE       | V        | V         | <b>v</b> | LBSAdmins                 | ryoung1   | 2014-04-03 10 | ryoung1  | 2014-04-03 10    |        |       |
|                                      |                |          |           |          |                           |           |               |          |                  |        |       |
|                                      |                |          |           |          |                           |           |               |          |                  |        |       |
|                                      |                |          |           |          |                           |           |               |          |                  |        |       |
|                                      |                |          |           |          |                           |           |               |          |                  |        |       |
| Filter                               |                |          |           |          |                           |           |               |          |                  |        |       |
| Assigned to                          | LDAP Group     | on Admir | istrative |          | Site Level Administrators |           |               |          |                  |        |       |
|                                      | • —            |          |           | _        | Network Administrators    |           |               |          |                  | Re     | eset  |
|                                      |                |          |           |          | _                         |           |               |          |                  |        |       |
|                                      |                |          |           |          | Review Scopes a           | and Permi | ssions 📑 A    | dd New ? | IBM Wave User Pr | ofile  | Close |

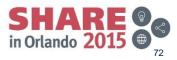

## **Session Agenda**

SHARE, Educate - Network - Influence

- IBM Wave Product Architecture
- Installation of IBM Wave for z/VM
   ESM Considerations
- Authentication and Authorization
- Guest discovery and initialization for Wave
- z/VM System Management Use Cases
- Linux System Management Use Cases
  - Provisioning/Cloning
  - BMI
  - LGR
- Customize and Extend

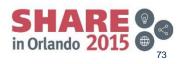

## **Discovery and Initialization**

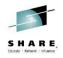

- Guest discovery is automatic (on demand updates possible).
   Directory reprocessed on regular intervals
- Pre-existing guests and changes automatically picked up
- Pre-existing guests can be as fully managed as newly created guests
- Network and storage resources also periodically scanned and refreshed, so updates outside of IBM Wave are automatically learned by IBM Wave
- "Init for IBM Wave"
  - Stores detailed information about the guest in the Wave database and prepares it to work with Wave

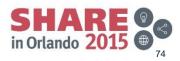

## Initialize guest for Wave management

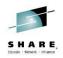

- Required packages on managed Linux guest
  - cmsfs
  - vmcp
- Required access
  - A user with root level privilege via ssh
- IP must be visible on the network.
  - Apply VM65560 and VM65601
  - Define vswitch IPTIMEOUT value up to 4 hours, in layer 2 networking environments
- Can NOT clone an uninitialized guest
- Can perform some levels of management on an uninitialized guest

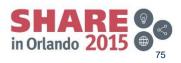

#### **Initialize a Guest**

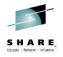

#### • Minimally must set Linux OS

| C Update z/VM User RGYLXWL6                         | X                                       |  |  |  |  |  |
|-----------------------------------------------------|-----------------------------------------|--|--|--|--|--|
| General Information                                 |                                         |  |  |  |  |  |
| z/VM Guest Name: RGYLXWL6                           |                                         |  |  |  |  |  |
| Z/VM System Name: POKLBS1                           |                                         |  |  |  |  |  |
| SDG Name: USER-LOCAL                                |                                         |  |  |  |  |  |
| Data z/VM View zLinux View, Performance View        |                                         |  |  |  |  |  |
| Status Information                                  | Description                             |  |  |  |  |  |
| Status: Active                                      | Project: No Project Assigned   Details  |  |  |  |  |  |
| Connectable 🗸                                       | Functionality: N/A (Activation Level 1) |  |  |  |  |  |
| Locker:                                             | Description:                            |  |  |  |  |  |
|                                                     | Default z/VM System: POKLBS1            |  |  |  |  |  |
| Machine information                                 | Machine source                          |  |  |  |  |  |
| Memory Min(MB): 2000                                | Distribution: SLES11 - 64 Bit           |  |  |  |  |  |
| Memory Max(MB): 5000                                | Prototype:                              |  |  |  |  |  |
| Virtual CPUs: 2                                     | Original user:                          |  |  |  |  |  |
| Disk Space(GB): 34.72                               |                                         |  |  |  |  |  |
| Password                                            |                                         |  |  |  |  |  |
| Current Password                                    |                                         |  |  |  |  |  |
| New Password:                                       |                                         |  |  |  |  |  |
| Verify New Password:                                |                                         |  |  |  |  |  |
| Update                                              |                                         |  |  |  |  |  |
| Created By: WAVEBTSScheduler on 2014-03-20 17:10:09 |                                         |  |  |  |  |  |
| Last Modified By: ryoung1 on 2014-04-30 20:00:50    |                                         |  |  |  |  |  |
|                                                     | Close IAN Update                        |  |  |  |  |  |
| Waiting for user input                              |                                         |  |  |  |  |  |

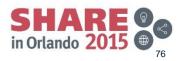

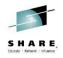

 After OS is set to Linux, Penguin icon shown, warning message appears that guest is not initialized for IBM Wave

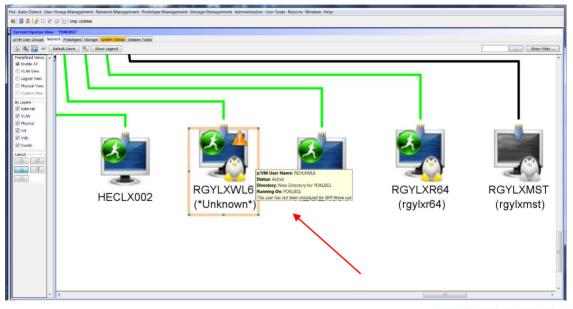

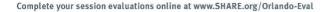

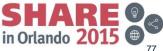

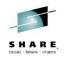

• Init action is under the "More Actions" submenu

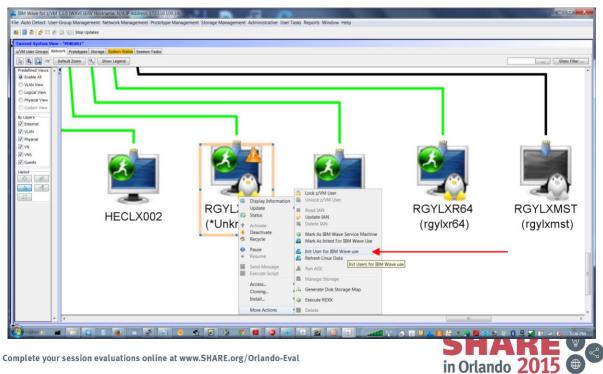

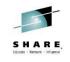

- · Can use root, or another user with root privileges
- Can use password or public key authentication

| Linitialize z/V                                                                           | M Users for IBN | / Wave use (1/1) Selected            |
|-------------------------------------------------------------------------------------------|-----------------|--------------------------------------|
| Initialize the follo                                                                      | wing z/VM users | for IBM Wave use                     |
| Name                                                                                      | System          | Status                               |
| RGYLXWL6                                                                                  | POKLBS1         | Ready 🔺                              |
| Select All<br>Authorized user of<br>Authorized Linux I<br>O Use Password<br>Use Private/P | d:              |                                      |
|                                                                                           | This authorized | d user will not be saved by IBM Wave |
|                                                                                           |                 | Hide Cancel Go                       |
| Mathing fan waan is                                                                       |                 |                                      |
| Waiting for user in                                                                       | nput            |                                      |

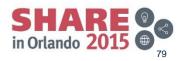

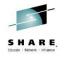

Task performed are detailed in BTS work unit for init action

| 😃 Workunit Det      | ails             |                 |                             |                         | ×                                         |
|---------------------|------------------|-----------------|-----------------------------|-------------------------|-------------------------------------------|
| Workunit Details    |                  |                 |                             |                         |                                           |
| Workunit Name:      | Init z/VM Guests | for IBM Wa      | /e                          | Workunit Start Time:    | 2014-04-30 20:07:15                       |
| Workunit ID:        | 2014-04-30 20:0  | 07:15_417       |                             | Workunit End Time:      | 2014-04-30 20:07:39                       |
| Workunit Initiator: | ryoung1          |                 |                             | Workunit Duration:      | 24 seconds                                |
| Workunit Status:    | Done             |                 |                             |                         |                                           |
| BTS Requests        |                  |                 |                             |                         |                                           |
| Request Name        |                  | Status          | Progress                    |                         |                                           |
| Init z/VM Guest RG  |                  |                 |                             |                         | 100%                                      |
| COR Entries         |                  |                 |                             |                         |                                           |
| LOG COR             |                  |                 |                             |                         |                                           |
| Time Stamp          | Data             |                 |                             |                         |                                           |
| 2014-04-30 20:02    |                  |                 |                             | est: Init z/VM Guest RG | YLXWL6 (POKLBS1) for IBM Wave Use started |
| 2014-04-30 20:03    |                  |                 | lebug level: Information    |                         |                                           |
| 2014-04-30 20:00    |                  |                 |                             |                         |                                           |
| 2014-04-30 20:00    |                  | e guest stati   |                             |                         |                                           |
| 2014-04-30 20:00    |                  | to RGYLXW       | for z/VM installation       |                         |                                           |
| 2014-04-30 20:02    |                  |                 | for RGYLXWL6                |                         |                                           |
| 2014-04-30 20:00    |                  |                 | distence for RGYLXWL6       |                         |                                           |
| 2014-04-30 20:00    |                  |                 | distence for RGTEXWED       |                         |                                           |
| 2014-04-30 20:02    |                  | tipl configura  | tion                        | -                       |                                           |
| 2014-04-30 20:02    |                  | CP devices .    |                             |                         |                                           |
| 2014-04-30 20:07    |                  | BM Wave Use     |                             |                         |                                           |
| 2014-04-30 20:02    |                  |                 | Directory from z/VM System  |                         |                                           |
| 2014-04-30 20:07    | 7:24 Checking /  | usr/wave dir    | ectory for RGYLXWL6         | •                       |                                           |
| 2014-04-30 20:00    |                  |                 | /wave for user RGYLXWL6     |                         |                                           |
| 2014-04-30 20:00    |                  |                 | for user RGYLXWL6           |                         |                                           |
| 2014-04-30 20:00    |                  | ublic key (1/   |                             |                         |                                           |
| 2014-04-30 20:00    |                  | ublic key (2/   |                             |                         |                                           |
| 2014-04-30 20:00    | 7:24 Searching   | for previous    | versions of IBM Wave        |                         |                                           |
| 2014-04-30 20:00    |                  |                 | ript for user RGYLXWL6      |                         |                                           |
| 2014-04-30 20:02    |                  | BM Wave exi     |                             |                         |                                           |
| 2014-04-30 20:03    |                  |                 | files for RGYLXWL6          |                         |                                           |
| 2014-04-30 20:02    | 7:39 Updating z  | /VM Guest h     | ostname                     |                         |                                           |
| 2014-04-30 20:02    |                  |                 |                             |                         |                                           |
| 2014-04-30 20:02    |                  |                 | (s for Request              |                         |                                           |
| 2014-04-30 20:02    | 7:39 BTS Work    | unit: Init z/VI | M Guests for IBM Wave, Requ | est: Init z/VM Guest RG | YLXWL6 (POKLBS1) for IBM Wave Use ended   |
| <u></u>             |                  |                 |                             |                         | Log for All Requests Close                |

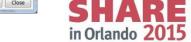

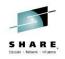

· Virtual server successfully initialized

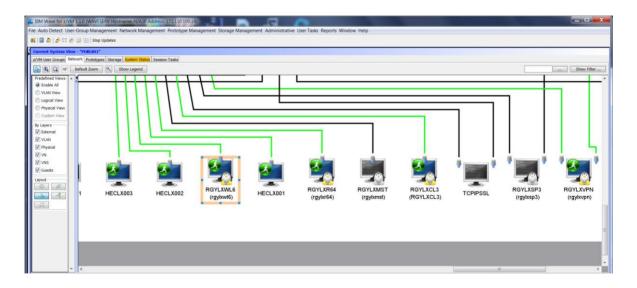

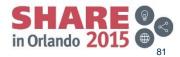

## **Session Agenda**

- IBM Wave Product Architecture
- Installation of IBM Wave for z/VM
   ESM Considerations
- Authentication and Authorization
- · Guest discovery and initialization for Wave
- z/VM System Management Use Cases
- Linux System Management Use Cases
  - Provisioning/Cloning
  - BMI
  - LGR
- Customize and Extend

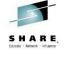

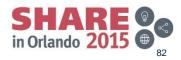

# Key functions added in 2014

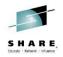

- EDEV/WWPN Management
  - Previously supported use of EDEV disks but did not allow you to define them from Wave
  - Now you can define the WWPN / LUN as an EDEV to z/VM from Wave
- Cross System Clone
  - Clone to another z/VM system that you may only have TCPIP network connectivity to.
  - Guest defined by Wave and disk copied from master image over the network to target z/VM

# z/VM System Management

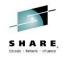

#### Network

- Add guest lan or vswitch
- Manage virtual network segments .
- Visualize .
- Draw new connection to a guest • from a switch
- Perform actions on guests . connected to a specific network

#### Storage

- Add/delete Extent Control group
- Execute Rexx against volume(s) or group
- Assign / unassign volume to group .
- Define / undefine region •
- Vary on/off storage device •
- Attach/detach from/to system .
- Mark/unmark as page/spool •
- Add to system as page/spool •
- Purge Spool
- More...

Guests management

- Add/remove
- Activate/deactivate •
- Pause/resume •
- Activate Default Guests
- Change memory/virtual CP • assignment
- Change password •
- Assign default system •

#### Shutdown z/VM

#### Monitor

Variety of CPU, Memory, Page, Spool metrics

#### Reporting

- z/VM CPC, System, User reports
- z/VM Guest Lan, Vswitch, Connection •
- z/VM Prototype, DASD Group, Volume •
- Flagged Objects •
- Wave users and permissions

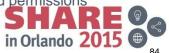

#### **Resource Monitoring High Level Data**

SHARE, Educate - Network - Influence

BM Wave for z/VM 1.1.0 (WAVESERV Hostname: N/AIP Address: 172.110.100.14) \_ 0 X File Auto Detect User-Group Management Network Management Prototype Management Storage Management Administrative User Tasks Reports Window Help 🚮 🔲 🧞 🍰 🗄 🖉 🧊 Stop Updates Enterprise Viewer Dashboard View nt System View - "POKLBS1 Hardware Viewer z/VM User Groups Network Prototypes Storage System Status Session Tasks rdware Viewer z/VM System Status (Last updated on Mon. Apr 28, 2014 at 02:39:21 PM) Total Storage Utilization z/VM CPU Utilization Virtual to Real Ratio z/VM Page Space Utilization z/VM Spool Space Utilization 1.1.1 50.0 Ser Ser - 10 0 10.0 -3.0% 75.0% 1.0% 41.0% POKLBS The following object require attention: (56/146 match filter and current z/VM System selection) ty Viewer Object Type Object N... Attention Required Details Liser Seve 6 IDCMS1 Not inited for IBM Wave Use, CMSFS package status for guest is unkow 「「「「「」」」」」」 DOUGH In the Index for IBM Week (access) package status for guint is unknown.MCP mediae status for guint is unknown.gcl of contexts on vertree.txtb contexts on vertree.txtb contexts on vertree.txt POKLBS1 STRGYLXSP3 (POKLBS1) roperty Value RGYLXSP: Active Not inited for IBM Wave Use, CMSFS package status quest is u MCO m Ellere Richar CPCs Curtome V Guests Prototypes V LANS Minimum Severity: 0 SLES11 - 64 B Ist IP Addr . 172.110.100.15 DASD Groups ODASD Volumes Real Devices Global Ignore Reset nd IP Add 9.12.22.30 IBM Wave for z/VM Log BTS Work Units BTS System COR ITE Log Attention Required End At Status Workunit Name Initiator Start At Duration Progress Update z/VM Network Aspect 2014-04-28 17:37:15 2014-04-28 17:37:17 2 seconds Init z/VM Guests for IBM Wave 2014-04-28 17:28:10 2014-04-28 17:28:35 25 second Init z/VM Guests for IBM Wave 2014-04-28 17:01:54 2014-04-28 17:02:20 26 second Remove z/VM Guests 2014-04-28 16:54:27 2014-04-28 16:54:28 seconds Remove z/VM Guests 2014-04-28 16:54:11 2014-04-28 16:54:12 seconds Remove z/VM Guests 2014-04-28 16:53:51 2014-04-28 16:53:51 seconds Don Jodate IBM Wave Parameter 2014-04-24 10:53:35 0 second: Don odate IBM Wave Parameter 2014-04-24 10:34:09 seconds Don xecute REXX on z/VM Object 1 second A ryoung SSL Enabled

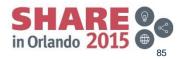

#### **Monitoring Storage Drill Down**

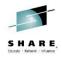

\_ 0 X

#### E IBM Wave for z/VM 1.1.0 (WAVESERV Hostname: N/AJP Address: 172.110.100.14)

File Auto Detect User-Group Management Network Management Prototype Management Storage Management Administrative User Tasks Reports Window Help

#### 📲 📑 🧶 🍰 🗄 🖉 🧊 🛄 Stop Updates

|                                                                                                    | VM User Groups Network P                                                                                       |                     |                  |                          |             |                                  |           |        |                  |       |                    |                    |               |
|----------------------------------------------------------------------------------------------------|----------------------------------------------------------------------------------------------------|---------------------|------------------|--------------------------|-------------|----------------------------------|-----------|--------|------------------|-------|--------------------|--------------------|---------------|
| e Viewer 12 (12 (12) Default Zoom                                                                                                    | the second second second second second second second second second second second second second second second s | ototypes Storage Sy | tem Status   Set | ssion Tasks              |             |                                  |           |        |                  |       |                    |                    |               |
| And and a second second s                                                                                                    | Select Fields                                                                                                  | Export to CSV       |                  |                          |             |                                  |           |        |                  |       |                    |                    | Hide Filter P |
|                                                                                                    | 35/362 DASD Vo                                                                                                 | umes                |                  |                          |             |                                  |           |        |                  |       |                    |                    |               |
|                                                                                                    | Groups Volser                                                                                                  | z/VM System Na      | Assigned To      | Create by                | Device Type | Free                             | Is Online | Locker | Real Address     | Size  | Status             | Update by          |               |
| 7 PON.85                                                                                                    | S LSM-54                                                                                                    | POKL8S1             |                  | WAVE Daemo               | 3390-09     | 0.23                             | true      |        | 3F0C             | 6.94  | Defined            | WAVE Daemo         |               |
|                                                                                                    | Volumes LS3F2A                                                                                                 | POKL8S1             |                  | WAVE Daemo               |             | 6.94                             | true      |        | 3F2A             | 6.94  | Defined            | WAVE Daemo         |               |
|                                                                                                    | LS3F32                                                                                                    | POKL8S1             |                  | WAVE Daemo               |             | 6.94                             | true      |        | 3F32             | 6.94  | Defined            | WAVE Daemo         |               |
|                                                                                                    | LS3F33                                                                                                    | POKL8S1             |                  | WAVE Daemo               |             | 6.94                             | true      |        | 3F33             | 6.94  | Defined            | WAVE Daemo         |               |
|                                                                                                    | LS3F35                                                                                                    | POKL8S1             |                  | WAVE Daemo               |             | 6.94                             | true      |        | 3F35             | 6.94  | Defined            | WAVE Daemo         |               |
| 0                                                                                                    | LS3F36                                                                                                    | POKLBS1             |                  | WAVE Daemo               |             | 6.94                             | true      |        | 3F36             | 6.94  | Defined            | WAVE Daemo         |               |
|                                                                                                    | LS3F39                                                                                                    | POKL8S1             |                  | WAVE Daemo               |             | 6.94                             | true      |        | 3F39             | 6.94  | Defined            | WAVE Daemo         |               |
| 5 F F F F F F F F F F F F F F F F F F F                                                                                                    | LS3F3E                                                                                                    | POKLBS1             |                  | WAVE Daemo               |             | 6.94                             | true      |        | 3F3E             | 6.94  | Defined            | WAVE Daemo         |               |
|                                                                                                    | LS5F05                                                                                                    | POKLBS1             |                  | WAVE Daemo               |             | 6.94                             | true      |        | 5F05             | 6.94  | Defined            | WAVE Daemo         |               |
| POLESZ                                                                                                    | LSSF21                                                                                                    | POKL8S1             |                  | WAVE Daemo               |             | 6.94                             | true      |        | 5F21             | 6.94  | Defined            | WAVE Daemo         |               |
|                                                                                                    | LS5F22                                                                                                    | POKLBS1             |                  | WAVE Daemo               |             | 6.94                             | true      |        | 5F22<br>5F30     | 6.94  | Defined            | WAVE Daemo         |               |
| and the lot of the lot of the lot | LS5F30                                                                                                    | POKL8S1             |                  | WAVE Daemo               |             | 6.94                             | true      |        |                  |       | Defined            | WAVE Daemo         |               |
| 8 8 8<br>8 8<br>8                                                                                                    | LS5F31                                                                                                    | POKL851             |                  | WAVE Daemo               |             | 0.00                             | true      |        | 5F31             | 6.94  | Defined            | WAVE Daemo         |               |
| 1980 B                                                                                                    | LSSF32                                                                                                    | POKLBS1<br>POKLBS1  |                  | WAVE Daemo               |             | 0.00                             | true      |        | 5F32<br>5F33     | 6.94  | Defined            | WAVE Daemo         |               |
| PO4281                                                                                                    | 23 LS5F33                                                                                                    |                     |                  | WAVE Daemo               |             | 6.94                             | true      |        | 5F33             | 6.94  | Defined            | WAVE Daemo         |               |
|                                                                                                    | 5 LS5F35                                                                                                    | POKLB51<br>POKLB51  |                  | WAVE Daemo<br>WAVE Daemo |             | 6.94                             | true      |        | 5F35             | 6.94  | Defined            | WAVE Daemo         |               |
| POKLBS                                                                                                    | 23 LS5F35                                                                                                    |                     |                  |                          |             |                                  | true      |        | 5F35             | 6.94  | Defined            |                    |               |
|                                                                                                    | LS5F30                                                                                                    | POKLBS1<br>POKLBS1  |                  | WAVE Daemo               |             | 6.94                             | true      |        | 5F37             | 6.94  | Defined            | WAVE Daemo         |               |
|                                                                                                    | 55 LS5F38                                                                                                    | POKLBS1<br>POKLBS1  |                  | WAVE Daemo               |             | 6.94                             | true      |        | 5F38             | 6.94  | Defined            | WAVE Daemo         |               |
|                                                                                                    | LSSF39                                                                                                    | POKL851<br>POKL851  |                  | WAVE Daemo               |             | 6.94                             | true      |        | SF39             | 6.94  | Defined            | WAVE Daemo         |               |
| Viewer                                                                                                    | LS5F44                                                                                                    | POKL851<br>POKL851  |                  | WAVE Daemo               |             | 6.94                             | true      |        | SF44             | 6.94  | Defined            | WAVE Daemo         |               |
| IS1 SRGYLXSP3 (POKLBS1)                                                                                                    | 5 LS5F57                                                                                                    | POKLBS1<br>POKLBS1  |                  | WAVE Daemo               |             | 6.94                             | true      |        | 5F57             | 6.94  | Defined            | WAVE Daemo         |               |
| ISI (RATEKSI'S (FOREBSE)                                                                                                    | ECSF5F                                                                                                    | POKL851<br>POKL851  |                  | WAVE Daemo               |             | 6.94                             | true      |        | SESE             | 6.94  | Defined            | WAVE Daemo         |               |
| Value                                                                                                    | P63RL1                                                                                                    | POKL851             |                  | WAVE Daemo               |             | 2.81                             | true      |        | 5F71             | 6.94  | Defined            | WAVE Daemo         |               |
| RGYLXSP3                                                                                                    | LS5F76                                                                                                    | POKLBS1             |                  | WAVE Daemo               |             | 2.31                             | true      |        | 5F76             | 6.94  | Defined            | WAVE Daemo         |               |
| Active                                                                                                    | ENtran Active                                                                                                  | PUKLESI             |                  | WAVE Daemo               |             | 6.44                             | true      |        | 5F77             | 6.94  | Defined            | WAVE Daemo         |               |
| Yes                                                                                                    | and the second second                                                                                          | I ORCOT             |                  | THIRE DOGINO             |             | 0.44                             | leve      |        | Di VY            | Torne | in a second second | printe poetrioni j |               |
| Richard                                                                                                    |                                                                                                    |                     | *                |                          |             |                                  |           |        |                  |       |                    |                    |               |
| Linux                                                                                                    |                                                                                                    |                     |                  |                          |             |                                  |           |        |                  |       |                    |                    |               |
| on SLES11 - 64 Bit                                                                                                    | A Volume State                                                                                                 | s • = Defined       | +                |                          |             |                                  |           |        |                  |       |                    |                    |               |
| dr 172.110.100.152                                                                                                    |                                                                                                    |                     |                  |                          |             |                                  |           |        |                  |       |                    |                    |               |
| id 9.12.22.30 +                                                                                                    |                                                                                                    |                     |                  |                          |             |                                  |           |        |                  |       |                    |                    |               |
|                                                                                                    |                                                                                                    |                     |                  |                          |             |                                  |           |        |                  |       |                    |                    |               |
| e for z/VM Log BTS Work Units BTS System COR                                                                                                    | Attention Require                                                                                              |                     |                  |                          |             |                                  |           |        |                  |       |                    |                    |               |
| e for 2/VM Log B15 Work Critics B15 System COH                                                                                                    | Attention Require                                                                                              | 1                   |                  |                          |             |                                  |           |        |                  |       |                    |                    |               |
| Name                                                                                                    | Initiator                                                                                                    |                     | Start At         |                          |             | End At                           |           |        | ration           |       | Status             | Progress           |               |
| VM Network Aspect                                                                                                    | ryoung1                                                                                                    |                     | 2014-04-28 17    |                          |             | 2014-04-28 17:                   |           |        | econds           |       | Jone               |                    | 100%          |
| Guests for IBM Wave                                                                                                    | ryoung1                                                                                                    |                     | 2014-04-28 17    |                          |             | 2014-04-28 17:                   |           |        | seconds          |       | Done               |                    | 100%          |
| Guests for IBM Wave                                                                                                    | ryoung1                                                                                                    |                     | 2014-04-28 17    |                          |             | 2014-04-28 17:                   |           |        | seconds          |       | Done               |                    | 100%          |
| :/VM Guests                                                                                                    | ryoung1                                                                                                    |                     | 2014-04-28 16    |                          |             | 2014-04-28 16:                   |           |        | econds           |       | Done               |                    | 100%          |
| :/VM Guests                                                                                                    | ryoung1                                                                                                    |                     | 2014-04-28 16    |                          |             | 2014-04-28 16:                   |           |        | econds           |       | Done               |                    | 100%          |
| /VM Guests                                                                                                    | ryoung1                                                                                                    |                     | 2014-04-28 16    |                          |             | 2014-04-28 16:                   |           |        | econds           |       | Done               |                    | 100%          |
| M Wave Parameters                                                                                                    | ryoung1                                                                                                    |                     | 2014-04-24 10    |                          |             | 2014-04-24 10:                   |           |        | econds           |       | Done               |                    | 100%          |
| M Wave Parameters                                                                                                    | ryoung1                                                                                                    |                     | 2014-04-24 10    |                          |             | 2014-04-24 10:<br>2014-04-21 18: |           |        | econds<br>econds |       | Jone<br>Jone       |                    | 100%          |
| EXX on z/VM Objects                                                                                                    | ryoung1                                                                                                    |                     | 2014-04-21 18    |                          |             |                                  |           |        |                  |       |                    |                    |               |

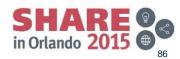

#### **Storage Volume Drill Down**

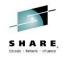

| Display Volume LS3F3E                                                                                                    | X                                                                                                    |
|----------------------------------------------------------------------------------------------------|----------------------------------------------------------------------------------------------------|
| General Information<br>Volser LS3F3E<br>Device Type 3390-09<br>Size (GB) 6.94<br>Free (GB) 6.94<br>Real Address 3F3E<br>Volume Status<br>Status Defined<br>Assigned To | Display Volume P01P0F<br>General Information<br>Volser P01P0F<br>Device Type 3390-09<br>Size (GB) 6.94<br>Free (GB) N/A<br>Real Address 5F99<br>Volume Status<br>Status SYS<br>Assigned To |
| Update<br>Created By: WAVE Daemon Up<br>Last Modified By: WAVE Daemon Up                                                                                               | Update<br>Created By: WAVE Daemon Updater on 2014-03-04 13:50<br>Last Modified By: WAVE Daemon Updater on 2014-03-04 13:50<br>Close IAN                                                    |

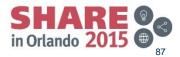

#### **Monitoring CPU Drill Downs**

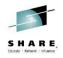

| otal CPU Utilization             | r                 |                     |                  | _           | _             |                   | ~~~          |          |
|----------------------------------|-------------------|---------------------|------------------|-------------|---------------|-------------------|--------------|----------|
|                                  | <u> Performan</u> | ce Statistics       | _                |             |               |                   | ×            | <u> </u> |
| 3 %                              |                   | /hen Changed 🔻      | -                | Utilization |               |                   |              |          |
|                                  |                   |                     |                  | Sounzation  |               |                   |              |          |
|                                  |                   | Service Machines    |                  |             |               |                   |              |          |
| dividual CPU Utilization         | Virtual Machine   | s Utilization - Int | erval Start : 15 | :55:59 End  | : 15:56:59    |                   |              |          |
| PU Num Type Utilizati            | User Name         | Share Type          | Share Value      | # Of CPUs   | %CPU          |                   |              |          |
|                                  | HECLX001          | RELATIVE            | 100              |             | 2             | 0%                |              |          |
|                                  | HECLX002          | RELATIVE            | 100              |             | 2             | 0%                |              |          |
| 2 CP                             | HECLX003          | RELATIVE            | 100              |             | 2             | 0%                |              |          |
| 3 CP                             | HXBLX001          | RELATIVE            | 100              |             | 2             | 0%                |              |          |
|                                  | RGYLXMNT          | RELATIVE            | 100              |             | 2             | 0%                | E            |          |
|                                  | RGYLXR64          | RELATIVE            | 500              |             | 2             | 0%                |              |          |
|                                  | RGYLXSP2          | RELATIVE            | 500              |             | 2             | 0%                |              |          |
|                                  | RGYLXSP3          | RELATIVE            | 800              |             | 2             | 1%                |              |          |
|                                  | RGYLXVPN          | RELATIVE            | 500              |             | 2             | 0%                |              |          |
|                                  | RGYLXWS8          | RELATIVE            | 500              |             | 2             | 0%                |              |          |
|                                  | RGYLX002          | RELATIVE            | 500              |             | 3             | 0%                |              |          |
|                                  | KGTLX002          | RELATIVE            | 500              |             | 3             | 070               |              | 1        |
| aging                            | User Detailed I   | nformation For U    | ser : RGYLXR     | 54          |               |                   |              | -        |
|                                  | CPU Utilization   | Summary             |                  |             |               | Shared Details    |              |          |
|                                  |                   |                     |                  |             |               | Share Type :      | RELATIVE     |          |
|                                  |                   | Total %Util.        | Supervis         | or %U En    | nulated %Util |                   |              |          |
| 4                                | Summary           | 0%                  | 09               | 6           | 0%            | Share :           | 500          |          |
|                                  |                   |                     |                  |             |               | Max Share Type:   | N/A          |          |
|                                  |                   |                     |                  |             |               | Max Share :       | N/A          |          |
| *****                            | Detailed CPU      | Jtilization         |                  |             |               | Storage Details   |              |          |
|                                  | #CPU              | Total %Util.        | Supervis         | or %U En    | nulated %Util | Defined Storage : | 4096MB       |          |
|                                  | 00                | 0%                  | 09               | 6           | 0%            | Storage < 2GB :   | 0 Pages      |          |
| iiting for Update Event from BTS | 01                | 0%                  | 09               | 6           | 0%            | 1                 |              |          |
|                                  |                   |                     |                  |             |               | Storage > 2GB :   | 643051 Pages |          |
|                                  |                   |                     |                  |             |               |                   |              | 4        |

#### **Monitoring Memory Drill Down**

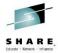

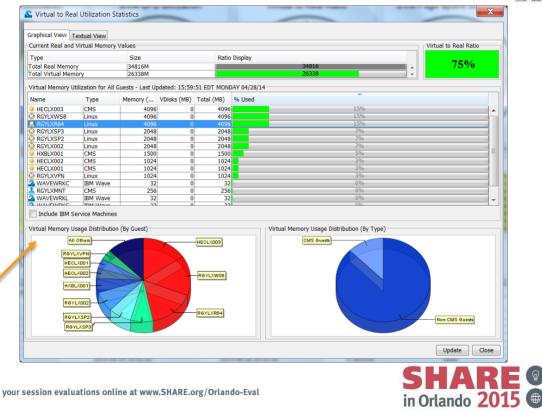

## **Monitoring Paging Drill Down**

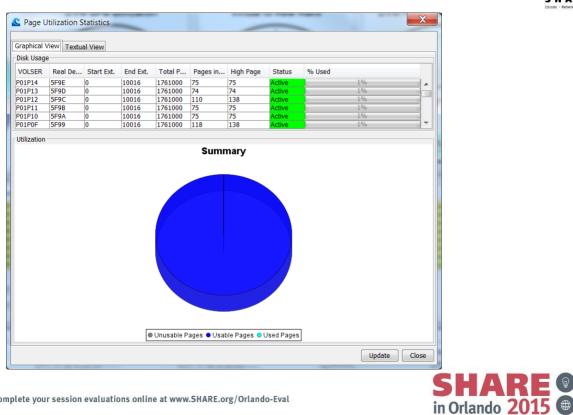

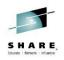

#### **Monitoring Spool Drill Down**

| <b>A a b b</b> |               |            |                   |           |                    |              |                  |           |     |        | X     | 1       |     |
|----------------|---------------|------------|-------------------|-----------|--------------------|--------------|------------------|-----------|-----|--------|-------|---------|-----|
| 🖺 Spool l      | Utilization S | statistics | -                 |           |                    | -            |                  |           |     | -      |       |         |     |
| Craphical V    | 'iew Textua   | La c       |                   |           |                    |              |                  |           |     |        |       |         |     |
| Disk Usage     |               | ai view    |                   |           |                    |              |                  |           |     |        |       |         |     |
| VOLSER         | Real De       | Charle End |                   | Tatal D   | De ses la          | Web Dees     | Chathar          | Of Line d |     |        |       |         |     |
| P01S01         | 3F28          | Start Ext. | End Ext.<br>10016 |           | Pages in<br>747362 | 1733000      | Status<br>Active | % Used    | 41% |        |       |         |     |
|                | 3F3C          | -          | -                 | 0         | 0                  | 0            | Active           |           | 0%  | ,      |       |         |     |
|                |               |            |                   |           |                    |              |                  |           |     |        |       |         |     |
|                |               |            |                   |           |                    |              |                  |           |     |        |       |         |     |
|                |               |            |                   |           |                    |              |                  |           |     |        |       |         |     |
| Utilization    |               |            |                   |           |                    |              |                  |           |     |        |       |         |     |
|                |               |            |                   |           | Su                 | mmary        |                  |           |     |        |       |         |     |
|                |               |            |                   |           |                    |              |                  |           |     |        |       |         |     |
|                |               |            |                   |           |                    |              |                  |           |     |        |       |         |     |
|                |               |            |                   |           |                    |              |                  |           |     |        |       |         |     |
|                |               |            |                   |           |                    |              |                  |           |     |        |       |         |     |
|                |               |            |                   |           |                    |              |                  |           |     |        |       |         |     |
|                |               |            |                   |           |                    |              |                  |           |     |        |       |         |     |
|                |               |            |                   |           |                    |              |                  |           |     |        |       |         |     |
|                |               |            |                   |           |                    |              |                  | 1         |     |        |       |         |     |
|                |               |            |                   |           |                    |              |                  |           |     |        |       |         |     |
|                |               |            |                   |           |                    |              |                  |           |     |        |       |         |     |
|                |               |            |                   |           |                    |              |                  |           |     |        |       |         |     |
|                |               |            |                   |           |                    |              |                  |           |     |        |       |         |     |
|                |               |            |                   |           |                    |              |                  |           |     |        |       |         |     |
|                |               |            |                   |           |                    |              |                  |           |     |        |       |         |     |
|                |               |            |                   | Unusable  | e Pages 🌢 U        | Isable Pages | OUsed Pa         | ges       |     |        |       |         |     |
|                |               |            |                   |           |                    |              |                  |           | [   | Update | Close |         |     |
|                |               |            |                   |           |                    |              |                  |           | l   | opulle | Ciode |         |     |
|                |               |            |                   |           |                    |              |                  |           |     |        | C     |         |     |
|                |               |            |                   |           |                    |              |                  |           |     |        |       | HA      |     |
| omplete y      | our sessi     | on evalua  | ations on         | line at w | ww.SHAR            | E.org/Orla   | ndo-Eval         |           |     |        | in    | Orlando | 201 |
|                |               |            |                   |           |                    |              |                  |           |     |        | Int   | Unand   | 201 |

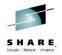

# z/VM Spool Management

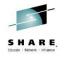

- **Utilizes SFPurger** .
- You select and . execute the purge policy
- Policy would be on • the maint 193 disk

| Spool Purger                                     | z/VM System I         | POKLB      |  |  |  |  |
|--------------------------------------------------|-----------------------|------------|--|--|--|--|
| General Inform                                   | nation                |            |  |  |  |  |
|                                                  | System Name           | POKLBS1 🔻  |  |  |  |  |
| 8 8 8<br>8 8                                     | CPC Name              | POKLBS 🔻   |  |  |  |  |
|                                                  | System Status         | active 🔻   |  |  |  |  |
| Purge Spool T<br>( ) Run<br>( ) Force<br>( ) SOS | уре                   |            |  |  |  |  |
| Purge Spool T<br>◯ TEST                          | Purge Spool Test Type |            |  |  |  |  |
| TEST SOS                                         | 1                     |            |  |  |  |  |
|                                                  | Car                   | ncel Purge |  |  |  |  |
| Waiting for use                                  | er input              |            |  |  |  |  |

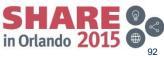

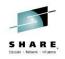

- Network topology visualized
- You can filter and customize the display

File Auto Detect User-Group Management Network Management Prototype Management Storage Management Administrative User Tasks Reports Window Help

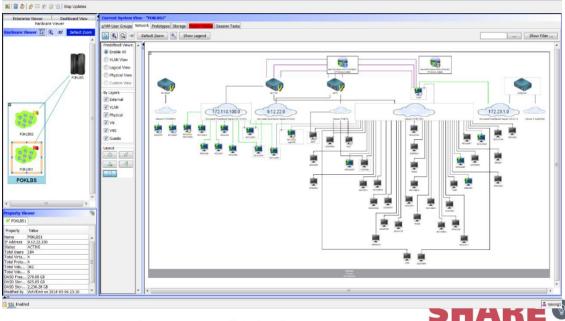

Complete your session evaluations online at www.SHARE.org/Orlando-Eval

•

in Orlando 2015

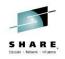

· Add a new virtual switch or guest lan

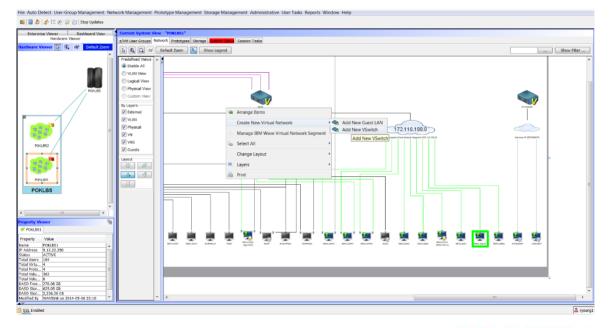

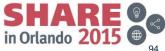

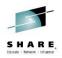

· New virtual switch dialog

| General Info                 | rmation                         |                                      |  |  |  |
|------------------------------|---------------------------------|--------------------------------------|--|--|--|
|                              | Name:                           | Owner: SYSTEM                        |  |  |  |
|                              | z/VM System: POKLBS1            | Default NIC:                         |  |  |  |
|                              | Lifespan:                       | 🔿 Temporary 🔘 Persistent 💿 Permanent |  |  |  |
| Created By:                  | N/A                             |                                      |  |  |  |
| Modified By:                 | N/A                             |                                      |  |  |  |
| Descriptive                  | Connected Segments VSwitch Sp   | ecific                               |  |  |  |
| VSwitch Spe                  | ecific Details                  | ·                                    |  |  |  |
|                              | ware Default VLAN ID:           |                                      |  |  |  |
| Layer type:                  | IP 🔻                            |                                      |  |  |  |
| Assigned R                   | eal Devices                     |                                      |  |  |  |
| Device Poo                   | I Name: New OSA Device Pool for | POKLBS1 🔻                            |  |  |  |
| No devices found for VSwitch |                                 |                                      |  |  |  |
|                              |                                 | Cancel Create                        |  |  |  |
|                              |                                 |                                      |  |  |  |
| Waiting for us               | ser input                       |                                      |  |  |  |

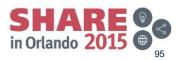

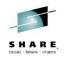

#### Drawing a new network connection .

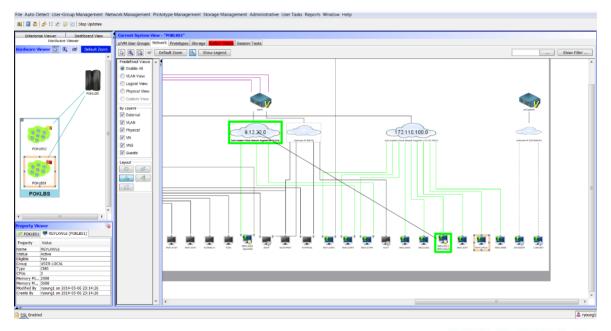

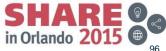

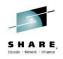

- New connection dialog
- Does NOT make RACF calls for VMLAN

| Connect The Follo   | owing Users to  | the virtual network |                  |                         |
|---------------------|-----------------|---------------------|------------------|-------------------------|
| Name                | System          | New IP Address      | Status           |                         |
| RGYLXCL3            | POKLBS1         | 9.12.22.2           | <u></u>          | Ready                   |
|                     |                 |                     |                  | -                       |
| Select All          | Deselect All    | Toggle Selection    | ]                | Show Filtering Parallel |
| Select connection   | options         |                     |                  |                         |
| Connect through     | Virtual Network | NET9 (zVMVSwitch)   | ▼ Using VLAN ID: | And Port Type: ACCESS 🔻 |
|                     |                 |                     |                  | Hide Cancel Go          |
| Waiting for user in | put             |                     |                  |                         |

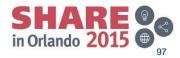

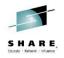

Override default IP address selection for new connection

| Connect The Fol    | lowing Users to th | ne virtual network |                  |                         |
|--------------------|--------------------|--------------------|------------------|-------------------------|
| Name               | System             | New IP Address     | Status           |                         |
| RGYLXCL3           | POKLBS1            | 9.12.22.2          |                  | Ready                   |
|                    |                    |                    |                  | -                       |
| Select All         | Deselect All       | Toggle Selection   | ]                | Show Filtering Parallel |
| Select connectio   | n options          |                    |                  |                         |
| Connect through    | Virtual Network:   | NET9 (zVMVSwitch)  | ▼ Using VLAN ID: | And Port Type: ACCESS 🔻 |
|                    |                    |                    |                  | Hide Cancel Go          |
| Waiting for user i | nput               |                    |                  |                         |

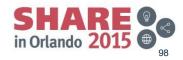

#### **IBM Wave Storage Management**

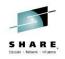

High level storage breakdown .

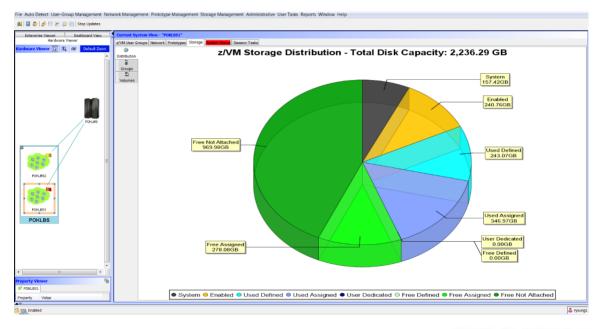

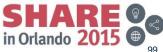

#### **IBM Wave Storage Management**

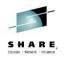

- Storage groups
- · Groups with no entries are NOT supported

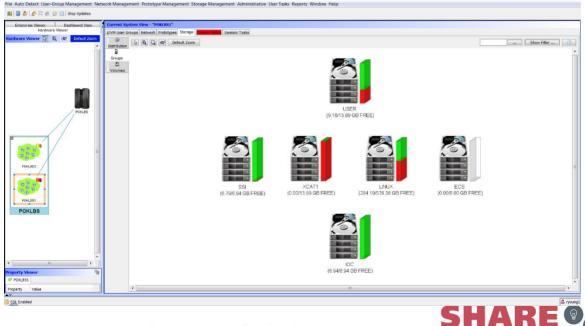

in Orlando 2015

#### **IBM Wave Storage Management**

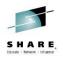

• Volume list and storage tasks

File Auto Detect User-Group Management Network Management Prototype Management Storage Management Administrative User Tasks Reports Window Help 🚮 🗐 💩 😹 🗄 🌈 🤯 🔄 Stop Updates Enterprise Viewer Dashboard View New - "POKEBS1 Hardware Viewe z/VM User Groups Network Prototypes Storage Statut Session Tasks ardware Viewer 🚺 🔍 dz² Default Zoo 6 Hide Filter P.... Select Fields... Export to CSV Distributio 128/362 DASD Volumes -110 Groups Volso z/VM System Na Device Type Real Address Size Statu Update by Create In 2 611TMF POKLBSI 3300-0 Itrue 350 Free WAVE Daemo ... WAVE Daemo .... 612PG0 3F08 Volumes 3300-0 WAVE Daemo ... WAVE Daemo .... WAVE Daemo ... WAVE Daemo. 3390-03 3F03 Enabled WAVE Daemo ... WAVE Daemo ... 3390-03 DEVNO POKLBST 3390-03 WAVE Daemo .... WAVE Daemo Display Information WAVE Daemo WAVE Daemo WAVE Daemo ... WAVE Daemo ... POKI BS1 3390-05 Assign Volumes to Group WAVE Daemo ... WAVE Daemo ... POKLBST 3390-09 true Free WAVE Daemo ... WAVE Daemo... Unassign Volumes from DASD Group 3390-05 WAVE Daemo.... WAVE Daemo.... Free WAVE Daemo ... WAVE Daemo ... true Define Region WAVE Daemo ... WAVE Daemo ... FRE WAVE Daemo ... WAVE Daemo. Undefine Region FREE Free WAVE Daemo ... WAVE Daemo ... ERE Lock semo More Actions semo Unlock FRE 읰 FRE POKLEST 3F67 Read lan FREE POKLBS1 3F68 semo. FREE POKLBS1 semo. Update IAN FRE semo... BOM BOT B Delete IAN FRE 3565 semo. FRE POKLEST 3F60 semo... Remove from DB FRE POKLBS semo. FRE POKLBSI 3F68 semo... Attach To System FRE POKLBS Detach From System semo... POKL8ST FRE \* Vary DASD Volume online FREE POKLBS Vary DASD Volume offline POKLBST true FRE semo... FRE P Mark as Page DASD POKIBST FRE POKLBST 8 Mark as Spool DASD FRE POKL8S1 semo. Unmark DASD from Page semo... true semo... III Unmark DASD from Spool emo... FRE PORABSI N/A 3F70 0.00 true Add To z/VM System As Page DASD Add To z/VM System As Spool DASD erty Viewe Execute REXX POKLBS1 XCAT1 onerty Value S ryoung! SSL Enabled

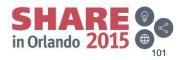

### **Storage Map Visualized**

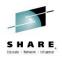

- Storage resources of individual guest
- · Dependent on external entity definitions and device pools

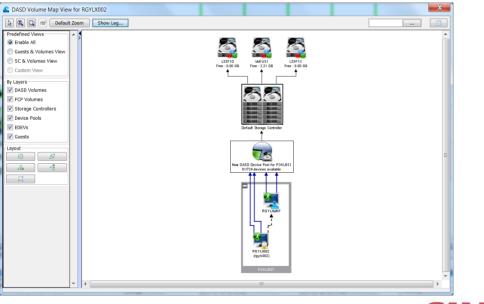

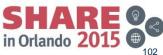

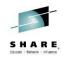

- You can now add/define SCSI/EDEV storage to z/VM
- Begin by clicking "Add Path"
  - z/VM enabled for dynamic IO with HCD/HCM can only have EDEVs defined in the IOGEN and not via CP SET EDEV" In this case EDEVs are exclusively defined in the IOGEN

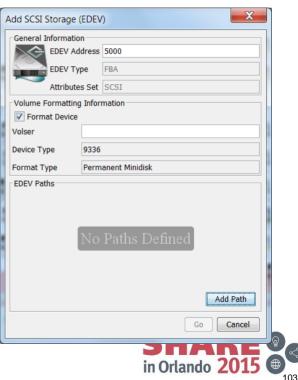

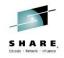

• Select the FCP device pool you wish to use

| Add FCP      | Path for New EDEV                    |
|--------------|--------------------------------------|
| Specify FCP  | Device                               |
| Device Pool  | New FCP Device Pool for POKLBS1      |
| Real Device  | ▼                                    |
| New FCP LU   | N Information                        |
| Target WWP   | N                                    |
| Target LUN I | D                                    |
|              | Go Cancel                            |
| Querving the | selected device pool for FCP devices |
|              | selected device poor for FCF devices |

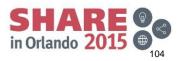

- Select the REAL FCP device from the pool
- The list of potential target WWPNs will be presented
- Note the comment at the bottom of the dialog

| <u></u> Add FCP    | Path for New EDEV                                                   |  |  |  |  |  |  |
|--------------------|---------------------------------------------------------------------|--|--|--|--|--|--|
| Specify FCP Device |                                                                     |  |  |  |  |  |  |
| Device Pool        | New FCP Device Pool for POKLBS1                                     |  |  |  |  |  |  |
| Real Device        | 8A00                                                                |  |  |  |  |  |  |
| New FCP LU         | N Information                                                       |  |  |  |  |  |  |
| Target WWP         | N                                                                   |  |  |  |  |  |  |
| Target LUN I       | D                                                                   |  |  |  |  |  |  |
|                    | Go Cancel                                                           |  |  |  |  |  |  |
| Querying rea       | I device (depending on your environment, this may take a long time) |  |  |  |  |  |  |

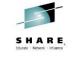

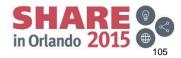

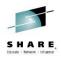

- Select the target WWPN and LUN
- Proper switch zoning and storage subsystem host definitions are important for security and performance

| Add FCP Path for New EDEV                                                        |                                             |  |  |  |  |  |  |
|----------------------------------------------------------------------------------|---------------------------------------------|--|--|--|--|--|--|
| Specify FCP Device           Device Pool         New FCP Device Pool for POKLBS1 |                                             |  |  |  |  |  |  |
| Real Device 8A00                                                                 |                                             |  |  |  |  |  |  |
| New FCP LUN Information                                                          | Add FCP Path for New EDEV                   |  |  |  |  |  |  |
| Target WWPN 500507630903856B                                                     | Specify FCP Device                          |  |  |  |  |  |  |
| Target LUN ID 500507630903856B                                                   | Device Pool New FCP Device Pool for POKLBS1 |  |  |  |  |  |  |
|                                                                                  | Real Device 8A00                            |  |  |  |  |  |  |
|                                                                                  | New FCP LUN Information                     |  |  |  |  |  |  |
| Waiting for user input                                                           | Target WWPN 500507630903856B                |  |  |  |  |  |  |
|                                                                                  | Target LUN ID 4003400200000000              |  |  |  |  |  |  |
|                                                                                  | 4003401D0000000                             |  |  |  |  |  |  |
|                                                                                  | 4003401E00000000 4003401F00000000           |  |  |  |  |  |  |
|                                                                                  | 40024020000000                              |  |  |  |  |  |  |
|                                                                                  | Waiting for use 4003402100000000            |  |  |  |  |  |  |

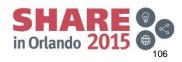

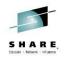

- Confirm the device add
- Repeat process to add more paths (highly recommended)

|              |                                                     | -  |                               |                   |                            |                  | _  |     |
|--------------|-----------------------------------------------------|----|-------------------------------|-------------------|----------------------------|------------------|----|-----|
|              |                                                     | A  | Add SCSI Storage              | (EDE\             | /)                         | X                |    |     |
| Confirm Disk |                                                     |    | General Informati             |                   |                            |                  |    |     |
|              | Specified path points to:                           |    | EDEV A                        | ddress            | 5000                       |                  |    |     |
|              | Specified path points to:                           |    | EDEV Type                     |                   |                            |                  |    |     |
|              | Real Device Address: 8A00                           |    |                               | Attributes Set SC |                            |                  |    |     |
|              | Unique Disk ID: 6005076309FFC56B0000000             |    | Volume Formatting Information |                   |                            |                  |    |     |
|              | Size (GB): 20.0                                     |    | Format Device                 | •                 |                            |                  |    |     |
|              | Are you sure you want to proceed?                   |    | Device Type                   | 9336              | 9336<br>Permanent Minidisk |                  |    |     |
|              | Yes No                                              |    | Format Type                   |                   |                            |                  |    |     |
|              |                                                     |    | EDEV Paths                    |                   |                            |                  |    |     |
|              |                                                     |    | FCP Device                    | WWP               | WWPN LUN                   |                  |    |     |
|              |                                                     |    | 8A00                          | 50050             | 7630903856B                | 4003402D00000000 | -  |     |
|              |                                                     |    |                               |                   |                            |                  |    |     |
|              |                                                     |    |                               |                   |                            |                  |    |     |
|              |                                                     |    |                               |                   |                            |                  |    |     |
|              |                                                     |    |                               |                   |                            |                  |    |     |
|              |                                                     |    |                               |                   |                            | Add Path         |    |     |
|              |                                                     |    |                               |                   |                            | Go Cancel        |    |     |
|              |                                                     | L  |                               | _                 |                            |                  |    | RF  |
| iplete yo    | ur session evaluations online at www.SHARE.org/Orla | nd | lo-Eval                       |                   |                            | in Orlan         | do | 201 |
|              |                                                     |    |                               |                   |                            |                  |    |     |

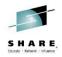

- Set your VOLSER and confirm you EDEV Address is unique
- The process for formatting the devices make take a little time depending upon its size

| Add SCSI Storag                                                                                           | e (EDEV)                 | X                       | 🖉 Workunit Det   | tails                                                                                                    |                                       | <b>—X</b> — |  |  |  |  |  |  |
|----------------------------------------------------------------------------------------------------|--------------------------|-------------------------|------------------|----------------------------------------------------------------------------------------------------|---------------------------------------|-------------|--|--|--|--|--|--|
| General Information<br>EDEV Address 5000<br>EDEV Type FBA<br>Attributes Set SCS1                          |                          |                         | Workunit Status: | Workunit Details           Workunit Name:         Create EDEV         Workunit Start Time:         2014-10-08 14:08           Workunit ID:         2014-10-08 14:08:31_737         Workunit End Time:            Workunit Initiator:         ryoung1         Workunit Duration: |                                       |             |  |  |  |  |  |  |
| Format Device       Volser     LSE02D       Device Type     9336       Format Type     Permanent Minidisk |                          |                         | Format DASD Vo   | / 5000 in z/VM System POKLBS1<br>lume LSE02Din z/VM System POKLBS1<br>ume LSE02D to SYSTEM( POKLBS1)                                                                                                    | Status<br>Done<br>Active<br>Scheduled | Progress    |  |  |  |  |  |  |
| EDEV Paths<br>FCP Device<br>8A00                                                                          | WWPN<br>500507630903856B | LUN<br> 4003402D0000000 |                  | Select a BTS Request                                                                                                    |                                       |             |  |  |  |  |  |  |
|                                                                                                    |                          | Add Path<br>Go Cancel   |                  |                                                                                                    | S                                     |             |  |  |  |  |  |  |

Complete your session evaluations online at www.SHARE.org/Orlando-Eval

in Orlando 20

## **Storage Management - EDEVs**

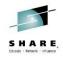

• Once the format is complete, you can perform all the tasks you would normally expect. You could add more paths, define region, add to an extent control group or whatever you wish.

| S IBM Wave for z/VM 1.1.0 (WAVESERV Hostname: N/A,IP Address: 172.110.100.14)                                                                                                    |       |                                                                                                    |
|----------------------------------------------------------------------------------------------------|-------|----------------------------------------------------------------------------------------------------|
| File Auto Detect User-Group Management Network Management Prototype Management Storage Management Administrative User Tasks Reports Window Help                                                                                                    |       |                                                                                                    |
| 🛃   🗐 💩   🍰  😥   Stop Updates                                                                                                    |       | Lock                                                                                                    |
| Enternrise Viewer Bardware Viewer Bardware Viewer BeV Volume Listenzo EDEV Vige FBA Attributes Set SCS1 EDEV Patis EFP Rever WolfM IIII Delete                                                                                                    |       | Unlock Read Ian Update IAN Delete IAN Remove from DB Attach To System Detach From System Vary DASD Volume online Vary DASD Volume onfline |
| Accord States Accord States Accord Accord Ac |       | Unmark DASD from Page<br>Unmark DASD from Spool                                                                                           |
| Import Vewer     G                                                                                                    |       | Add To z/VM System As Page DASD<br>Add To z/VM System As Spool DASD                                                                       |
| FORLESS S LSE02D Fre More Actions                                                                                                    | i 🥋 i | Execute REXX                                                                                                    |
| Property Value VOLSER LSE02D Add Path Property Value Add Path Proverty Value Add Path Update Cancel PAN III Real Address 5000 Real Address V = 5000-500f Real Address V = 5000-500f                                                                                                    |       | 60<br>Reset                                                                                                    |
| SSL Enabled                                                                                                    |       | S ryoung1                                                                                                    |

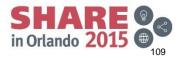

# **Session Agenda**

- IBM Wave Product Architecture
- Installation of IBM Wave for z/VM
   ESM Considerations
- Authentication and Authorization
- · Guest discovery and initialization for Wave
- z/VM System Management Use Cases
- Linux System Management Use Cases
  - Provisioning/Cloning
  - BMI
  - LGR
- Customize and Extend

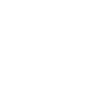

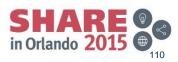

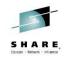

#### Complete your session evaluations online at www.SHARE.org/Orlando-Eval

Operational and Life Cycle Functions

Linux Systems Management

- Activate
- Deactivate
- Recycle
- Status
- Pause
- Resume
- Send Message
- Execute Script/Exec
- Console Access
- Clone or Install (including cross system)
- SSI Live Guest Relocate
- Lock/Unlock
- Manage Storage
- Change memory configuration
- Change Virtual CPs
- Activation System (Default home)
- Activation Levels (ie Database, App Server, HTTP Server in sequence)

- Monitoring
  - Filesystem type, utilization, mount point
  - Process level details
  - Network Interface information
  - Routes
  - Reachability
- Project Assignment
- Classification
- Other
  - Add network connection
  - Disconnect an existing connection
  - IANs

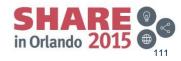

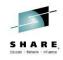

#### Linux Scripts from IBM Wave

| C Edit IBM Wave User Script        |   |
|------------------------------------|---|
| File                               |   |
| Script Name: whoami                |   |
| Script Category: ivp 🗸             |   |
| Script Description: echos hostname |   |
| < III +                            |   |
| Global Script                      |   |
| #/bin/sh                           |   |
| hostname                           |   |
|                                    |   |
|                                    |   |
|                                    |   |
|                                    |   |
|                                    |   |
|                                    |   |
|                                    | - |
| 4 4                                |   |
| Close Save                         |   |
| Waiting for user input             | - |

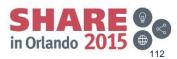

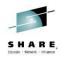

#### Linux Scripts from IBM Wave

| Execute Script (1/1) Select      | ted           | -            |              | X                                       |    |
|----------------------------------|---------------|--------------|--------------|-----------------------------------------|----|
| Specify user credentials for     | script execu  | tion         |              |                                         |    |
| Linux User Name:                 | root          |              |              |                                         |    |
| Specify Password:                | •••••         |              |              |                                         |    |
| O Use Public/Private Key File:   |               |              |              | Browse Specify Key Passphrase           |    |
|                                  |               |              |              | Set Default User                        | ור |
| Execute Selected Script on the f | ollowing z/VI | M Users      |              |                                         |    |
|                                  | User Name     | Password     | Status       |                                         | וך |
| RGYLXWS8 POKLBS1 D               | Default User  | •••••        |              | Ready                                   |    |
|                                  |               |              |              |                                         |    |
|                                  |               |              |              |                                         |    |
|                                  |               |              |              |                                         | Ŧ  |
| Select All Deselect All          | Toggle        | Selection    |              | Show Filtering Parallel                 |    |
| With the following Execution Op  | tions:        |              |              |                                         |    |
| Script Name whoami               | Brow          | se NFS S     | Server: Defa | ult for guest z/VM System 🔹             | ]  |
| Script Parameters                | Debug C       | Options None |              | -                                       |    |
| echos host                       | name 📕        |              |              |                                         | 1  |
| Script Description               |               |              |              |                                         |    |
|                                  |               |              |              | -                                       |    |
| Created By ryoung1 Or            | n 2014-04-30  | 10:55:53     | Last Modifie | d By ryoung1 On 2014-04-30 10:55:53     | 1  |
|                                  |               |              | 1            | , , , , , , , , , , , , , , , , , , , , |    |
|                                  |               |              |              | Hide Cancel Go                          |    |
|                                  |               |              |              |                                         |    |
| Waiting for user input           |               |              |              |                                         |    |

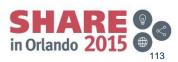

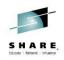

## Linux Script Execution and Output

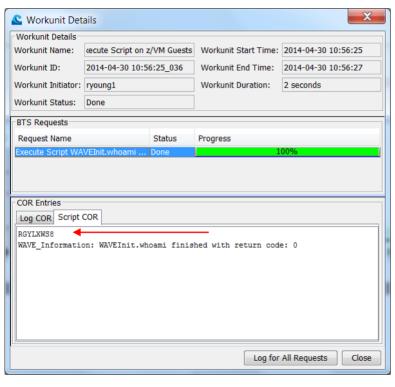

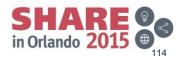

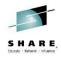

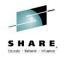

| Se Manage z/VM U                                  | ser RGYLXR  | 64 Storage |           |           |       |           |                   | X                   |
|---------------------------------------------------|-------------|------------|-----------|-----------|-------|-----------|-------------------|---------------------|
| General Information                               |             |            |           |           |       |           |                   |                     |
| z/VM Guest Name: RGYLXR64                         |             |            |           |           |       |           |                   |                     |
| Z/VM System Name: POKLBS1                         |             |            |           |           |       |           |                   |                     |
| SDG Name: Richard                                 |             |            |           |           |       |           |                   |                     |
| Linux File Systems                                | VM Volume G | roups      |           |           |       |           |                   |                     |
| Current Active File S                             | stems on Se | rver       |           |           |       |           |                   |                     |
| Device                                            | FS Type     | Size (GB)  | used (GB) | Free (GB) | Туре  | Storage T | Mount Point       | Status (Capacity)   |
| /dev/dasda1                                       | ext4        | 6.77       | 4.86      | 1.56      | STD   | DASD      | /                 | 71%                 |
| proc                                              | proc        | 0.00       | 0.00      | 0.00      | STD   | DASD      | /proc             | 0%                  |
| sysfs                                             | sysfs       | 0.00       | 0.00      | 0.00      | STD   | DASD      | /sys              | 0%                  |
| devpts                                            | devpts      | 0.00       | 0.00      | 0.00      | STD   | DASD      | /dev/pts          | 0%                  |
| tmpfs                                             | tmpfs       | 1.90       | 0.00      | 1.90      | STD   | DASD      | /dev/shm          | 0%                  |
| none                                              | binfmt      | 0.00       | 0.00      | 0.00      | STD   | DASD      | /proc/sys/fs/binf | 0%                  |
| Close Extend Partition Close Create New Partition |             |            |           |           |       |           |                   |                     |
| Vaiting for user input                            |             |            |           |           | Ciuse |           |                   | Create new Paration |

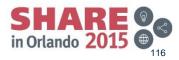

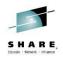

| S Manage z/VM User RGYLXR64 Storage                                                                                                    | X                      |
|----------------------------------------------------------------------------------------------------|------------------------|
| General Information Z/VM Guest Name: RGYLXR64 Z/VM System Name: POKLBS1 SDG Name: Richard Linux File Systems LVM Volume Groups Current Active LVM Volume Groups FCP / DASD Selection FCP / DASD Select the type of partition to add DASD FCP |                        |
| Close Extend Selected Volume Group Create<br>Waiting for user input                                                                                                    | e New LVM Volume Group |

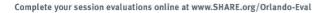

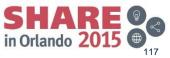

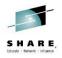

| Create New DASD Volume Group         |
|--------------------------------------|
| Unit Specifications                  |
| DASD Allocation: 1000 CYLS -         |
| Storage Group: LINUX (21.00 GB Free) |
| Volume Group Information             |
| New VG Name: VGTMP                   |
| Go Cancel                            |

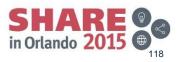

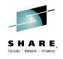

| S Manage z/VM User RGYLXR64 Storage  | ×                                          |
|--------------------------------------|--------------------------------------------|
| General Information                  |                                            |
| z/VM Guest Name: RGYLXR64            |                                            |
| Z/VM System Name: POKLBS1            |                                            |
| SDG Name: Richard                    |                                            |
| Linux File Systems LVM Volume Groups |                                            |
| Current Active LVM Volume Groups     |                                            |
| VG Name                              | Storage T Number o Total Size Total Free ( |
| VGTMP                                | DASD 1 0.68 0.68                           |
| VGTMP                                |                                            |
|                                      |                                            |
|                                      |                                            |
|                                      |                                            |
| Close 🖾 Extend Se                    | elected Volume Group                       |
|                                      |                                            |
| Waiting for user input               |                                            |

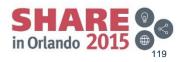

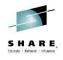

| z/VM Gues<br>z/VM Syst | em Name: POKL | BS1                     |            |             |         |           |                 |                    |
|------------------------|---------------|-------------------------|------------|-------------|---------|-----------|-----------------|--------------------|
| Linux File Systems     |               | ns                      |            |             |         |           |                 |                    |
| Current Active File S  |               |                         |            |             |         |           |                 |                    |
| Device                 | FS Type       | Size (GB)               | used (GB)  | Free (GB)   | Туре    | Storage T | Mount Point     | Status (Capacity)  |
| /dev/dasda1            | ext4          | 6.77                    | 4.86       | 1.56        | STD     | DASD      | /               | 71%                |
| proc                   | proc          | 0.00                    | 0.00       | 0.00        | STD     | DASD      | /proc           | 0%                 |
| sysfs                  | sysfs         | 0.00                    | 0.00       | 0.00        | STD     | DASD      | /sys            | 0%                 |
| devpts                 | devpts        | 0.00                    | 0.00       | 0.00        | STD     | DASD      | /dev/pts        | 0%                 |
| tmpfs                  | tmpfs         | 1.90                    | 0.00       | 1.90        | STD     | DASD      | /dev/shm        | 0%                 |
| none                   | binfmt_misc   | 0.00                    | 0.00       | 0.00        | STD     | DASD      | /proc/sys/fs/bi | 0%                 |
|                        | FCP / DASD    | Selection<br>ase select | t the type | e of partit | tion to |           | Partition       | Create New Partiti |
| Vaiting for user inp   |               |                         |            |             |         |           |                 |                    |

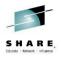

| Create New DASD Partition        |                                        |  |  |  |  |  |  |  |  |
|----------------------------------|----------------------------------------|--|--|--|--|--|--|--|--|
| Unit Speci                       | fications                              |  |  |  |  |  |  |  |  |
| DASD Allo                        | cation: 500 MB (CKD) 👻                 |  |  |  |  |  |  |  |  |
| Storage G                        | Storage Group: LINUX (20.30 GB Free) 🔻 |  |  |  |  |  |  |  |  |
| Partition D                      | Partition Definitions                  |  |  |  |  |  |  |  |  |
| Standard Partition O LVM         |                                        |  |  |  |  |  |  |  |  |
| VG Name                          | VG Name VGTMP   VG Name LVTMP          |  |  |  |  |  |  |  |  |
| File Syste                       | em Options                             |  |  |  |  |  |  |  |  |
| FS Type:                         | ext3 🔻                                 |  |  |  |  |  |  |  |  |
| Moun                             | it on /tmp                             |  |  |  |  |  |  |  |  |
| Add new filesystem to /etc/fstab |                                        |  |  |  |  |  |  |  |  |
|                                  | Go Cancel                              |  |  |  |  |  |  |  |  |

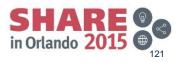

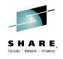

122

| <u> Workunit</u> Det | ails                                             |                      |                   | X                  |
|----------------------|--------------------------------------------------|----------------------|-------------------|--------------------|
| Workunit Details     |                                                  |                      |                   |                    |
| Workunit Name:       | Create New DASD Partition                        | Workunit Start Time: | 2014-04-30 12:20: | 33                 |
| Workunit ID:         | 2014-04-30 12:20:33_713                          | Workunit End Time:   | 2014-04-30 12:21: | 14                 |
| Workunit Initiator:  | ryoung1                                          | Workunit Duration:   | 41 seconds        |                    |
| Workunit Status:     | Done                                             |                      |                   |                    |
| BTS Requests         |                                                  |                      |                   |                    |
| Request Name         |                                                  |                      | Status            | Progress           |
| Add 500 MB (CKD)     | to Guest RGYLXR64(POKLBS1)                       |                      | Done              | 100%               |
| Create New DASD      | Partition for z/VM Guest RGYLXR64 (POKLBS1)      |                      | Done              | 100%               |
|                      | VM Volume Group VGTMP for z/VM Guest RGYLXF      |                      | Done              | 100%               |
|                      | VM Logical Volume LVTMP for z/VM Guest RGYLX     | R64 (POKLBS1)        | Done              | 100%               |
|                      | ilesystem for z/VM Guest RGYLXR64 (POKLBS1)      |                      | Done              | 100%               |
| Update Storage As    | pect for z/VM Directory New Directory for POKLBS | S1(POKLBS1)          | Done              | 100%               |
| COR Entries          | Select a B                                       | TS Request           |                   |                    |
|                      |                                                  |                      | Log for a         | All Requests Close |
| olete your sessio    | n evaluations online at www.SHARE.org/O          | Orlando-Eval         |                   | SH/<br>in Orland   |

Complete your ses 12/

## Manage Linux Storage – Added VG and LVM

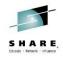

| Search Manage z/VM User RGYL                | XR64 Stora  | ge        |           |           |      |              |                   | ×                 |
|---------------------------------------------|-------------|-----------|-----------|-----------|------|--------------|-------------------|-------------------|
| General Information                         |             |           |           |           |      |              |                   |                   |
| z/VM Guest Name:                            | RGYLXR64    |           |           |           |      |              |                   |                   |
| z/VM System Name:                           | POKLBS1     |           |           |           |      |              |                   |                   |
| SDG Name:                                   | Richard     |           |           |           |      |              |                   |                   |
| Linux File Systems LVM Volum                | e Groups    |           |           |           |      |              |                   |                   |
| Current Active File Systems on              | Server      |           |           |           |      |              |                   |                   |
| Device                                      | FS Type     | Size (GB) | used (GB) | Free (GB) | Туре | Storage Type | Mount Point       | Status (Capacity) |
| /dev/dasda1                                 | ext4        | 6.77      | 4.86      | 1.56      | STD  | DASD         | /                 | 71%               |
| proc                                        | proc        | 0.00      | 0.00      | 0.00      | STD  | DASD         | /proc             | 0%                |
| sysfs                                       | sysfs       | 0.00      | 0.00      | 0.00      | STD  | DASD         | /sys              | 0%                |
| devpts                                      | devpts      | 0.00      | 0.00      | 0.00      | STD  | DASD         | /dev/pts          | 0%                |
| tmpfs                                       | tmpfs       | 1.90      | 0.00      | 1.90      | STD  | DASD         | /dev/shm          | 0%                |
| none                                        | binfmt_misc | 0.00      | 0.00      | 0.00      | STD  | DASD         | /proc/sys/fs/binf | 0%                |
| /dev/mapper/VGTMP-LVTMP                     |             |           | 0.03      | 1.10      | LVM  | DASD         | /tmp              | 2%                |
| Close Stend Partition Screate New Partition |             |           |           |           |      |              |                   |                   |
| Waiting for user input                      |             |           |           |           |      |              |                   |                   |

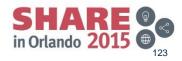

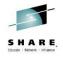

- User preference must be set in order to launch a shell session
- The application launched is NOT part of IBM Wave for z/VM

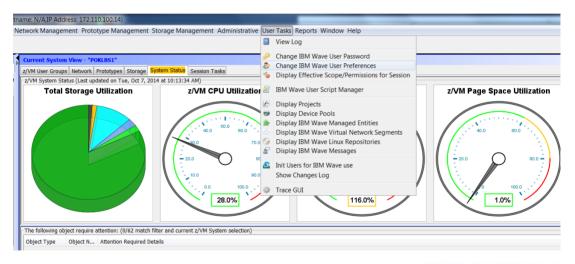

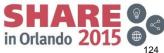

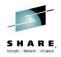

 The program location and variables must set to launch the terminal program you chose to use

| Change Preferences                  | CR.T. Biske                                  | ×                                                        |
|-------------------------------------|----------------------------------------------|----------------------------------------------------------|
| GUI Preferences                     | BTS Preferences                              | Users and Groups Viewer                                  |
| Vse Animation                       | BTS Log Level Information 💌                  | ✓ Hide Well Known IBM Machines                           |
| V Hide When Minimized               | Hide Ineligible Guests                       |                                                          |
| SSH Options                         |                                              |                                                          |
| External SSH Program Location C:\do | ownloads\putty.exe <login_user></login_user> | @ <ip_address> -pw <i browse<="" td=""></i></ip_address> |
| Location of private key file        |                                              | Browse                                                   |
| SSH Login user                      |                                              |                                                          |
| SSH login user name                 |                                              |                                                          |
|                                     |                                              |                                                          |
| zVM Login user                      |                                              |                                                          |
| Z/VM logon by                       |                                              |                                                          |
| z/VM logon by user ryoung1          |                                              |                                                          |
| L                                   |                                              | Close Update                                             |

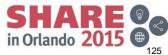

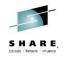

- From any active Linux virtual server you can select either the 3270 console . access or ssh/clc access
- ssh will use a regular TCPIP connection to Linux OS, CLC does not. It . requires TCPIP to z/VM only

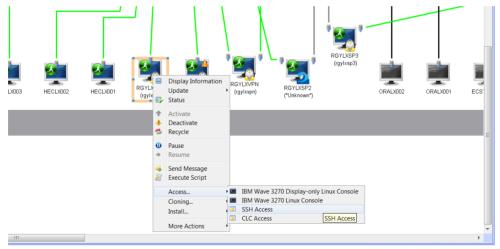

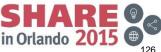

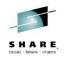

- You must provide credentials (could be key based)
- · Provides easy navigation if you are in Wave to a shell session

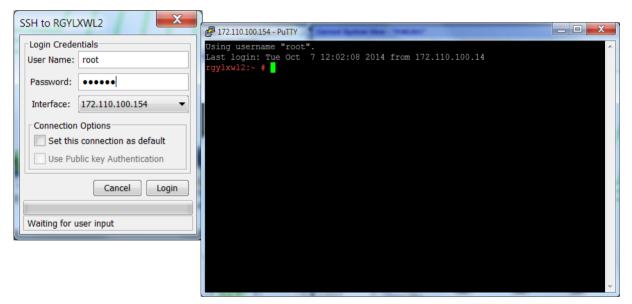

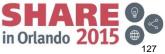

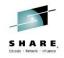

- You must provide credentials (could be key based)
- Provides easy navigation if you are in Wave to a shell session

|                                                            | Linux Console for RGYLXWL2                                                                                                    |
|------------------------------------------------------------|----------------------------------------------------------------------------------------------------|
| 3270 connection to RGYLXWL2                                | 📕 Key Pad                                                                                                    |
| Enter z/VM Guest Password ?                                | 12-10:08 * MSG FROM WAVEWRKS: WAVE-3270 SESSION ACTIVATED SUCCESSTULLY<br>12:10:21<br>12:10:21<br>12:10:21<br>12:10:21 Welcome to SUSE Linux Enterprise Server 11 SP3 (s390x) - Kernel 3.0.1<br>1-0.55-default (tty50). |
| Enter Password:                                            | 12:10:21<br>12:10:21<br>12:10:21 iggiasel2 login:                                                                                                    |
| Use Logon BY                                               |                                                                                                    |
| Logon BY Username: RYOUNG1                                 |                                                                                                    |
| Logon BY Password:                                         |                                                                                                    |
| Cancel Login                                               |                                                                                                    |
|                                                            |                                                                                                    |
|                                                            |                                                                                                    |
|                                                            |                                                                                                    |
|                                                            |                                                                                                    |
|                                                            |                                                                                                    |
|                                                            | RUNNING POKLES1                                                                                                    |
|                                                            | Go Break (^C)                                                                                                    |
| Complete your session evaluations online at www.SHARE.org/ |                                                                                                    |
|                                                            | in Orlando 2015 🖤                                                                                                    |

# **Session Agenda**

- IBM Wave Product Architecture
- Installation of IBM Wave for z/VM
   ESM Considerations
- Authentication and Authorization
- · Guest discovery and initialization for Wave
- z/VM System Management Use Cases
- Linux System Management Use Cases
  - Provisioning/Cloning
  - BMI
  - LGR
- Customize and Extend

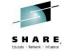

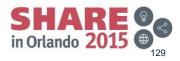

# **Virtual Server Provisioning**

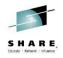

- Supports multiple disks in guest definitions
- Supports varied virtual device numbers (unlike other solutions)
- Supports one or multiple NICs
- Supports master images with logical volumes and multiple partitions (unlike other solutions)
- Can utilize Flashcopy via DIRMAINT configuration, it is not required, but it is very helpful, especially with large Linux master images
- No direct RACF influence, but that can be tailored via DIRMAINT CONFIGxx DATADVH and/or DVHXUN exit.

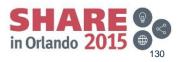

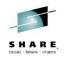

· Server must be "initialized for wave" and deactivated to clone

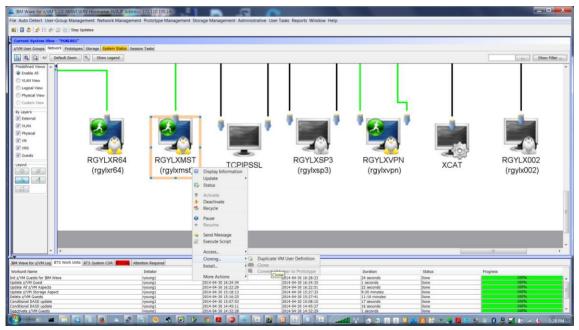

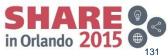

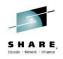

#### • Once deactivated, the clone task is available

| BM Wave for z/VM 110 (WAVESERV Hostname: N/A/IP Address: 172:110.10           File Auto Detect User-Group Management Network Management Prototype           Image: Image: I |                                                                                                    | User Tasks Reports Window Help             |                         |               |                           |
|----------------------------------------------------------------------------------------------------|----------------------------------------------------------------------------------------------------|--------------------------------------------|-------------------------|---------------|---------------------------|
| Current System View - "POKLBS1"                                                                                                    |                                                                                                    |                                            |                         |               |                           |
| z/VM User Groups Network Prototypes Storage System Status Session Tasks                                                                                                    |                                                                                                    |                                            |                         |               |                           |
|                                                                                                    |                                                                                                    |                                            |                         |               |                           |
| 🚯 🔍 🖓 htti Default Zoom 🕅 Show Legend                                                                                                    |                                                                                                    |                                            |                         |               | Show Filter               |
| Prodried Views A<br>© Exable AI<br>© U/AI View<br>© Isograv View<br>© Physical View<br>© Custom View                                                                                                    |                                                                                                    |                                            | ΙL                      |               |                           |
| By Layers<br>V barnal<br>V v.A.N<br>V hypical<br>V vic                                                                                                    | <b>.</b> ' <b>.</b> '                                                                                                    | ' <b>I</b>                                 | * 🚑 *                   |               |                           |
| RGYLXR64 (rgylxr64) (r                                                                                                    | Status<br>Activate<br>Beschvate<br>Construction<br>Construction<br>C | RGYLXSP3<br>(rgylxsp3)                     | RGYLXVPN<br>(rgylxvpn)  | XCAT          | RGYLX002<br>(rgylx002)    |
|                                                                                                    | Pause     Resume     Send Message     Execute Script     Access     Costing                                                                                                    |                                            |                         |               |                           |
|                                                                                                    | Cloning • Clone Duplicate VM Use                                                                                                    | r Definition                               |                         |               |                           |
| IBM Wave for z/VM Log BTS Work Units BTS System COR TT Log Attention Required                                                                                                    | More Actions                                                                                                    | to Clone pe                                |                         |               |                           |
| Workunit Name Initiator                                                                                                    |                                                                                                    |                                            | Duration                | Status        | Progress                  |
| Deactivate z/VM Guests ryoung1<br>Init z/VM Guests for IBM Wave ryoung1                                                                                                    | 2014-04-30 16:29:27<br>2014-04-30 16:27:59                                                                                                    | 2014-04-30 16:29:27<br>2014-04-30 16:28:23 | 0 seconds<br>24 seconds | Done          | 100%                      |
| Update z/VM Guest nyoung1                                                                                                    | 2014-04-30 16:27:39                                                                                                    | 2014-04-30 16:28:25                        | 1 seconds               | Done          | 100%                      |
| Update All z/VM Aspects ryoung1                                                                                                    | 2014-04-30 16:22:29                                                                                                    | 2014-04-30 16:22:51                        | 22 seconds              | Done          | 100%                      |
| Update z/VM Storage Aspect ryoung1                                                                                                    | 2014-04-30 15:18:13                                                                                                    | 2014-04-30 15:27:33                        | 9:20 minutes            | Done          | 100%6                     |
| Delete z/VM Guests ryoung1                                                                                                    | 2014-04-30 15:16:25                                                                                                    | 2014-04-30 15:27:41                        | 11:16 minutes           | Done          | 100%                      |
| Conditional DASD update ryoung1                                                                                                    | 2014-04-30 15:07:53                                                                                                    | 2014-04-30 15:08:10                        | 17 seconds              | Done          | 100%                      |
| Conditional DASD update ryoung1                                                                                                    | 2014-04-30 14:45:11                                                                                                    | 2014-04-30 14:45:27                        | 16 seconds              | Done          | 100%                      |
| 🥙 🖦 🔳 🔯 🖬 🗶 📼 📀                                                                                                    | s 💽 🖗 🐬 📕 🔕 🕸 📧                                                                                                    | 2 🛛 🙆 🔍 🙆 🚄                                | 📶 🎌 👧 📾 📓 🖉 👟           | 🧾 🕃 🛪 🥌 📕 🙁 E | 🛎 🖃 🚯 🗮 🚮 📭 📶 🕼 – 1.29 PM |

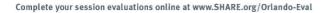

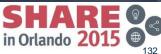

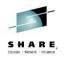

Assigned IP address can be overridden

|                                        | Clone z/VM Guest RGYLXMST in z/VM System POKLBS1 (1/1) Selected                                                                                                    |
|----------------------------------------|----------------------------------------------------------------------------------------------------|
|                                        | New Clone information                                                                                                    |
|                                        | CSC Information                                                                                                    |
|                                        | Target z/VM System Name: POKLBS1 V                                                                                                    |
|                                        | New Clone Parameters                                                                                                    |
|                                        | Number of clones         I         Clone Name         RGYLXCL2         New Password         Verify new password         ended         ended |
|                                        | New Storage Group Update                                                                                                    |
|                                        | Clone the following users                                                                                                    |
|                                        | Name Hostname System Auto-created Vir Virtual Network 2 Virtual Network 3 Status                                                                                                    |
|                                        |                                                                                                    |
|                                        | Assign IP add                                                                                                    |
|                                        | Select All Toggle Selection                                                                                                    |
|                                        | 172.110.100.49                                                                                                    |
|                                        | Total Storage Needed 6.94 GB                                                                                                    |
|                                        | Network Configuration FCP Configuration Optional Configuration Network Information Close                                                                                                    |
|                                        | Virtual Segment Virtual Network Port type                                                                                                    |
|                                        | Auto-created Virtual Network Segm SYSTEM.NET9 (z/VM VSwitch) 9.12.22.0 TRUNK                                                                                                    |
|                                        | Auto-created Virtual Network Segm SYSTEM.NET172A (z/VM VSwitch) 172.110.1                                                                                                    |
|                                        |                                                                                                    |
|                                        |                                                                                                    |
|                                        |                                                                                                    |
|                                        |                                                                                                    |
|                                        | Hide Cancel Go                                                                                                    |
| Complete your session evaluations onli |                                                                                                    |
| © Copyright IBM Corporation 2014       | Waiting for user input                                                                                                    |

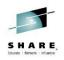

#### Clone dialog

- Other . optional configuration
- Allows for • automation after cloning

| Other     Clone z/VM Guest RGYLX002 in z/VM System POKLBS1 (1/1) Selected                                                         | ×            |
|----------------------------------------------------------------------------------------------------|--------------|
| optional CSC Information                                                                                                    |              |
|                                                                                                    |              |
| Configuration                                                                                                    |              |
| Allows for     Number of clones I Clone Name RGYLXCL1 New Password Verify new password                                            | <b>,</b> 1   |
| automation                                                                                                    | Update       |
| after cloning Clone the following users                                                                                           |              |
| Name Hostname System Auto-created Vir Virtual Network 2 Virtual Network 3 Status                                                  |              |
| RGYLXCL1  RGYLXCL1  POKLBS1  172.110.100.49 Ready                                                                                 | ^ <b>^</b>   |
|                                                                                                    |              |
|                                                                                                    | -            |
| Select All Deselect All Toggle Selection Show Filtering                                                                           | Parallel     |
| Total Storage Need                                                                                                    | ied 15.97 GB |
| Network Configuration FCP Configuration Optional Configuration                                                                    |              |
| Vith the following Options                                                                                                    |              |
|                                                                                                    | dress: 0399  |
| Dedicate devices                                                                                                    |              |
| Use same dedicated devices as source Project  Domain                                                                              |              |
| OSA: New OSA Device Pool for POKLBS1   Functionality N/A (Activation Level 1)  Optional z/VM parameters  Optional z/VM parameters |              |
| HIPER: New HIPER Device Pool for POKES1 Description Virtual CPUs; 2                                                               |              |
| DASD: New DASD Device Pool for POKLBS1                                                                                            |              |
| Hide                                                                                                    | Cancel Go    |
| Complete your session evaluations on                                                                                              |              |
| Complete your session evaluations on Waiting for user input                                                                       | 124          |

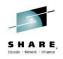

|   | Warning  | x                                                                                                    |
|---|----------|----------------------------------------------------------------------------------------------------|
|   | <u> </u> | The cloned guest has more DASD then the number of defined workers. It is advised to verify there are enough defined workers before starting this clone. |
|   |          | OK                                                                                                    |
| Ľ | -        |                                                                                                    |

- If you have a number of disk or guests to copy without a feature like flashcopy, you could tie up the SMAPI worker machines for extended periods
- If you are in such a situation, it is recommended you add more SMAPI worker machines.

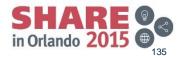

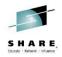

- If an ESM is managing the VMLAN class, VSWITCH grants are meaningless
- An effective security strategy is important. You could mange access to switches via RACF groups and VMLAN class.
- Can grant access via guest security group assignment in DIRM user exits. Guest name prefix is just one option

| Failed t | o grant access for new Machines                                                                                                    |
|----------|----------------------------------------------------------------------------------------------------|
| <u> </u> | IBM Wave will not be able to grant access to the Virtual Networks listed bellow because the Virtual Networks are VLAN aware and the VNSs used for the connections do not have a default VLANID. |
|          | Virtual Network to VNS list that will need manual care :<br>* Virtual Network NET172A with VNS Auto-created Virtual Network Segment (172.110.100.0)                                             |
|          | Press Continue to continue without IBM Wave issuing the grant command and add the grant manually.<br>Press Stop to stop the action                                                              |
|          | Continue Stop                                                                                                    |

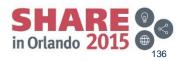

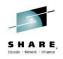

- Select the storage group you prefer
- · You can deploy multiple guests with similar characteristics at once

| CSC Informatio                                                     | ystem Name: P                                        | OKLBS1 🔻       |                      |                   |                   |                |                             |
|--------------------------------------------------------------------|------------------------------------------------------|----------------|----------------------|-------------------|-------------------|----------------|-----------------------------|
| New Clone Para<br>Number of clo<br>New Storage                     |                                                      | Clone Name     |                      | New Password      | ••v               | erify new pass | word •••••                  |
| Clone the follow                                                   | ing users                                            |                |                      |                   |                   |                |                             |
| Name                                                               | Hostname                                             | System         | Auto-created Vir     | Virtual Network 2 | /irtual Network 3 | Status         |                             |
| RGYLXCL2                                                           | RGYLXCL2                                             | POKLBS1        | 172.110.100.49       |                   |                   |                | Ready                       |
| Select All                                                         | Deselect All                                         | Toggle Se      |                      |                   |                   |                | Show Filtering Para         |
| Network Configu                                                    | ration FCP Con                                       | figuration Opt | tional Configuration | Nebuork           | Default CW        |                | Total Storage Needed 6.94 G |
| Network Configu<br>Network Inform<br>Virtual Segn                  | ration FCP Con<br>ation<br>nent                      | figuration Opt | tional Configuration | Network           | Default GW        |                | Total Storage Needed 6.94 G |
| Network Configu<br>Network Informa<br>Virtual Segn<br>Auto-created | ration FCP Con<br>ation<br>nent<br>I Virtual Network | figuration Opt | tional Configuration | ch) 9.12.22.0     |                   | V              | Total Storage Needed 6.94 G |

Complete your session evaluations

© Copyright IBM Corporation 2014

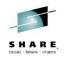

· Activate the new virtual server

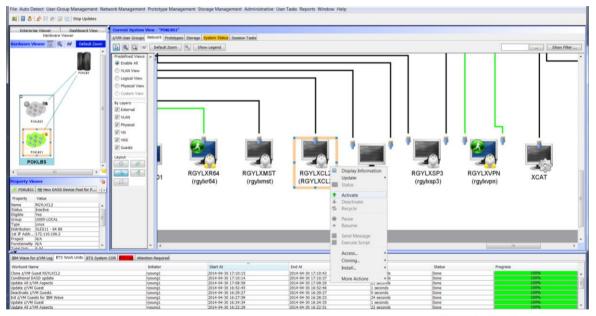

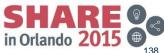

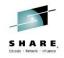

• Attempting to start a VLAN interface (trunked is the default)

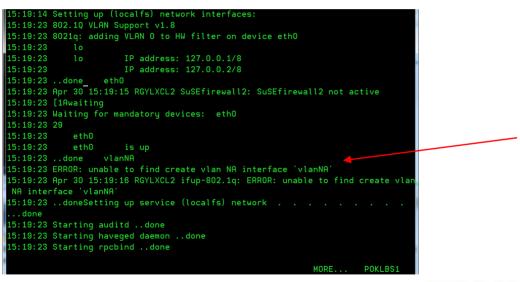

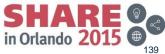

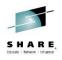

New guest reports unreachable, because trunked guest access is not intended

|                | G Name:     | n Name: POKL             | 351           |             |                 |         |        |                |            |            |          |
|----------------|-------------|--------------------------|---------------|-------------|-----------------|---------|--------|----------------|------------|------------|----------|
| Data z/VM Vi   |             | UCER                     |               |             |                 |         |        |                |            |            |          |
|                |             |                          | -LOCAL        |             |                 |         |        |                |            |            |          |
|                |             | ux View Perfor           | mance View    | Custom      | Attributes      |         |        |                |            |            |          |
|                |             |                          |               | Captorni    | , and the decou |         |        |                |            |            |          |
| Distribution:  |             | SLES11 - 64 Bit          |               |             | •               | Project | :      | No Project Ass | igned      | -          | Deta     |
| Functionality: |             | N/A (Activation Level 1) |               |             | •               | Prototy | pe:    | N/A            |            |            |          |
| Description:   |             |                          |               |             |                 | Origina | Guest: | RGYLXMST       |            |            |          |
| Default z/VM S | System:     | POKI BS1                 |               |             | <b>v</b>        | Locker: |        | N/A            |            |            |          |
| z/VM Data      | ,           |                          |               |             |                 |         |        |                |            |            |          |
| z/VM Syst      | Status      | Connectable              | SDG           | Eligi       | Profile         | CPUs    | Mem.   | Min Mem. M     | Disk Snace | Auth Class | Accou    |
| POKLBS2        |             |                          | USER-LOCAL    |             | LINDFLT         |         | 2000 M |                | 6.94 GB    | G          | N/A      |
| POKLBS1        |             | No                       | USER-LOCAL    | Yes         | LINDFLT         | 2       | 2000 M | IB 4000 MB     | 6.94 GB    | G          | N/A      |
| Connection Av  | vailability | from This Work           | Station       |             |                 |         |        | vork Name      |            | Sta        |          |
|                |             | VNS Name                 |               |             |                 |         |        | vork Name      |            |            | tus      |
| 172.110.100.2  | <b>,</b>    |                          | Virtual Netwo | als Colored |                 | A MICTO |        |                |            | 1100       | eachable |

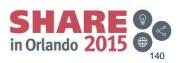

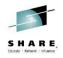

141

• Must select Trunk vs Access, it is not inherited from source image

| Clone z/VM         | Guest RGYLXMST i     | n z/VM System POKLBS1 (1/1) Sel                 | ected                |                   |                    | ×                            |                       |   |
|--------------------|----------------------|-------------------------------------------------|----------------------|-------------------|--------------------|------------------------------|-----------------------|---|
| New Clone infor    |                      |                                                 |                      |                   |                    |                              |                       |   |
| CSC Informatio     |                      |                                                 |                      |                   |                    |                              |                       |   |
| Target z/VM S      | ystem Name: POKLBS   | 51 💌                                            |                      |                   |                    |                              |                       |   |
| New Clone Para     | ameters              |                                                 |                      |                   |                    |                              |                       |   |
| Number of clo      | ones 1 Clone         | e Name RGYLXCL3 New Pa                          | ssword ••••          | •••               | /erify new passwoi | rd •••••                     |                       |   |
|                    | Group LINUX (291.13  |                                                 |                      |                   | ,                  | Update                       |                       |   |
| New Storage        | Group E110X (231.1.  | (do free)                                       |                      |                   |                    | opulite                      |                       |   |
| Clone the follow   | ing users            |                                                 |                      |                   |                    |                              |                       |   |
| Name               | Hostname Sys         | tem Auto-created Vir Virtua                     | I Network 2          | Virtual Network 3 | Status             |                              |                       |   |
| RGYLXCL3           | RGYLXCL3 POK         | LBS1 172.110.100.49                             |                      |                   |                    | Ready                        |                       |   |
|                    |                      |                                                 |                      |                   |                    |                              |                       |   |
|                    |                      |                                                 |                      |                   |                    |                              |                       |   |
|                    |                      |                                                 |                      |                   |                    | +                            |                       |   |
| Select All         | Deselect All T       | oggle Selection                                 |                      |                   |                    | Show Filtering Parallel      |                       |   |
|                    |                      |                                                 |                      |                   |                    |                              |                       |   |
|                    |                      |                                                 |                      |                   |                    | Total Storage Needed 6.94 GB |                       |   |
|                    |                      | tion Optional Configuration                     |                      |                   |                    |                              |                       |   |
| Network Inform     |                      |                                                 |                      |                   |                    |                              |                       |   |
| Virtual Segr       |                      | Virtual Network<br>n SYSTEM.NET9 (z/VM VSwitch) | Network<br>9.12.22.0 | Default GW        |                    | Port type<br>TRUNK           |                       |   |
| Auto-created       | Virtual Network Segn | n SYSTEM.NET172A (z/VM VSwitch)                 | 172.110.1.           |                   | 1                  | TRUNK                        |                       |   |
|                    |                      |                                                 |                      |                   |                    | N/A<br>ACCESS                |                       |   |
|                    |                      |                                                 |                      |                   |                    | TRUNK                        |                       |   |
|                    |                      |                                                 |                      |                   |                    |                              |                       |   |
|                    |                      |                                                 |                      |                   |                    |                              |                       |   |
|                    |                      |                                                 |                      |                   |                    |                              |                       |   |
|                    |                      |                                                 |                      |                   |                    |                              |                       |   |
|                    |                      |                                                 |                      |                   |                    | Hide Cancel Go               |                       |   |
|                    |                      |                                                 |                      |                   |                    |                              | SHARE                 | G |
| Waiting for user i |                      |                                                 |                      |                   |                    |                              | JNAKE                 |   |
| omplete yo         | ur session eva       | luations online at www.                         | SHARE.c              | org/Orlando       | -Eval              |                              | in Orlando 2015       |   |
|                    |                      |                                                 |                      |                   |                    |                              | in Urlando <b>ZUI</b> |   |

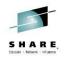

· Newly cloned guest needs to be started

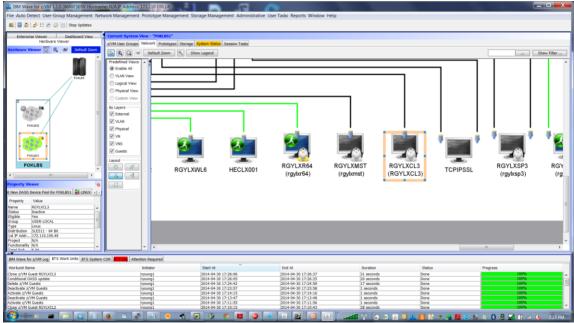

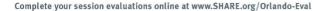

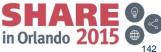

## **Provisioning - Completed**

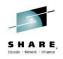

• New virtual server fully accessible

|                                                                                                    | NARF Address 1722.1010014)<br>rk Management Prototype Management Storage Management Administrative User Tasks Reports Window Help                                                                                                    | _                          |
|----------------------------------------------------------------------------------------------------|----------------------------------------------------------------------------------------------------|----------------------------|
| Hardware Viewer                                                                                                    |                                                                                                    | Show Filter                |
| Inct<br>Up to<br>Up to<br>Colling<br>Pokuss<br>Pokuss<br>Tr part<br>to<br>Colling<br>to<br>Up to<br>Link<br>Link<br>Link<br>Link<br>Link<br>E<br>Tr part<br>Tr part<br>Tr part<br>to<br>Colling<br>Tr part<br>Tr part<br>Tr pa | <pre>config<br/>encap:Ethernet HWaddr 02:18:00:00:00:56<br/>addr:172.110.100.49 Becat:172.110.100.255 Mask:255.255.05.05<br/>addr:120.110f:fm00154(4) doops:IINA<br/>addr:127.010 frame30.46(4) doops:IINA<br/>encap:Local Loopback<br/>addr:127.0.01 Mask:255.0.0.0<br/>encap:Local Loopback<br/>addr:127.0.01 Mask:255.0.0.0<br/>addr:127.0.01 Mask:255.0.0.0<br/>addr:127.0.01 Mask:255.0.0<br/>addr:127.0.01 Mask:255.0.0<br/>addr:127.0.01 Mask:255.0.0<br/>addr:127.0.01 Mask:255.0.0<br/>addr:127.0.01 Mask:255.0.0<br/>addr:127.0.01 Mask:255.0.0<br/>addr:127.0.01 Mask:255.0.0<br/>addr:127.0.01 Mask:255.0.0<br/>addr:127.0.01 Mask:255.0.0<br/>addr:127.0.01 Mask:255.0.0<br/>addr:127.0.01 Mask:255.0.0<br/>addr:127.0.01 Mask:255.0<br/>addr:127.0.01 Mask:255.0<br/>addr:127.0.01 Mask:255.0<br/>addr:127.0.01 Mask:255.0<br/>addr:127.0<br/>addr:127.0</pre> | RGYLXSP3<br>(rgylxsp3) (rg |

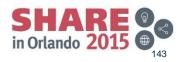

#### **Provisioning - Completed**

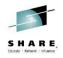

| RGYLXCL3:~ # df -h       |         |        |      |          |             |            |         |    |
|--------------------------|---------|--------|------|----------|-------------|------------|---------|----|
| Filesystem               | Size    | Used   | Avai | l Use    | & Mount     | ed on      |         |    |
| /dev/dasda1              | 5.0G    | 3.1G   | 1.7  | G 66     | a /         |            |         |    |
| udev                     | 1001M   | 88K    | 1001 | M 19     | ∦ /dev      |            |         |    |
| tmpfs                    | 1001M   | 0      | 1001 | M 0      | }<br>}/dev/ | shm        |         |    |
| /dev/mapper/VGSYS-lvhome | 97M     | 4.1M   | 88   | M 5      | k /home     |            |         |    |
| /dev/mapper/VGSYS-LVOPT  |         |        |      |          | /opt        |            |         |    |
| /dev/mapper/VGSYS-lvvar  |         |        |      |          |             |            |         |    |
| RGYLXCL3:~ # lsdasd      | 10011   | 11011  | 011  |          | 5 / Var     |            |         |    |
|                          |         | D      |      | <b>m</b> | D11-0-      | <b>a</b> : |         |    |
| Bus-ID Status N          | ame     | Devi   | .ce  | туре     | BIKSZ       | Size       | Blocks  |    |
|                          |         |        |      |          |             |            | 1000800 | == |
|                          | asda    | 94:0   | )    | ECKD     | 4096        | 7041MB     | 1802700 |    |
| RGYLXCL3:~ # pvs         |         |        |      |          |             |            |         |    |
| PV VG Fmt                | Attr PS | Size P | Free |          |             |            |         |    |
| /dev/dasda2 VGSYS lvm2   | a 1.    | .88g 1 | .19g |          |             |            |         |    |
| RGYLXCL3:~ #             |         |        |      |          |             |            |         |    |
|                          |         |        |      |          |             |            |         |    |
|                          |         |        |      |          |             |            |         |    |
|                          |         |        |      |          |             |            |         |    |

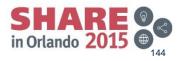

# **Session Agenda**

- IBM Wave Product Architecture
- Installation of IBM Wave for z/VM
   ESM Considerations
- Authentication and Authorization
- · Guest discovery and initialization for Wave
- z/VM System Management Use Cases
- Linux System Management Use Cases
  - Provisioning/Cloning
  - BMI
  - LGR
- Customize and Extend

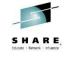

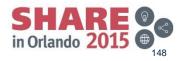

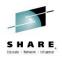

- For those opposed to cloning an alternative form of guest creation
- Still requires the use of z/VM
- Does not require a pre-existing master image
- "automates" transferring the 3 files to the reader needed to IPL the Linux installer image. No 3270 required!
- You need to load the Linux installation ISO images repository location in to IBM Wave

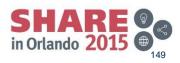

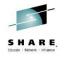

- You must begin by defining the Linux ISO repository
- This FTP server needs to be reachable over the network

| <u></u> Create                | New IBN                                                                                              | 1 Wave Li | inux f | Repository         | X            |  |  |  |
|-------------------------------|----------------------------------------------------------------------------------------------------|-----------|--------|--------------------|--------------|--|--|--|
| $\bigcirc$                    | Descriptive Information           Repository Name         CodeRepo2           Repository Description |           |        |                    |              |  |  |  |
| Repository Server Information |                                                                                                    |           |        |                    |              |  |  |  |
| Server Hos                    | Server Hostname/IP Address 9.12.22.29                                                                |           |        |                    |              |  |  |  |
| Media Loca                    | ition                                                                                                | [         | /data  | /rhel64/DVD1       |              |  |  |  |
| Protocol In                   | formatio                                                                                             | 1         |        | Detected Repositor | y Contents   |  |  |  |
| Repository                    | Protocol                                                                                             | FTP       | -      | Linux Distribution | Not Detected |  |  |  |
| User Name                     |                                                                                                    | ryoung1   |        | Linux Architecture | Not Detected |  |  |  |
| Password                      |                                                                                                    | •••••     |        | Linux Version      | Not Detected |  |  |  |
|                               |                                                                                                    |           |        | Linux Service Pack | Not Detected |  |  |  |
| Modificatio                   | n Inform                                                                                             | ation     |        |                    |              |  |  |  |
| Created By                    | N/                                                                                                   | A         |        |                    |              |  |  |  |
|                               |                                                                                                    |           |        | Cancel             | Create       |  |  |  |

Complete your session evaluations online at www.SHARE.org/Orlando-Eval

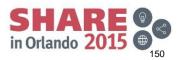

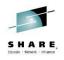

- · You can have multiple repositories
- The distribution and level are detected when defined.
- The install image/code does NOT transfer to the Wave server

| Existing IBM Wa | ve Linux Reposit | ories                  |              |         |    |           |             |        |
|-----------------|------------------|------------------------|--------------|---------|----|-----------|-------------|--------|
| Name            | IP Address       | Media Location         | Distribution | Version | SP | Architect | Description | Status |
| CodeRepo1       | 9.12.22.29       | /data/sles11-sp3/DVD1/ | SUSE         | 11      | 3  | s390x     | 1           | ОК     |
| CodeRepo2       | 9.12.22.29       | /data/rhel64/DVD1/     | REDHAT       | 6       | 4  | s390x     |             | OK     |
|                 |                  |                        |              |         |    |           |             |        |
|                 |                  |                        |              |         |    |           |             |        |

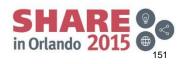

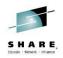

- · You need a guest container to install in to
- This could be a pre-existing Linux server you want to destroy and over write.

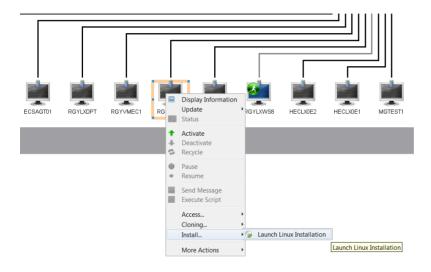

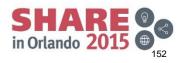

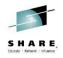

• The BMI install is wizard driven

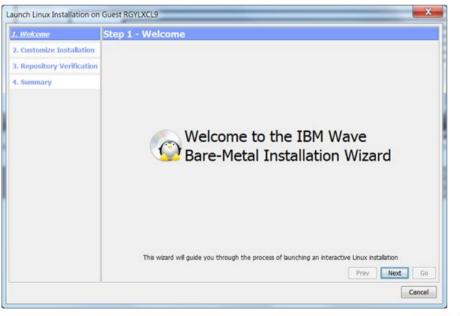

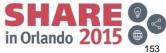

Complete your session evaluations online at www.SHARE.org/Orlando-Eval

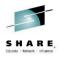

- During the BMI install, only a single NIC is allowed, but that can be changed after installation.
- The service machine password is for WAVEWRKS. If you implement LOGON BY as the only means of logging on, you will need to make an exception here.

| 1. Welcome<br>2. Customize Installation | Step 2 - Customize Installation<br>Hostname Information                                                                                                    |    |
|-----------------------------------------|----------------------------------------------------------------------------------------------------|----|
| 3. Repository Verification              | Hostname RGYLXCL9                                                                                                    |    |
| 4. Summary                              | DNS 172.110.100.1                                                                                                    |    |
|                                         | Network Information Network Information Networking Interface NICDEF 0600 Connected to z/VM VSwitch NET172A  Layer 2 MAC Address: Virtual Network Segment Auto-created Virtual Network Segment (172.110.100.0)  Temporary IP Address 172.110.100.47 Password Information Temporary Installation Password Show Password |    |
|                                         | Linux Repository Information<br>Use Linux Repository CodeRepo1 (SUSE 11 SP3)                                                                                                    |    |
|                                         | Service Machine password                                                                                                    |    |
|                                         | Prev Next Go                                                                                                    |    |
|                                         | Cancel                                                                                                    | RE |

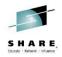

You need to select the storage group/extent control pool that will be used for . minidisk allocations. You are allowed only a single disk at this time, but you can adjust this later

| Welcome                                                                                                    | Sten 3 - Renos                                            | itory Verification                                                                                                    |                                              |       |     |
|----------------------------------------------------------------------------------------------------|-----------------------------------------------------------|----------------------------------------------------------------------------------------------------|----------------------------------------------|-------|-----|
| ustomize Installation                                                                                                    | It seems that this is th<br>IBM Wave will allocate<br>it. | e first time you are using this Linux Repository with this Hype<br>a special minidisk on the Short Service Machine, and transfe | rvisor.<br>r the basic installation files to |       |     |
| Control Manual Control Control |                                                           | e Group and minidisk address to be used.                                                                                        |                                              |       |     |
| Summary                                                                                                    | Specify Minidisk Alloc<br>Select Storage Group            | LINUX (270.30 GB Free)                                                                                                    | -                                            |       |     |
|                                                                                                    |                                                           | 200                                                                                                    |                                              |       |     |
|                                                                                                    |                                                           |                                                                                                    |                                              |       |     |
|                                                                                                    |                                                           |                                                                                                    |                                              |       |     |
|                                                                                                    |                                                           |                                                                                                    |                                              |       |     |
|                                                                                                    |                                                           |                                                                                                    |                                              |       |     |
|                                                                                                    |                                                           |                                                                                                    |                                              |       |     |
|                                                                                                    |                                                           |                                                                                                    |                                              |       |     |
|                                                                                                    |                                                           |                                                                                                    |                                              |       |     |
|                                                                                                    |                                                           |                                                                                                    |                                              |       |     |
|                                                                                                    |                                                           |                                                                                                    |                                              |       |     |
|                                                                                                    |                                                           |                                                                                                    |                                              |       |     |
|                                                                                                    |                                                           |                                                                                                    |                                              |       |     |
|                                                                                                    |                                                           |                                                                                                    | Prev Next Go                                 |       |     |
|                                                                                                    |                                                           |                                                                                                    |                                              |       |     |
|                                                                                                    |                                                           |                                                                                                    | Cancel                                       |       |     |
|                                                                                                    |                                                           |                                                                                                    | 6                                            | SH.   |     |
| ir coccion avaluat                                                                                                    | ions online at www                                        | w.SHARE.org/Orlando-Eval                                                                                                    |                                              |       |     |
| ii sessioii evaluat                                                                                                    | ions on the at ww                                         | w.SHARE.OIS/OITAIIGO-EVal                                                                                                    | in                                           | Orlar | obe |

Complete your session evaluations online at www.SHARE.org/Orlando-Eval

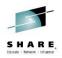

• The parmfile information is generated as shown below for the "installer" Linux to boot from

| Welcome                    | Step 4 - Summary                                                                                                    | 1         |
|----------------------------|----------------------------------------------------------------------------------------------------|-----------|
| Customize Installation     | Linux Repository Information                                                                                                    |           |
|                            | Using Linux Repository CodeRepol (SUSE version 11 SP3)                                                                                                    |           |
| 8. Repository Verification | Repository Verification Information                                                                                                    |           |
| . Summary                  | Service Machine will be populated with repository files using DASD Group LINUX, at<br>minidisk address 200<br>Service Machine minidisk address for the Linux Repository will be changed to 200                                                                                                    |           |
|                            | Hypervisor FOKLBS1 is now using this repository                                                                                                    |           |
|                            | Generated Linux PARMFILE Information                                                                                                    |           |
|                            | RGYLXCL9.INSTBASE:<br>ramdisk_size=65536 root=/dev/ram1 ro init=/linuxrc TERM=dumb Hostname=RGYLXCL9<br>nameserve=172.10.100.1 InstNetDev=osa OsaInterface=gdio OsaMedium=eth<br>Portname=NET172A layer2=1 readchanne1=0.0.0600 writechanne1=0.0.0601<br>datachanne1=0.0.0602 Portno=0 HostIF=172.110.100.47 Gateway=172.110.100.1<br>Netmask=255.255.255.0 Broadcast=172.110.100.47 Gateway=172.110.100.1<br>Netmask=255.255.255.0 Broadcast=172.110.100.255<br>install=fpi/root:zlinux89.12.22.29/data/sles11-sp3/DVD1 Username=root<br>Password=zlinux UseSSH=1 SSHPassword=zlinux linuxrclog=/dev/console OSAHWADDR= | *         |
|                            | Prev. Next                                                                                                    |           |
|                            | Prev                                                                                                    | Go        |
|                            |                                                                                                    | Cancel    |
|                            |                                                                                                    | CLI/      |
|                            |                                                                                                    | SH/       |
| plete your session eva     | luations online at www.SHARE.org/Orlando-Eval                                                                                                    | in Orland |

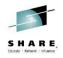

- You will see the install is in progress, as shown below
- Next you will be prompted by a dialog that opens a shell

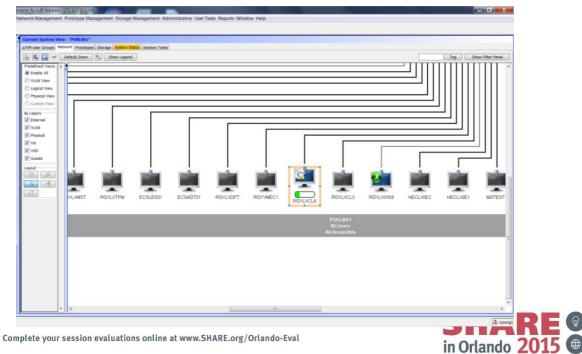

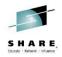

- Depending upon the distro you are installing, you will run different programs.
- The preceding Wave dialog provides the command to execute

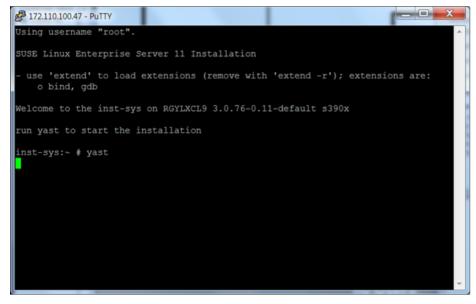

Complete your session evaluations online at www.SHARE.org/Orlando-Eval

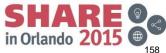

© Copyright IBM Corporation 2014

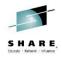

- · You can now proceed with business as usual installation of Linux
- There was no need to logon to 3270 to accomplish this installation.
- VMRDR update access to the new server is required by WAVEWRKS, if using an ESM (like RACF)

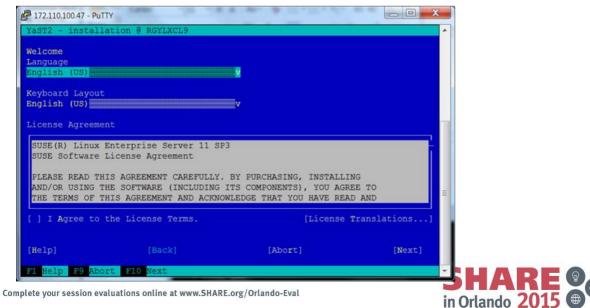

# **Session Agenda**

- IBM Wave Product Architecture
- Installation of IBM Wave for z/VM
   ESM Considerations
- Authentication and Authorization
- · Guest discovery and initialization for Wave
- z/VM System Management
- Linux System Management
  - Provisioning/Cloning
  - BMI
  - LGR
- Customizable and Extensible
- CLI Interface

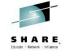

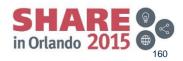

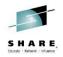

- Allows you to perform and visualize Live Guest Relocation under z/VM
- All the standard z/VM relocation rules apply
- Relocation task not available in the "Hardware View"

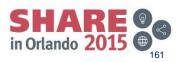

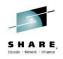

• State before relocation, with ssh session

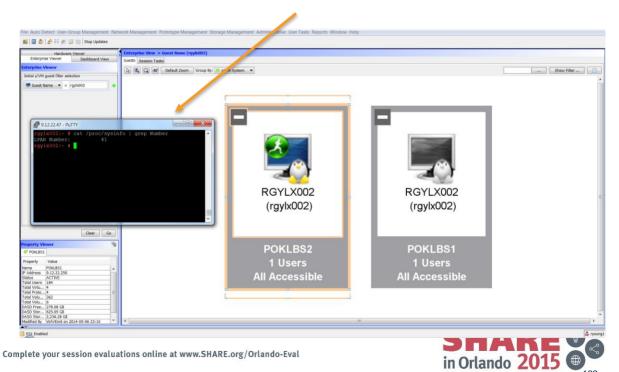

162

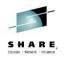

• Initiating relocation

| Hatdware Viewer                  | Enterprise View > Guest Name (rgyb002)      |                     |                                     |                                                                                                    |                                  |
|----------------------------------|---------------------------------------------|---------------------|-------------------------------------|----------------------------------------------------------------------------------------------------|----------------------------------|
| nterprise Viewer Dashboard View  | Guests Session Tasks                        |                     |                                     |                                                                                                    |                                  |
| rrise Viewer                     | 👌 🔍 🖓 🗱 Default Zoom Group By: 🥌 z/VM Syste |                     |                                     |                                                                                                    | Show Filter                      |
| z/VM guest filter selection      |                                             |                     |                                     | Annual Annual | contraction of the second second |
| iuest Name 💌 = rgybr002 🔸        |                                             |                     |                                     |                                                                                                    |                                  |
|                                  |                                             |                     |                                     |                                                                                                    |                                  |
|                                  |                                             |                     | 1                                   |                                                                                                    |                                  |
|                                  |                                             |                     |                                     |                                                                                                    |                                  |
|                                  |                                             |                     |                                     |                                                                                                    |                                  |
|                                  |                                             |                     |                                     |                                                                                                    |                                  |
|                                  |                                             |                     |                                     | -                                                                                                    |                                  |
|                                  |                                             |                     |                                     |                                                                                                    |                                  |
|                                  |                                             |                     | Constant Second                     |                                                                                                    |                                  |
|                                  |                                             |                     |                                     |                                                                                                    |                                  |
|                                  |                                             | O                   |                                     |                                                                                                    |                                  |
|                                  |                                             |                     |                                     | r i i                                                                                                    |                                  |
|                                  |                                             |                     |                                     |                                                                                                    |                                  |
|                                  |                                             | RGYLX002            | RGYLX0                              | 02                                                                                                    |                                  |
|                                  |                                             | RGTLA002            | RGTLAU                              | 02                                                                                                    |                                  |
|                                  |                                             | (rgylx002)          | (rgylx00                            | 2)                                                                                                    |                                  |
|                                  |                                             | (1991x002)          | (ig)ixoo                            | -)                                                                                                    |                                  |
|                                  |                                             |                     |                                     |                                                                                                    |                                  |
|                                  |                                             |                     | Update G Lock z/VM User             |                                                                                                    |                                  |
| Clear Go                         |                                             |                     | 🕈 Activate 🔒 Unlock z/VM User       |                                                                                                    |                                  |
| Viewer 😽                         | 1                                           | DOI/I DOO           | Deactivate     Relocate to          | Relocate to POKLBS1                                                                                                    |                                  |
| 851 BOKL852                      |                                             | POKLBS2             | S Recycle                           |                                                                                                    |                                  |
| v Value                          |                                             | 1 Users             | Pause de Generate Disk Storage 1    | Aap Relocate to POKLE                                                                                                    | IS1                              |
| POKLB52                          |                                             | i users             | Resume     Init User for IBM Wave u | ise                                                                                                    |                                  |
| SS 9.12.22.251                   |                                             |                     | Execute Script                      | 0                                                                                                    |                                  |
| ers 184                          |                                             | Collapse            | Execute Script                      |                                                                                                    |                                  |
| tu 4                             |                                             |                     | E Delate                            |                                                                                                    |                                  |
| lu 362                           | L                                           | z/VM User Actions   | More Actions                        |                                                                                                    |                                  |
| lu 6<br>ee 278.08 GB             |                                             | z/VM System Actions |                                     |                                                                                                    |                                  |
| tor 625.05 GB                    |                                             |                     |                                     |                                                                                                    |                                  |
| Iby WAVEInit on 2014-05-09 14:52 |                                             |                     |                                     |                                                                                                    |                                  |

SHARE in Orlando 2015

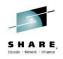

**Relocation in progress** .

| Hardware Viewer                    | Enterprise View > Guest Name (rgybx002) |                |                |             |
|------------------------------------|-----------------------------------------|----------------|----------------|-------------|
| nterprise Viewer Dashboard View    |                                         |                |                |             |
| z/VM guest filter selection        | Default Zoom Group By: P z/             | VM System 🔹    |                | Show Filter |
| iuest Name 💌 = rgybx002            | +                                       |                |                |             |
|                                    |                                         |                |                |             |
|                                    |                                         |                |                |             |
|                                    |                                         |                |                |             |
|                                    |                                         |                |                |             |
|                                    |                                         |                |                |             |
|                                    |                                         |                |                |             |
|                                    |                                         | - 69           | - 6            |             |
|                                    |                                         |                |                |             |
|                                    |                                         |                |                |             |
|                                    |                                         |                |                |             |
|                                    |                                         |                |                |             |
|                                    |                                         | RGYLX002       | RGYLX002       |             |
|                                    |                                         | (rgylx002)     | (rgylx002)     |             |
|                                    |                                         |                |                |             |
| Clear G                            | So                                      |                |                |             |
| rty Viewer                         | 6                                       |                |                |             |
| KLBS1 DOKLBS2                      |                                         | POKLBS2        | POKLBS1        |             |
| rty Value<br>POKLBS2               |                                         |                |                |             |
| ress 9.12.22.251<br>ACTIVE         |                                         | 1 Users        | 1 Users        |             |
| Jsers 184<br>/irtu 4               |                                         | All Accessible | All Accessible |             |
| roto 4<br>olu 362                  | E                                       |                |                |             |
| /olu 6<br>Free 278.08 G8           |                                         |                |                |             |
| Stor 625.05 G8<br>Stor 2,236.28 G8 |                                         |                |                |             |
| ad By WAVEinit on 2014-05-09 14:52 |                                         |                |                |             |
| Enabled                            |                                         |                |                | 4           |
|                                    |                                         |                |                |             |
|                                    |                                         |                | S              |             |
|                                    |                                         |                |                |             |

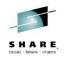

· Relocation completed, ssh session maintained

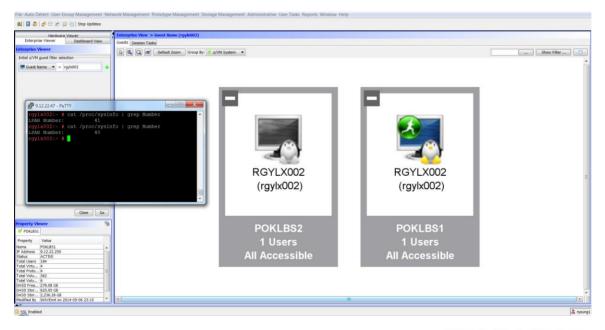

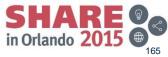

# **Session Agenda**

- IBM Wave Product Architecture
- Installation of IBM Wave for z/VM
   ESM Considerations
- Authentication and Authorization
- · Guest discovery and initialization for Wave
- z/VM System Management Use Cases
- Linux System Management Use Case
  - Provisioning/Cloning
  - BMI
  - LGR
- Customize and Extend

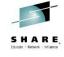

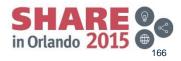

# **Customizing and Extending**

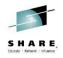

- Execs and Shell scripts to operate against virtual servers and resources such as disk volumes. Some possible execs:
  - Dynamically configure Linux virtual CPs on/off
  - Dynamically configure Linux memory on/off
  - Relabel a disk volume
  - Reassign system ownership of a volume
  - Format first n cyls (full volume format discouraged)
  - Flashcopy volumes
  - First boot scripts and first boot Execs
  - SMAPI Calls
- User Exits
  - WaveCloneConfigExit
  - WaveNetConfigExit
  - XVDSKOFF
  - XVDSKON
- Custom Attributes

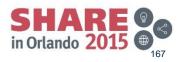

# Execs, Scripts, and Customizing Tips

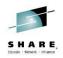

- z/VM Execs
  - Primarily utilizes links to WAVEWRKS minidisk
  - Guest must be able to link to minidisk
- Linux shell scripts
  - Utilizes NFS server on Wave Server (or alternate NFS server)
  - Client must have NFS connectivity to the server
- Avoid writing long running Execs
  - They will timeout and report in error
  - They may tie up Wave Service Machines prevent other work from running
- Shell and Exec output captured in workunit, add commands to produce output that would add in debugging

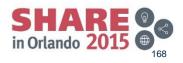

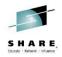

- · Can be executed against individual objects or groups of objects
- Default location of Execs is WAVEWRKS 399
- Exec output to BTW work unit COR tab
- Executed by WAVEWRKS service machine
  - 60 second timeout
  - Never execute a long running Exec
- Test outside of IBM Wave before running under IBM Wave

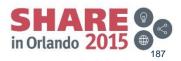

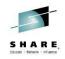

· Select multiple unlabeled volumes

|            | roups Network F | Prototypes Storage Sy | stem Status Sessi | on Tasks |      |              |          |             |           |
|------------|-----------------|-----------------------|-------------------|----------|------|--------------|----------|-------------|-----------|
| stribution | Select Fields   | Export to CSV         |                   |          |      |              |          |             |           |
| 2          | 128/362 DASD \  | /olumes               |                   |          |      |              |          |             |           |
| Groups     | Volser          | z/VM System Na        | Device Type       | Size     | Free | Real Address | Status   | Assigned To | Is Online |
| 5          | P01P02          | POKLBS1               | 3390-03           | 2.31     | N/A  | 3F00         | SYS      |             | true      |
| olumes     | P01P03          | POKLBS1               | 3390-03           | 2.31     | N/A  | 3F01         | SYS      |             | true      |
| olumes     | 611TMP          | POKLBS1               | 3390-03           | 2.31     | N/A  | 3F02         | Free     |             | true      |
|            | DEVNO           | POKLBS1               | 3390-03           | 2.31     | N/A  | 3F03         | Enabled  |             | true      |
|            | DEVNO           | POKLBS1               | 3390-03           | 2.31     | N/A  | 3F04         | Enabled  |             | true      |
|            | FREE            | POKLBS1               | 3390-03           | 2.31     | N/A  | 3F05         | Free     |             | true      |
|            | FREE            |                       | 3390-03           | 2.31     |      | 3F06         |          |             |           |
|            | FREE            |                       | 3390-03           |          |      | 3F07         |          |             |           |
|            | FREE            | POKLBS1               | 3390-03           | 2.31     |      | 3F08         |          |             | true      |
|            | FREE            | POKLBS1               | 3390-03           | 2.31     |      | 3F09         |          |             | true      |
|            | 612PG1          | POKLBS1               | 3390-03           | 2.31     | N/A  | 3F0A         | Free     |             | true      |
|            | 512PG0          | POKLBS1               | 3390-03           | 2.31     | N/A  | 3F0B         | Free     |             | true      |
|            | SM-54           | POKLBS1               | 3390-09           | 6.94     | 0.23 | 3F0C         | Defined  |             | true      |
|            | FREE            | POKLBS1               | 3390-09           | 6.94     | N/A  | 3F0D         | Free     |             | true      |
|            | EC3F0E          | POKLBS1               | 3390-09           | 6.94     | N/A  | 3F0E         | Free     |             | true      |
|            | EC3F0F          | POKLBS1               | 3390-09           | 6.94     | N/A  | 3F0F         | Free     |             | true      |
|            | VM1US1          | POKLBS1               | 3390-09           | 6.94     | 2.21 | 3F10         | Assigned | USER        | true      |

```
/*Rexx*/
trace o
Address COMMAND
Arg dasds .
'CP LINK MAINT 551 551 RR'
ACCESS 551 F
labelPrefix = 'LS'
   label = labelPrefix || dasds
   "CP detach " dasds " FROM SYSTEM "
   "CP detach " dasds USERID()
   "CP attach " dasds USERID()
 Oueue 'FORMAT'
 Oueue dasds
 Oueue '0 5'
 Oueue label
 Oueue 'YES'
 Oueue perm '0 END'
 Queue 'END'
 ' CPEMTXA'
 retVal = rc
 "CP detach " dasds USERID()
 Return retVal /* from formatOne */
```

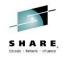

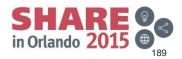

Complete your session evaluations online at www.SHARE.org/Orlando-Eval

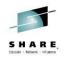

• Right mouse, More Actions, Execute Rexx

File Auto Detect User-Group Management Network Management Prototype Management Storage Management Administrative User Tasks Reports Window Help

#### 📓 冒 🐉 🤌 🗄 🖉 🧊 🔡 Stop Updates

|                                     |              | roups Network F       | Prototypes Storage | stem Status   Session | Tasks  |                          |              |          |             |              |        |                                    |                                                                                                    |
|-------------------------------------|--------------|-----------------------|--------------------|-----------------------|--------|--------------------------|--------------|----------|-------------|--------------|--------|------------------------------------|----------------------------------------------------------------------------------------------------|
| e Viewer 🕃 🖲, 🕸 Default Zoom        | Distribution | Select Fields.        | Export to CSV      | 1                     |        |                          |              |          |             |              |        | Hide Filter P.                     | -                                                                                                    |
| 1                                   |              | 128/362 DASD          | Volumes            |                       |        |                          |              |          |             |              |        |                                    |                                                                                                    |
|                                     | 2            |                       |                    | A                     |        | <b>5</b>                 | Real Address | au 1.1   | And and Ma  | T. O. L.     | Locker | and the                            | in the local sector of the local sector of the |
|                                     | Groups       | Volser                | z/VM System Na     |                       | Size   |                          |              | Status   | Assigned To | Is Online    | Locker | Create by                          | Update                                                                                                    |
|                                     |              | P01P02                | POKLBS1            | 3390-03               | 2.31   | N/A                      | 3F00         | SYS      |             | true         |        | WAVE Daemon Upd                    |                                                                                                    |
|                                     | Volumes      | 611TMP<br>DEVNO       | POKLBS1            | 3390-03               | 2.31   |                          | 3F01         | SYS      |             | true         |        | WAVE Daemon Upd                    |                                                                                                    |
|                                     |              | 611TMP                | POKLBS1            | 3390-03               | 2.31   | N/A                      | 3F02         | Free     |             | true         |        | WAVE Daemon Upd                    |                                                                                                    |
|                                     |              | DEVNO<br>DEVNO        | POKLBS1            | 3390-03               | 2.31   |                          | 3F03<br>3F04 | Enabled  |             | true         |        | WAVE Daemon Upd                    |                                                                                                    |
|                                     |              | DEVNO                 | POKLBS1            | 3390-03               | 2.51   | N/A                      | 3F04<br>3F05 | Enabled  |             | true         |        | WAVE Daemon Upd<br>WAVE Daemon Upd |                                                                                                    |
|                                     |              | G FREE                | Assian Volumes t   | to Group              | P 21   | N/A<br>N/A<br>N/A        | 3F05         | Free     |             | true<br>true |        | WAVE Daemon Upd                    |                                                                                                    |
|                                     |              | EREE                  |                    |                       | -      | 21/4                     | 3F07         | Free     |             | true         |        | WAVE Daemon Upd                    |                                                                                                    |
|                                     |              | G FREE<br>FREE        | Unassign Volume    | es from DASD Group    | A 📅    |                          |              | Free     |             | true         |        | WAVE Daemon Upd                    |                                                                                                    |
|                                     |              | FREE                  |                    |                       |        |                          | 3F08<br>3F09 | Free     |             | true         |        | WAVE Daemon Upd                    | WAVE D                                                                                                    |
| POKLBS                              |              | 612PG1                | Define Region      |                       | 31     | N/A                      | 3F0A         | Free     |             | true         |        | WAVE Daemon Upd                    |                                                                                                    |
| // //                               |              | 612PG0                | Undefine Region    | 4                     | 31     |                          | 3F08         | Free     |             | true         |        | WAVE Daemon Upd                    |                                                                                                    |
| // //                               |              | LSM-54                |                    |                       | 0.4    | 0.23                     | 3600         | Defined  |             | true         |        | WAVE Daemon Upd                    |                                                                                                    |
| // /                                |              | EC3F0E                | More Actions       |                       | - + Gr | Lock                     |              | Free     |             | true         |        | WAVE Daemon Upd                    |                                                                                                    |
|                                     |              | EC3F0E                | FUNLD31            | 2230-03               |        |                          |              | Free     |             | true         |        | WAVE Daemon Upd                    | WAVE D                                                                                                    |
|                                     |              | EC3F0F                | POKLBS1            | 3390-09               | 6      | UNIOCK                   |              | Free     |             | true         |        | WAVE Daemon Upd                    | WAVE D                                                                                                    |
|                                     |              | MUUS1                 | POKLBS1            | 3390-09               | 6      | Remove from DB           |              | Assigned | USER        | true         |        | WAVE Daemon Upd                    |                                                                                                    |
|                                     |              | VM1US2<br>VM2US1      | POKLBS1            | 3390-09               | 6      | Remove from DB           |              | Assigned | USER        | true         |        | WAVE Daemon Upd                    |                                                                                                    |
|                                     | £            | VM2US1                | POKLBS1            | 3390-09               | 6      |                          |              | Free     |             | true         |        | WAVE Daemon Upd                    |                                                                                                    |
|                                     |              | VM2US2                | POKLBS1            | 3390-09               |        | Attach To System         |              | Free     |             | true         |        | WAVE Daemon Upd                    |                                                                                                    |
|                                     |              | LS3F14                | POKLBS1            | 3390-09               | 6 107  | Detach From System       |              | Assigned | LINUX       | true         |        | WAVE Daemon Upd                    |                                                                                                    |
| DKLBS2                              |              | LS3F15                | POKLBS1            | 3390-09               | 6      |                          |              | Assigned | LINUX       | true         |        | WAVE Daemon Upd                    |                                                                                                    |
|                                     |              | LS3F16                | POKLBS1            | 3390-09               | 6 🛧    | Vary DASD Volume online  |              | Assigned | LINUX       | true         |        | WAVE Daemon Upd                    |                                                                                                    |
|                                     |              | LS3F17                | POKLBS1            | 3390-09               |        | Vary DASD Volume offline |              | Assigned | LINUX       | true         |        | WAVE Daemon Upd                    |                                                                                                    |
| 8 m                                 |              | LS3F17                | POKLBS1            | 3390-09               | 6      | vary DASD volume on the  |              | Assigned | LINUX       | true         |        | WAVE Daemon Upd                    |                                                                                                    |
|                                     |              | LS3F19                | POKLBS1            | 3390-09               | 6 P    | Mark as Page DASD        |              | Assigned | LINUX       | true         |        | WAVE Daemon Upd                    |                                                                                                    |
|                                     |              | LS3F1A<br>LS3F1B      | POKLBS1            | 3390-09               |        |                          |              | Assigned | LINUX       | true         |        | WAVE Daemon Upd                    |                                                                                                    |
|                                     |              | LS3F1B                | POKLBS1            | 3390-09               | 6 5    | Mark as Spool DASD       |              | Assigned | LINUX       | true         |        | WAVE Daemon Upd                    |                                                                                                    |
| OKLBS1                              |              | LS3F1C<br>LS3F1D      | POKLBS1            | 3390-09               | 6      |                          |              | Assigned | LINUX       | true         |        | WAVE Daemon Upd                    |                                                                                                    |
|                                     |              | LS3F1D                | POKLBS1            | 3390-09               | 6 III  | Unmark DASD from Page    |              | Assigned | LINUX       | true         |        | WAVE Daemon Upd                    |                                                                                                    |
| OKLBS                               |              | LS3F1E                | POKLBS1            | 3390-09               | - 9 10 | Unmark DASD from Spool   |              | Assigned | LINUX       | true         |        | WAVE Daemon Upd                    |                                                                                                    |
|                                     |              | LS3F1F                | POKLBS1            | 3390-09               | _6 =   | Uninalk DAGO nom Spoor   |              | Assigned | LINUX       | true         |        | WAVE Daemon Upd                    |                                                                                                    |
|                                     |              | LS3F20                | POKLBS1            | 3390-09               |        | Add To z/VM System As Pa | DASD         | Assigned | LINUX       | true         |        | WAVE Daemon Upd                    |                                                                                                    |
|                                     |              |                       | POKLBS1            | 3390-09               | - 6    |                          |              | Assigned | *MULTI*     | true         |        | WAVE Daemon Upd                    |                                                                                                    |
|                                     |              | LS3F22<br>LS3F23      | POKLBS1<br>POKLBS1 | 3390-09<br>3390-09    | -9-9   | Add To z/VM System As Sp | ool DASD     | Assigned | LINUX       | true         |        | WAVE Daemon Upd<br>WAVE Daemon Upd |                                                                                                    |
|                                     |              | ES3F23                | POKLBS1            | 3390-09               |        | A                        |              | Assigned |             | true         |        |                                    |                                                                                                    |
|                                     |              | LS3F24                | POKLBS1            | 3390-09               | 50     | Execute REXX             |              | Assigned | LINUX       | true         |        | WAVE Daemon Upd                    |                                                                                                    |
|                                     |              | PVMCM1<br>SCRTCH      | POKLBS1<br>POKLBS1 | 3390-09               | 6.94   |                          | 3F26         | Free     |             |              |        | WAVE Daemon Upd                    |                                                                                                    |
|                                     |              | SCRICH SCRICH         | POKLBS1<br>POKLBS1 | 3390-09               | 6.94   |                          | 3F26<br>3F27 | SYS      |             | true         |        | WAVE Daemon Upd                    |                                                                                                    |
| -                                   |              | POIRES<br>EREFSAtchiv | (e POKIBSI - 300F  | 3390-09               | 6.94   |                          | 3F28         | SYS      |             | true         |        | WAVE Daemon Upd<br>WAVE Daemon Upd | WAVE D                                                                                                    |
|                                     |              | Elicerencein          | PUKLBSI            |                       | 0.34   | Para India               | 3128         | 515      |             | true         |        | WAVE baemon opu                    | WAVE D                                                                                                    |
| III • •                             |              |                       |                    | •                     |        |                          |              |          |             |              |        |                                    | •                                                                                                    |
| Viewer                              | <u>.</u>     |                       |                    |                       |        |                          |              |          |             |              |        |                                    | G                                                                                                    |
|                                     | -            | Real Addres           | is 💌 = 3f00-3fff   | +                     |        |                          |              |          |             |              |        |                                    |                                                                                                    |
| BS1 🔄 Auto-created Virtual Networ 🧃 | 5 C          |                       |                    |                       |        |                          |              |          |             |              |        |                                    | Re                                                                                                    |
| Value                               | 1            |                       |                    |                       |        |                          |              |          |             |              |        |                                    |                                                                                                    |
| Value                               | _            |                       |                    |                       |        |                          |              |          |             |              |        |                                    | /                                                                                                    |
|                                     |              |                       |                    |                       |        |                          |              |          |             |              |        |                                    |                                                                                                    |

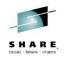

- · Check the parameters you want to pass
- No free form input

|                                            | Levecute REXX (5/5) Selecte                                                                                                    | ed                                                 | 8 8               | X                                                  |
|--------------------------------------------|----------------------------------------------------------------------------------------------------|----------------------------------------------------|-------------------|----------------------------------------------------|
|                                            | REXX will terminate aft                                                                                                    | er one minute                                      |                   | ?                                                  |
|                                            | REXX Parameters REXX Name: [blls Specify REXX Location Owning Machine Name:                                                                                                    | Minidisk Address:                                  |                   |                                                    |
|                                            | Name         System           ✓         FREE         POKLBS1           ✓         FREE         POKLBS1           ✓         FREE         POKLBS1           ✓         FREE         POKLBS1           ✓         FREE         POKLBS1           ✓         FREE         POKLBS1           ✓         FREE         POKLBS1 | Parameters<br>3F05<br>3F06<br>3F07<br>3F08<br>3F09 | Status            | Ready<br>Ready<br>Ready<br>Ready<br>Ready<br>Ready |
|                                            | Select All Deselect All                                                                                                    | Toggle Selection                                   |                   | Show Filtering Parallel                            |
| *                                          | REXX Parameters                                                                                                    | Device Type                                        | Size (GB)         | Free Size (GB)                                     |
|                                            | Real Address                                                                                                    | Status                                             | Assigned to Group | Inconsistant                                       |
|                                            | Locked                                                                                                    | Online                                             | Modified By       | Created By                                         |
|                                            |                                                                                                    |                                                    |                   | Hide Cancel Go                                     |
|                                            | _                                                                                                    |                                                    |                   |                                                    |
| Complete your session evaluations online a | Waiting for user input                                                                                                    |                                                    | 1010200           |                                                    |
|                                            |                                                                                                    |                                                    | in Ortano         |                                                    |

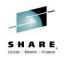

• All 5 completed in 1 second

| Workunit Details                                                                                 |                                                                                                    |                                                                                            |                                     |                   |
|--------------------------------------------------------------------------------------------------|----------------------------------------------------------------------------------------------------|--------------------------------------------------------------------------------------------|-------------------------------------|-------------------|
| Workunit Name:                                                                                   | Execute REXX on z/VM Objects                                                                                                    | Workunit Start Time                                                                        | e: 2014-05-10                       | 19:08:17          |
| Workunit ID:                                                                                     | 2014-05-10 19:08:17_938                                                                                                    | Workunit End Time                                                                          | 2014-05-10                          | 19:08:18          |
| Workunit Initiator:                                                                              | ryoung1                                                                                                    | Workunit Duration:                                                                         | 1 seconds                           |                   |
| Workunit Status:                                                                                 | Done                                                                                                    | ]                                                                                          |                                     |                   |
| BTS Requests                                                                                     |                                                                                                    |                                                                                            |                                     |                   |
| Request Name                                                                                     |                                                                                                    | Statu                                                                                      | 5                                   | Progress          |
| Execute REXX LBLI                                                                                | S using zVMDASDVolume POKLBS1.3F05                                                                                                    | Done                                                                                       |                                     | 100%              |
| Execute REXX LBL                                                                                 | S using zVMDASDVolume POKLBS1.3F06                                                                                                    | Done                                                                                       |                                     | 100%              |
| Execute REXX LBL                                                                                 | S using zVMDASDVolume POKLBS1.3F07                                                                                                    | Done                                                                                       |                                     | 100%              |
| Execute REXX LBL                                                                                 | S using zVMDASDVolume POKLBS1.3F08                                                                                                    | Done                                                                                       |                                     | 100%              |
| Execute REXX LBL                                                                                 | S using zVMDASDVolume POKLBS1.3F09                                                                                                    | Done                                                                                       |                                     | 100%              |
|                                                                                                  |                                                                                                    |                                                                                            |                                     |                   |
| COR Entries                                                                                      |                                                                                                    |                                                                                            |                                     |                   |
| Log COR REXX (                                                                                   | OR                                                                                                    |                                                                                            |                                     |                   |
|                                                                                                  |                                                                                                    |                                                                                            |                                     |                   |
|                                                                                                  |                                                                                                    |                                                                                            |                                     |                   |
| Time Stamp                                                                                       | Data                                                                                                    |                                                                                            |                                     |                   |
| Time Stamp<br>2014-05-10 19:00                                                                   |                                                                                                    | VM Objects, Request:                                                                       | Execute REXX                        | LBLLS using zVMDA |
|                                                                                                  | 8:17 BTS Workunit: Execute REXX on z/                                                                                                    |                                                                                            | Execute REXX                        | LBLLS using zVMDA |
| 2014-05-10 19:0                                                                                  | B:17 BTS Workunit: Execute REXX on z/<br>B:17 Request running with debug level: I                                                                                                    | Debug                                                                                      |                                     | LBLLS using zVMDA |
| 2014-05-10 19:00<br>2014-05-10 19:00                                                             | BTS Workunit: Execute REXX on z/           17         BTS Workunit: Execute REXX on z/           17         Request running with debug level: I           8:17         Connecting to Service Machine in z/                                                                                                    | Debug<br>/VM System POKLBS1                                                                |                                     | LBLLS using zVMDA |
| 2014-05-10 19:00<br>2014-05-10 19:00<br>2014-05-10 19:00                                         | 8:17         BTS Workunit: Execute REXX on z/           8:17         Request running with debug level: I           8:17         Connecting to Service Machine in z/           8:17         Locating REXX on the specified gue                                                                                                    | Debug<br>/VM System POKLBS1<br>st (WAVEWRKS)                                               |                                     | <br>              |
| 2014-05-10 19:00<br>2014-05-10 19:00<br>2014-05-10 19:00<br>2014-05-10 19:00                     | 8:17         BTS Workunit: Execute REXX on z/           8:17         Request running with debug level: 1           13:17         Connecting to Service Machine in z/           8:17         Locating REXX on the specified gue           8:17         Executing REXX tBLLS from guest:                                                                                                   | Debug<br>/VM System POKLBS1<br>st (WAVEWRKS)<br>WAVEWRKS at minidi                         | <br>sk address: </td <td><br/></td> | <br>              |
| 2014-05-10 19:00<br>2014-05-10 19:00<br>2014-05-10 19:00<br>2014-05-10 19:00<br>2014-05-10 19:00 | BITS Workunit: Execute REXX on z/V           BITS Workunit: Execute REXX on z/V           BIT7 Request running with debug level: I           SIT7 Connecting to Service Machine in z/           BIT7 Locating REXX on the specified gue           BIT6 Executing REXX BULLS from guest:           BIT7 Executing REXX BULLS from guest:           BIT8 REXX output stored in REXX output | Debug<br>/VM System POKLBS1<br>st (WAVEWRKS)<br>WAVEWRKS at minidi<br>COR entry for reques | <br>sk address: </td <td><br/></td> | <br>              |

Complete your session evaluations

© Copyright IBM Corporation 2014

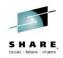

| <ul> <li>REXX COR tab</li> </ul>                  | <u> Workunit De</u> | tails           | 344                                          | - 22                 |                      | X     |
|---------------------------------------------------|---------------------|-----------------|----------------------------------------------|----------------------|----------------------|-------|
| containe output of                                | Workunit Details    |                 |                                              |                      |                      |       |
| contains output of                                | Workunit Name:      | Execute REXX o  | n z/VM Objects                               | Workunit Start Time: | 2014-05-10 19:08:17  |       |
| Exec execution                                    | Workunit ID:        | 2014-05-10 19:  | 08:17_938                                    | Workunit End Time:   | 2014-05-10 19:08:18  |       |
|                                                   | Workunit Initiator: | ryoung1         |                                              | Workunit Duration:   | 1 seconds            |       |
|                                                   | Workunit Status:    | Done            |                                              |                      |                      |       |
|                                                   | BTS Requests        |                 |                                              |                      |                      |       |
|                                                   | Request Name        |                 |                                              | Status               | Progress             |       |
|                                                   | Execute REXX LBL    | LS using zVMDAS | DVolume POKLBS1.3F05                         | Done                 | 100                  | %     |
|                                                   |                     |                 | DVolume POKLBS1.3F06                         |                      | 100                  |       |
|                                                   |                     |                 | DVolume POKLBS1.3F07<br>DVolume POKLBS1.3F08 |                      | 100                  |       |
|                                                   |                     |                 | DVolume POKLBS1.3F09                         |                      | 100                  |       |
|                                                   |                     |                 |                                              |                      | 1                    |       |
|                                                   | COR Entries         |                 |                                              |                      |                      |       |
|                                                   | Log COR REXX        |                 |                                              |                      |                      |       |
|                                                   |                     | AGE CONTROL DE  |                                              |                      |                      |       |
|                                                   |                     | CE DESCRIPTOR   | = UA<br>INFORMATION = 4A001F                 | 30                   |                      |       |
|                                                   |                     |                 | RIMARY CYLS = 3339                           |                      |                      |       |
|                                                   | ICK04000I DEVI      | CE IS IN SIMPL  | EX STATE                                     |                      |                      |       |
|                                                   |                     |                 | 0.IBM.75.0000000TC17                         |                      |                      |       |
|                                                   |                     |                 | 0.IBM.75.0000000TC17                         |                      |                      |       |
|                                                   |                     | ME SERIAL = LS  | 3F05 FOR VM/ESA MOD<br>3F05                  | E                    |                      |       |
|                                                   |                     |                 | Y FORMATTED WITHOUT                          | FILLER RECORDS       |                      |       |
|                                                   | ICK003D REPLY       | U TO ALTER VOL  | UME 3F05 CONTENTS, E                         | LSE T                |                      |       |
|                                                   | υ                   |                 |                                              |                      |                      |       |
|                                                   | ICK030001 CPVC      | DL REPORT FOR 3 | F05 FOLLOWS:                                 |                      |                      |       |
|                                                   | CYLT                | NDER ALLOCATIO  | N CURRENTLY IS AS FO                         | LLOWS :              |                      |       |
|                                                   | TYPE                |                 | END TOTAL                                    | bbond.               |                      |       |
|                                                   |                     |                 |                                              |                      |                      | =     |
|                                                   | PERM                | 1 0             | 3338 3339                                    |                      |                      |       |
|                                                   |                     | TION COMPLETED  | , HIGHEST CONDITION                          | CODE WAS 0           |                      |       |
|                                                   | •                   |                 |                                              |                      |                      |       |
|                                                   |                     |                 |                                              |                      |                      | P     |
| Complete your session evaluations online at www.S |                     |                 |                                              |                      | Log for All Requests | Close |
| © Copyright IBM Corporation 2014                  | <u></u>             |                 |                                              |                      |                      | 190   |

# Tips

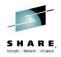

- When applying a fixpack, always review the readme file first
- Clear the Java cache from the Windows Control Panel between each new level
- Remember that cloning is intended to be done with minidisks (ECKD or EDEV), no LUNs and not DEDICATED disks.
- DIRMAINT requires RACF Special

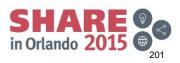

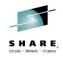

# Thank you for attending

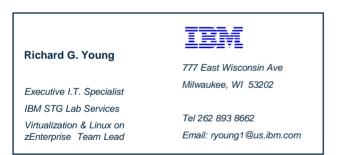

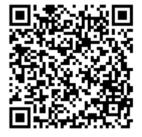

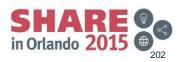

Complete your session evaluations online at www.SHARE.org/Orlando-Eval